*Quick Reference*

<span id="page-0-0"></span>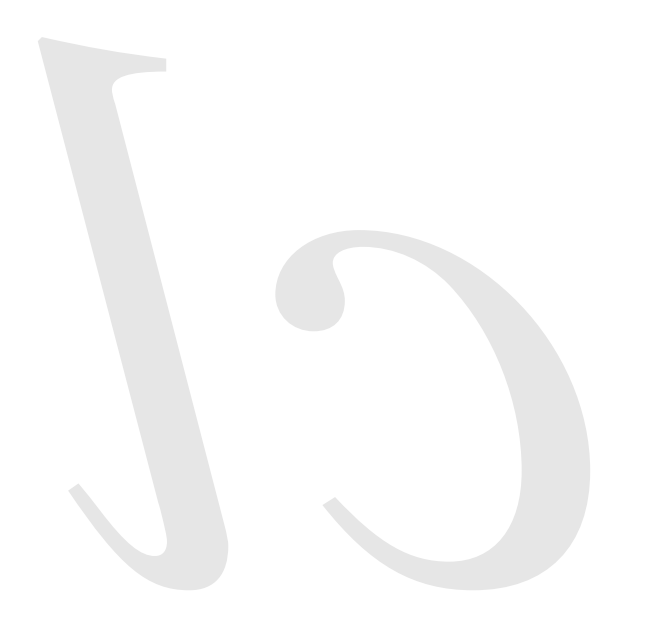

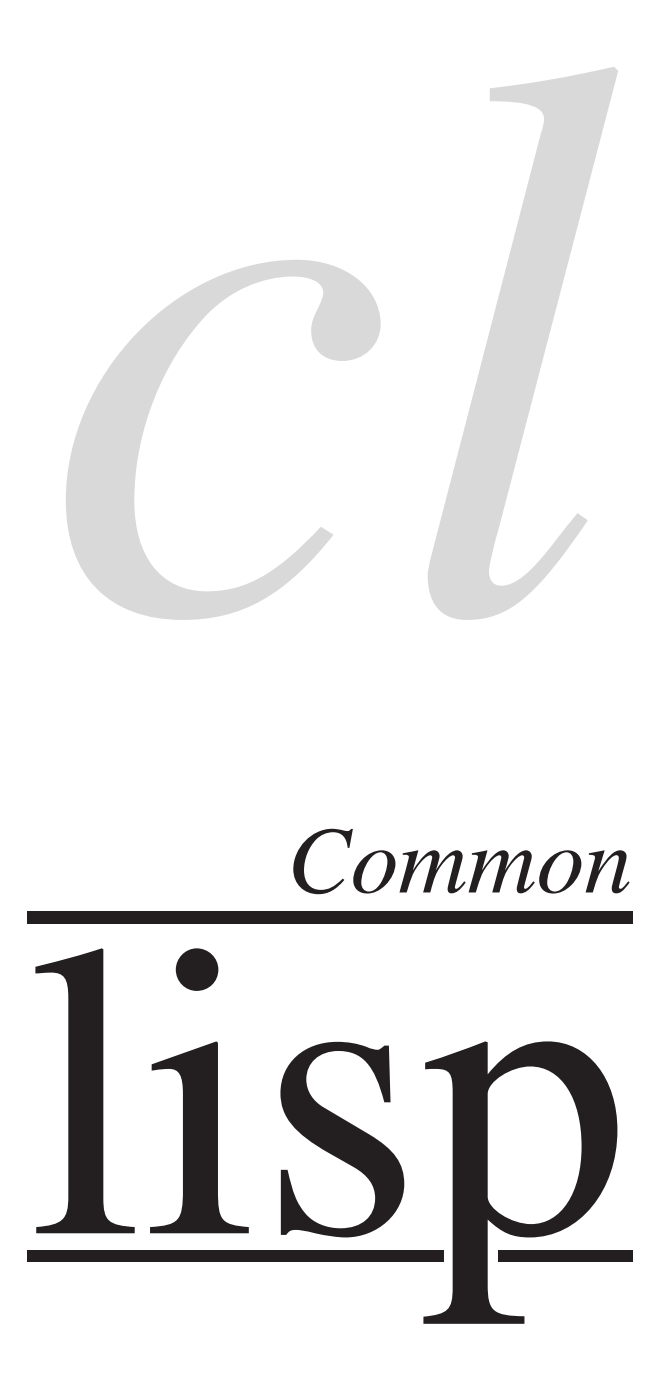

Common Lisp Quick Reference Revision 130 [2011-10-12]<br>ـ ساب LATEX source: <http://clqr.boundp.org>

Permission is granted to copy, distribute and/or modify this document under the terms of the GNU Free Documentation License, Version 1.2 or any later version published by the Free Software Foundation; with no Invariant Sections, no Front-Cover Texts and no Back-Cover Texts. <http://www.gnu.org/licenses/fdl.html>

Bert Burgemeister

## <span id="page-1-0"></span>Contents

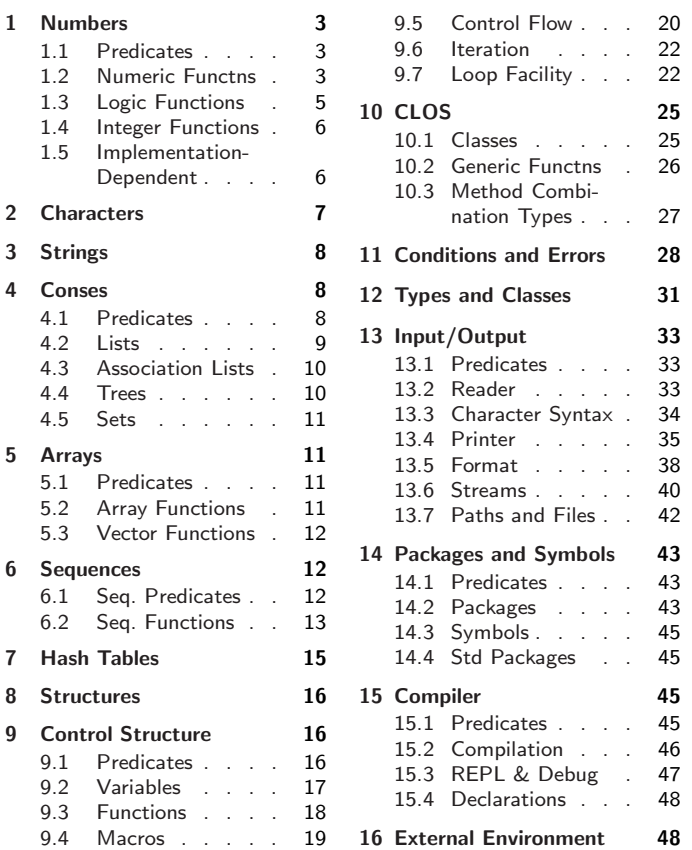

# Typographic Conventions

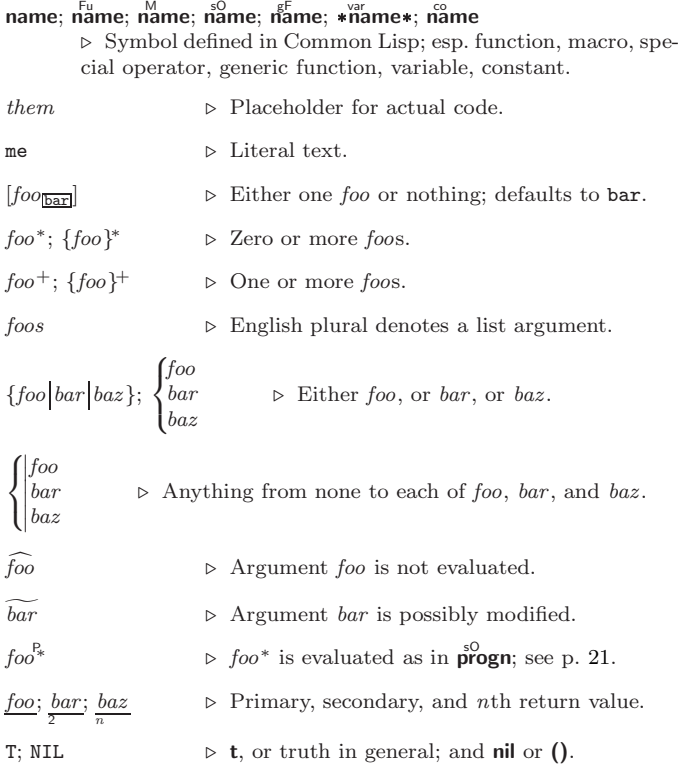

## 1 Numbers

## 1.1 Predicates

<span id="page-2-3"></span><span id="page-2-1"></span><span id="page-2-0"></span> $\left(\frac{F_{u}}{F}\,number^{+}\right)$  $\hat{I} = number^+$ ⊲ T if all number s, or none, respectively, are equal in value.  $(\sum_{n=1}^{F_u}$  number<sup>+</sup>)  $\sum_{n=1}^{\infty}$  = number  $+$ )  $\sum_{k=1}^{n}$  number<sup>+</sup>)  $(\bar{\zeta}$  = number +) ⊳ Return T if *numbers* are monotonically decreasing, monotonically non-increasing, monotonically increasing, or monotonically non-decreasing, respectively.  $(\mathbf{m}^{\text{Fu}})$  $\sum_{k=1}^{F_u}$  $\overrightarrow{p}$  plusp  $\overrightarrow{a}$ )  $\rhd$  T if  $a < 0$ ,  $a = 0$ , or  $a > 0$ , respectively.  $(e^{Fe}_{\text{V}})$  $(\overrightarrow{\textbf{oddp}} \text{ integer})$ ⊲ T if integer is even or odd, respectively.  $(n$ umberp  $foo)$  $(\mathbf{right} \, \, \mathit{foo})$  $(\overline{\mathsf{r}}^{\mathsf{Fu}}_{\mathsf{a}}\mathsf{tionalp}\ \mathsf{foo})$  $(\mathsf{f}\vert \mathsf{oatp}~\mathit{foo})$  $(\mathbf{in^{Fu}})$  $\overline{\text{ (complexp } foo)}$  $\overline{\text{(random-state-p}~\text{foo)}}$  $\triangleright$  T if  $foo$  is of indicated type.

## 1.2 Numeric Functions

<span id="page-2-2"></span> $(\overset{F_U}{\underset{em}{\rightleftharpoons}} a_{\Box}^*)$  $\left(\ast a_{\mathbf{1}}\right)^{*}$  $\triangleright$  Return  $\sum a$  or  $\prod a$ , respectively.  $\left(\frac{F_u}{a} a b^*\right)$  $(F^{\mu} a b^*)$ ⊳ Return  $a - \sum b$  or  $a/\prod b$ , respectively. Without any bs, return  $-a$  or  $1/a$ , respectively.  $(1^{\text{F}_{\text{L}}} a)$  $\left( \mathbf{\tilde{l}} - a \right)$  $\triangleright$  Return  $a + 1$  or  $a - 1$ , respectively.  $\begin{pmatrix} \n\text{Imcf} \\
\text{d'eeff} \n\end{pmatrix} \stackrel{\sim}{place} [delta]$  $\triangleright$  Increment or decrement the value of place by delta. Return new value.  $(\mathbf{e}_X^{\mathrm{Fu}} p)$  $\operatorname{expt}$   $\stackrel{\leftarrow}{b}$   $\stackrel{\leftarrow}{p}$ )  $\triangleright$  Return  $e^p$  or  $b^p$ , respectively.  $(\log a |b|)$ ⊳ Return log<sub>b</sub> a or, without b, ln a.  $(\mathbf{sqrt}^{\mathrm{Fu}} n)$  $(\mathbf{isqrt} \ n)$  $\triangleright \sqrt{n}$  in complex or natural numbers, respectively.  $(\mathbf{l}_{\mathbf{E}}^{\mathbf{F}^{\mathbf{u}}}$  integer $\mathbf{f}_{\mathbf{I}}^{\mathbf{v}})$  $\left(\begin{matrix} \mathbf{F}^{\mathsf{u}} \\ \mathbf{g} \mathbf{c} \mathbf{d} \end{matrix} \right)$  integer<sup>\*</sup>) ⊲ Least common multiple or greatest common denominator, respectively, of *integers*. (gcd) returns 0.  $\hat{\mathbf{p}}$  > long-float approximation of π, Ludolph's number.  $(\sin a)$  $\overrightarrow{c}$ **cos**  $\overrightarrow{a}$ )  $\hat{t}$ an  $\hat{a}$ )  $\rho$  sin a, cos a, or tan a, respectively. (a in radians.)  $(a$ sin  $a)$  $\hat{a}$ cos  $\hat{a}$ )  $\triangleright$  arcsin a or arccos a, respectively, in radians.  $\int_{0}^{F_{\text{U}}}$  atan  $a \left[b_{\text{I}}\right]$ ]) ⊳  $\frac{\arctan \frac{a}{b}}{\arctan b}$  in radians.

<span id="page-3-0"></span>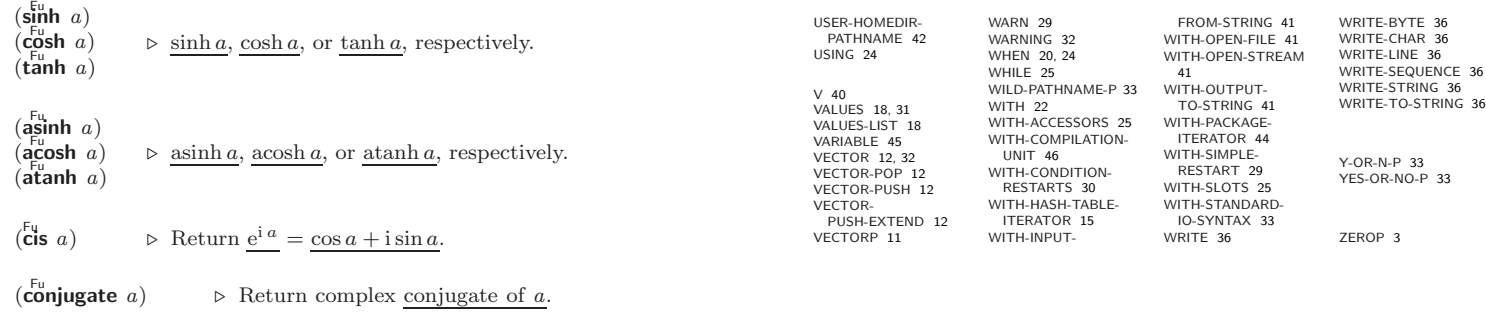

$$
\left\{\begin{matrix} \{\overset{\mathsf{Four}}{\mathsf{flow}}\} \\ \{\overset{\mathsf{flow}}{\mathsf{flow}}\} \\ \{\overset{\mathsf{Four}}{\mathsf{ceiling}}\} \\ \{\overset{\mathsf{Four}}{\mathsf{truncated}}\} \end{matrix}\right\}_{n}\left\{\begin{matrix} a \\ b \\ c \end{matrix}\right\}
$$

−-<br>cate|ftruncate}}<br>⊳ Return as integer or float, respectively, n/d rounded, or rounded towards  $-\infty$ ,  $+\infty$ , or 0, respectively; and remainder.

⊲ Greatest or least, respectively, of nums.

$$
(\begin{matrix} \mathbf{f}^{\mathrm{eu}} \\ \mathbf{f}^{\mathrm{eu}} \\ \mathbf{f}^{\mathrm{eu}} \\ \mathbf{f}^{\mathrm{eu}} \end{matrix}\begin{matrix} n & d \end{matrix})
$$

 $(\overline{\mathbf{max}}^{\text{Fu}} num^+)$  $\lim_{m \to \infty} \lim_{n \to \infty} \frac{1}{m}$ 

(

⊳ Same as floor or truncate, respectively, but return remainder only.

 $(\overline{\mathsf{random}\,\, limit}\,\, [state_{\overline{\mathsf{irr}andom-state*}}])$ 

⊲ Return non-negative random number less than limit, and of the same type.

 $(\overline{\mathsf{make\text{-}random\text{-}state}} \left[ \{ state \left| \texttt{NIL} \right| \overline{T} \}_{\overline{\texttt{NIL}}} \right] )$ 

⊲ Copy of random-state object state or of the current random state; or a randomly initialized fresh random state.

 $\ast$ random-state $\ast$  $\triangleright$  Current random state.

(float-sign num-a  $[num-b]$ )  $\triangleright$   $\frac{num-b}{num-b}$  with num-a's sign.

 $(\mathbf{\mathop{signum}\nolimits} \; n)$ 

 $\triangleright$  Number of magnitude 1 representing sign or phase of n.

 $(n$ umerator  $rational)$ 

 $\det$  denominator  $\operatorname{rational}$ 

⊲ Numerator or denominator, respectively, of rational's canonical form.

 $(r_{\text{e}}^{\text{Fu}})$ 

 $\overline{\textbf{(imagepart} \ number)}}$  $\triangleright$  <u>Real part</u> or imaginary part, respectively, of  $number.$ 

 $(\overline{\text{complex}} \text{ real } [imag]$  $\triangleright$  Make a complex number.

 $(\mathbf{phase} \ number)$ ⊳ Angle of *number*'s polar representation.

 $(\overline{\textbf{abs}} n)$ ⊳ Return  $|n|$ .

 $(r_{\text{ational real}}^{\text{Fu}})$ 

 $(\overline{\mathsf{r}}_d^{\mathsf{F}_u}$  rationalize  $\overline{\mathsf{r}}_e$ ⊲ Convert real to rational. Assume complete/limited accuracy for *real*.

 $(\mathsf{ffloat}\; real\; [prototype_{\overline{\mathsf{0.0FO}}}])$ ⊲ Convert real into float with type of prototype.

#### <span id="page-4-1"></span>Common Lisp Quick Reference

PRIN1 [35](#page-21-4)

PRINT [35](#page-21-4) PRINT-

PROG [21](#page-20-1) PROG1 [21](#page-20-1) PROG2 [21](#page-20-1) PROG\* [21](#page-20-1)

PSETF [17](#page-16-3) PSETQ [17](#page-16-3) PUSH [9](#page-8-3)

READ [33](#page-23-4)

[33](#page-23-4) READ-

REAL [32](#page-24-2)<br>REALP 3

REM [4](#page-3-0) REMF [17](#page-16-3)

REST [9](#page-8-3)

ROOM [48](#page-8-4)

ROUND [4](#page-3-0)

RPLACA [9](#page-8-3) RPLACD [9](#page-8-3) SAFETY [48](#page-8-4)

SBIT [12](#page-11-8)

[32](#page-24-2)  $SET$  [17](#page-16-3)

SCHAR [8](#page-7-3) SEARCH [14](#page-13-3) SECOND [9](#page-8-3)

<span id="page-4-0"></span>NAME-CHAR [7](#page-6-1) NAMED [22](#page-21-3) NAMESTRING [42](#page-14-2) NBUTLAST [9](#page-8-3) NCONC [10,](#page-9-3) [24,](#page-23-3) [27](#page-26-2) NCONCING [24](#page-23-3) NEVER<sub>[25](#page-24-3)</sub> NEWLINE [7](#page-6-1) NEXT-METHOD-P [26](#page-25-3) NIL [2,](#page-1-0) [45](#page-11-7) NINTERSECTION [11](#page-10-5) NINTH [9](#page-8-3) NO-APPLICABLE-METHOD [27](#page-26-2) NO-NEXT-METHOD [27](#page-26-2) NOT [16,](#page-15-4) [31,](#page-25-2) [35](#page-21-4) NOTANY [12](#page-11-8) NOTEVERY [12](#page-11-8) NOTINLINE [48](#page-8-4) NRECONC [10](#page-9-3) NREVERSE [13](#page-12-2) NSET-DIFFERENCE [11](#page-10-5) NSET-EXCLUSIVE-OR [11](#page-10-5) NSTRING-CAPITALIZE [8](#page-7-3) NSTRING-DOWNCASE [8](#page-7-3) NSTRING-UPCASE [8](#page-7-3) NSUBLIS [11](#page-10-5) NSUBST [10](#page-9-3) NSUBST-IF [10](#page-9-3) NSUBST-IF-NOT [10](#page-9-3) NSUBSTITUTE [14](#page-13-3) NSUBSTITUTE-IF [14](#page-13-3) NSUBSTITUTE-IF-NOT [14](#page-13-3) NTH [9](#page-8-3) NTH-VALUE [18](#page-17-1) NTHCDR [9](#page-8-3) NULL [8,](#page-7-3) [32](#page-24-2) NUMBER [32](#page-24-2) NUMBERP<sub>[3](#page-2-3)</sub> NUMERATOR [4](#page-3-0) NUNION [11](#page-10-5) ODDP [3](#page-2-3) OF [24](#page-23-3) OF-TYPE [22](#page-21-3) ON [22](#page-21-3) OPEN [40](#page-16-2) OPEN-STREAM-P [33](#page-23-4) OPTIMIZE [48](#page-8-4) OR [21,](#page-20-1) [27,](#page-26-2) [31,](#page-25-2) [35](#page-21-4) OTHERWISE [21,](#page-20-1) [31](#page-25-2) OUTPUT-STREAM-P  $\frac{1}{33}$  $\frac{1}{33}$  $\frac{1}{33}$ PACKAGE [32](#page-24-2) PACKAGE-ERROR [32](#page-24-2) PACKAGE-ERROR-PACKAGE [30](#page-26-1) PACKAGE-NAME [44](#page-12-1) PACKAGE-NICKNAMES [44](#page-12-1) PACKAGE-SHADOWING-SYMBOLS [44](#page-12-1) PACKAGE-USE-LIST [44](#page-12-1) PACKAGE-USED-BY-LIST [44](#page-12-1) PACKAGEP [43](#page-13-4) PAIRLIS [10](#page-9-3)<br>PARSE-ERROR 32 PARSE-ERROR [32](#page-24-2) PARSE-INTEGER [8](#page-7-3) PARSE-NAMESTRING  $42$ <br>PATHNAME 32.42 PATHNAME [32,](#page-24-2) [42](#page-14-2) PATHNAME-DEVICE [42](#page-14-2) PATHNAME-DIRECTORY [42](#page-14-2) PATHNAME-HOST [42](#page-14-2) PATHNAME-MATCH-P [33](#page-23-4) PATHNAME-NAME [42](#page-14-2) PATHNAME-TYPE [42](#page-14-2) PATHNAME-VERSION [42](#page-14-2) PATHNAMEP [33](#page-23-4) PEEK-CHAR [33](#page-23-4) PHASE [4](#page-3-0) PI [3](#page-2-3) PLUSP [3](#page-2-3) POP [9](#page-8-3) POSITION [13](#page-12-2) POSITION-IF [14](#page-13-3) POSITION-IF-NOT [14](#page-13-3) PPRINT [35](#page-21-4) PPRINT-DISPATCH [37](#page-19-2) PPRINT-EXIT-IF-LIST-EXHAUSTED [37](#page-19-2) PPRINT-FILL [36](#page-20-0) PPRINT-INDENT [37](#page-19-2) PPRINT-LINEAR [36](#page-20-0) PPRINT-LOGICAL-BLOCK [36](#page-20-0) PPRINT-NEWLINE [37](#page-19-2) PPRINT-POP [37](#page-19-2) PPRINT-TAB [37](#page-19-2) PPRINT-TABULAR [36](#page-20-0) PRESENT-SYMBOL [24](#page-23-3) PRESENT-SYMBOLS [24](#page-23-3)

PRIN1-TO-STRING [35](#page-21-4) PRINC [35](#page-21-4) PRINC-TO-STRING [35](#page-21-4) NOT-READABLE [32](#page-24-2) PRINT-NOT-READABLE-OBJECT [30](#page-26-1) PRINT-OBJECT [36](#page-20-0) PRINT-UNREADABLE-OBJECT [36](#page-20-0) PROBE-FILE [43](#page-13-4) PROCLAIM [48](#page-8-4) PROGN [21,](#page-20-1) [27](#page-26-2) PROGRAM-ERROR [32](#page-24-2) PROGV [21](#page-20-1) PROVIDE [45](#page-11-7) PUSHNEW [10](#page-9-3) QUOTE [34,](#page-22-1) [46](#page-10-6) RANDOM [4](#page-3-0) RANDOM-STATE [32](#page-24-2) RANDOM-STATE-P [3](#page-2-3) RASSOC [10](#page-9-3) RASSOC-IF [10](#page-9-3) RASSOC-IF-NOT [10](#page-9-3) RATIO [32,](#page-24-2) [35](#page-21-4) RATIONAL [4,](#page-3-0) [32](#page-24-2) RATIONALIZE [4](#page-3-0) RATIONALP [3](#page-2-3) READ-BYTE [33](#page-23-4) READ-CHAR [33](#page-23-4) READ-CHAR-NO-HANG DELIMITED-LIST [33](#page-23-4) READ-FROM-STRING [33](#page-23-4) READ-LINE [34](#page-22-1) READ-PRESERVING-WHITESPACE [33](#page-23-4) READ-SEQUENCE [34](#page-22-1) READER-ERROR [32](#page-24-2) READTABLE [32](#page-24-2) READTABLE-CASE [34](#page-22-1) READTABLEP [33](#page-23-4) REALP [3](#page-2-3) REALPART [4](#page-3-0) REDUCE [15](#page-14-3) REINITIALIZE-INSTANCE [25](#page-24-3) REMHASH [15](#page-14-3) REMOVE [14](#page-13-3) REMOVE-DUPLICATES  $14$ <br>REMOVE-JE 14 REMOVE-IF [14](#page-13-3) REMOVE-IF-NOT [14](#page-13-3) REMOVE-METHOD [27](#page-26-2) REMPROP [17](#page-16-3)<br>REMAME-FILE 43 RENAME-FILE [43](#page-13-4) RENAME-PACKAGE [43](#page-13-4) REPEAT [24](#page-23-3) REPLACE [14](#page-13-3) REQUIRE [45](#page-11-7) RESTART [32](#page-24-2) RESTART-BIND [30](#page-26-1) RESTART-CASE [29](#page-27-1) RESTART-NAME [30](#page-26-1) RETURN [21,](#page-20-1) [24](#page-23-3) RETURN-FROM [21](#page-20-1) REVAPPEND [10](#page-9-3) REVERSE [13](#page-12-2) ROTATEF [17](#page-16-3) ROW-MAJOR-AREF [11](#page-10-5) SATISFIES [31](#page-25-2) SBIL 12<br>SCALE-FLOAT [6](#page-5-2) SECUND 9<br>SEQUENCE [32](#page-24-2) SERIOUS-CONDITION SET-DIFFERENCE [11](#page-10-5) SET-DISPATCH-MACRO-CHARACTER [34](#page-22-1) SET-EXCLUSIVE-OR [11](#page-10-5) SET-MACRO-CHARACTER [34](#page-22-1) SET-PPRINT-DISPATCH [37](#page-19-2) SET-SYNTAX-FROM-CHAR [34](#page-22-1) SETF [17,](#page-16-3) [45](#page-11-7) SETQ SETQ IT<br>SEVENTH [9](#page-8-3) SHADOW [44](#page-12-1) SHADOWING-IMPORT [44](#page-12-1) SHARED-INITIALIZE [26](#page-25-3) SHIFTF [17](#page-16-3) SHORT-FLOAT [32,](#page-24-2) [35](#page-21-4) SHORT-FLOAT-EPSILON [6](#page-5-2) SHORT-FLOAT-NEGATIVE-EPSILON [6](#page-5-2) SHORT-SITE-NAME [49](#page-7-4) SIGNAL [29](#page-27-1) SIGNED-BYTE [32](#page-24-2) SIGNUM [4](#page-3-0) SIGNOM +<br>SIMPLE-ARRAY [32](#page-24-2) SIMPLE-ARRAY 52 [32](#page-24-2) SIMPLE-BIT-VECTOR [32](#page-24-2) SIMPLE-UNIFLE-<br>BIT-VECTOR-P [11](#page-10-5) SIMPLE-CONDITION [32](#page-24-2) SIMPLE-CONDITION-FORMAT-ARGUMENTS [31](#page-25-2) SIMPLE-CONDITION-FORMAT-CONTROL [31](#page-25-2)<br>SIMPLE-ERROR 32 SIMPLE-ERROR [32](#page-24-2) SIMPLE-STRING [32](#page-24-2) SIMPLE-STRING-P [8](#page-7-3) SIMPLE-TYPE-ERROR [32](#page-24-2) SIMPLE-VECTOR [32](#page-24-2) SIMPLE-VECTOR-P [11](#page-10-5) SIMPLE-WARNING [32](#page-24-2) SIN<sub>[3](#page-2-3)</sub> SINGLE-FLOAT [32,](#page-24-2) [35](#page-21-4) SINGLE-FLOAT-EPSILON [6](#page-5-2) SINGLE-FLOAT-NEGATIVE-EPSILON [6](#page-5-2) SINH [4](#page-3-0) SIXTH [9](#page-8-3) SLEEP [22](#page-21-3) SLOT-BOUNDP [25](#page-24-3) SLOT-EXISTS-P [25](#page-24-3) SLOT-MAKUNBOUND  $25$ <br>SLOT-MISSING 26 SLOT-MISSING [26](#page-25-3) SLOT-UNBOUND [26](#page-25-3) SLOT-VALUE [25](#page-24-3) SLOT-VALUE 25 SOFTWARE-VERSION [49](#page-7-4) SOME [12](#page-11-8) SORT [13](#page-12-2) SPACE [7,](#page-6-1) [48](#page-8-4) SPECIAL [48](#page-8-4) SPECIAL-OPERATOR-P [45](#page-11-7) SPEED [48](#page-8-4) SQRT [3](#page-2-3) STABLE-SORT [13](#page-12-2) STANDARD [27](#page-26-2) STANDARD-CHAR [7,](#page-6-1) [32](#page-24-2) STANDARD-CHAR-P [7](#page-6-1) STANDARD-CLASS [32](#page-24-2) STANDARD-GENERIC-FUNCTION [32](#page-24-2) STANDARD-METHOD [32](#page-24-2) STANDARD-OBJECT[32](#page-24-2) STEP [47](#page-9-4) STORAGE-CONDITION [32](#page-24-2) STORE-VALUE [30](#page-26-1) STREAM [32](#page-24-2) STREAM-ELEMENT-TYPE [31](#page-25-2) STREAM-ERROR [32](#page-24-2) STREAM-ERROR-STREAM [30](#page-26-1) STREAM-EXTERNAL-FORMAT [41](#page-15-3) STREAMP [33](#page-23-4) STRING [8,](#page-7-3) [32](#page-24-2) STRING-CAPITALIZE [8](#page-7-3) STRING-DOWNCASE [8](#page-7-3) STRING-EQUAL [8](#page-7-3) STRING-GREATERP [8](#page-7-3) STRING-LEFT-TRIM [8](#page-7-3) STRING-LESSP [8](#page-7-3) STRING-NOT-EQUAL [8](#page-7-3) STRING-NOT-GREATERP [8](#page-7-3) STRING-NOT-LESSP [8](#page-7-3) STRING-RIGHT-TRIM [8](#page-7-3) STRING-STREAM [32](#page-24-2) STRING-TRIM [8](#page-7-3) STRING-UPCASE [8](#page-7-3)  $STRING = 8$  $STRING = 8$ 

STRING< [8](#page-7-3)  $STRING \leq = 8$  $STRING \leq = 8$ STRING= [8](#page-7-3) STRING> [8](#page-7-3) STRING>= [8](#page-7-3) STRINGP [8](#page-7-3) STRUCTURE [45](#page-11-7) STRUCTURE-CLASS [32](#page-24-2) STRUCTURE-OBJECT [32](#page-24-2) STYLE-WARNING [32](#page-24-2) SUBLIS [11](#page-10-5) SUBSEQ [13](#page-12-2) SUBSETP [9](#page-8-3) SUBST [10](#page-9-3) SUBST-IF [10](#page-9-3) SUBST-IF-NOT [10](#page-9-3) SUBSTITUTE [14](#page-13-3) SUBSTITUTE-IF [14](#page-13-3) SUBSTITUTE-IF-NOT [14](#page-13-3) SUBTYPEP [31](#page-25-2) SUM [24](#page-23-3) SUMMING [24](#page-23-3) SVREF [12](#page-11-8) SXHASH [15](#page-14-3) SYMBOL [24,](#page-23-3) [32,](#page-24-2) [45](#page-11-7) SYMBOL-FUNCTIO[N45](#page-11-7) SYMBOL-MACROLET [19](#page-18-2) SYMBOL-NAME [45](#page-11-7) SYMBOL-PACKAGE [45](#page-11-7) SYMBOL-PLIST [45](#page-11-7) SYMBOL-VALUE [45](#page-11-7) SYMBOLP [43](#page-13-4) SYMBOLS [24](#page-23-3) SYNONYM-STREAM [32](#page-24-2) SYNONYM-STREAM-SYMBOL [40](#page-16-2) T [2,](#page-1-0) [32,](#page-24-2) [45](#page-11-7) TAGBODY [21](#page-20-1) TAILP [9](#page-8-3) TAN [3](#page-2-3) TANH [4](#page-3-0) TENTH<sub>[9](#page-8-3)</sub> TERPRI [36](#page-20-0) THE [24,](#page-23-3) [31](#page-25-2) THEN [24](#page-23-3) THEREIS [25](#page-24-3) THIRD [9](#page-8-3) THROW [22](#page-21-3) TIME [47](#page-9-4) TO [22](#page-21-3) TRACE [47](#page-9-4) TRANSLATE-LOGICAL-PATHNAME [43](#page-13-4) TRANSLATE-PATHNAME [42](#page-14-2) TREE-EQUAL [10](#page-9-3) TRUENAME [43](#page-13-4) TRUNCATE [4](#page-3-0) TWO-WAY-STREAM [32](#page-24-2) TWO-WAY-STREAM-INPUT-STREAM [40](#page-16-2) TWO-WAY-STREAM-OUTPUT-STREAM [40](#page-16-2) TYPE [45,](#page-11-7) [48](#page-8-4) TYPE-ERROR [32](#page-24-2) TYPE-ERROR-DATUM [30](#page-26-1) TYPE-ERROR-EXPECTED-TYPE [30](#page-26-1) TYPE-OF [31](#page-25-2) TYPECASE [31](#page-25-2) TYPEP [31](#page-25-2) UNBOUND-SLOT [32](#page-24-2) UNBOUND-SLOT-INSTANCE [30](#page-26-1) UNBOUND-VARIABLE [32](#page-24-2) UNDEFINED-FUNCTION [32](#page-24-2) UNEXPORT [44](#page-12-1) UNINTERN [44](#page-12-1) UNION [11](#page-10-5) UNLESS [20,](#page-19-1) [24](#page-23-3) UNREAD-CHAR [33](#page-23-4) UNSIGNED-BYTE [32](#page-24-2) UNTIL [25](#page-24-3) UNTRACE [47](#page-9-4) UNUSE-PACKAGE [44](#page-12-1) UNWIND-PROTECT [21](#page-20-1) UPDATE-INSTANCE-FOR-DIFFERENT-CLASS [26](#page-25-3) UPDATE-INSTANCE-FOR-REDEFINED-CLASS [26](#page-25-3) UPFROM [22](#page-21-3) UPGRADED-ARRAY-ELEMENT-TYPE [31](#page-25-2) UPGRADED-COMPLEX-PART-TYPE [6](#page-5-2) UPPER-CASE-P [7](#page-6-1) UPTO [22](#page-21-3) USE-PACKAGE [44](#page-12-1) USE-VALUE [30](#page-26-1)

## 1.3 Logic Functions

Negative integers are used in two's complement representation.

 $(b \ddot{b}$ ole *operation int-a int-b*) ⊲ Return value of bitwise logical operation. operations are

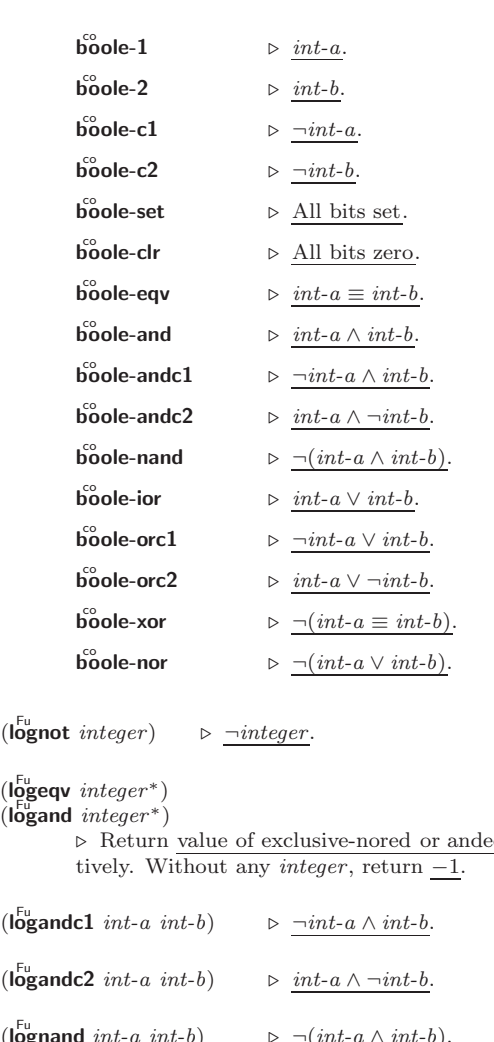

 $(\mathsf{logn})$ 

d integers, respec-

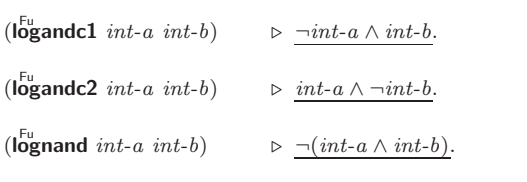

 $(\mathbf{log}x \mathbf{or} \text{ integer}^*)$ 

 $(\tilde{\text{log}} \text{ior } integer*)$ 

⊲ Return value of exclusive-ored or ored integer s, respectively. Without any integer, return 0.

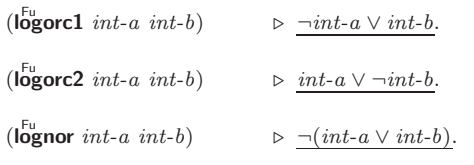

 $(\mathsf{logbitp} \ i \ integer)$ ⊲ T if zero-indexed ith bit of integer is set.

 $(\text{logtest} int-a int-b)$ 

 $\triangleright$  Return T if there is any bit set in *int-a* which is set in *int-b* as well.

 $(\mathsf{logcount} \; int)$  $\triangleright$  Number of 1 bits in *int*  $\geq 0$ , number of 0 bits in *int* < 0.

## <span id="page-5-2"></span><span id="page-5-0"></span>1.4 Integer Functions

## $(\mathbf{integer}\text{-length}\;integer)$

⊲ Number of bits necessary to represent integer.

 $(l$ db-test byte-spec integer)

⊲ Return T if any bit specified by byte-spec in integer is set.

 $(a<sup>Fu</sup>$  integer count)

 $\triangleright$  Return copy of  $integer$  arithmetically shifted left by  $count$ adding zeros at the right, or, for *count*  $\langle 0, \text{shifted right} \rangle$ discarding bits.

 $(l$ db byte-spec integer)

⊲ Extract byte denoted by byte-spec from integer. setfable.

#### (  $\begin{Bmatrix} \mathsf{d}_{\mathsf{ep}}^{\mathsf{Eu}} & \mathsf{field} \\ \mathsf{d}_{\mathsf{pb}}^{\mathsf{Eu}} & \end{Bmatrix} \ int\text{-}a \ byte\text{-}spec \ int\text{-}b)$

⊲ Return int-b with bits denoted by byte-spec replaced by corresponding bits of  $int-a$ , or by the low (byte-size *byte-spec*) bits of int-a, respectively.

 $(mask-field$  byte-spec integer)

 $\triangleright~$  Return copy of  $integer$  with all bits unset but those denoted by *byte-spec*. setfable.

 $(b)$ <sub>yte</sub> size position)

⊲ Byte specifier for a byte of size bits starting at a weight of  $2^{position}$ .

- $(b$ yte-size  $byte\text{-}spec)$
- $(\overrightarrow{byte-position} \text{ } byte\text{-}spec)$ 
	- ⊲ Size or position, respectively, of byte-spec.

#### <span id="page-5-1"></span>1.5 Implementation-Dependent

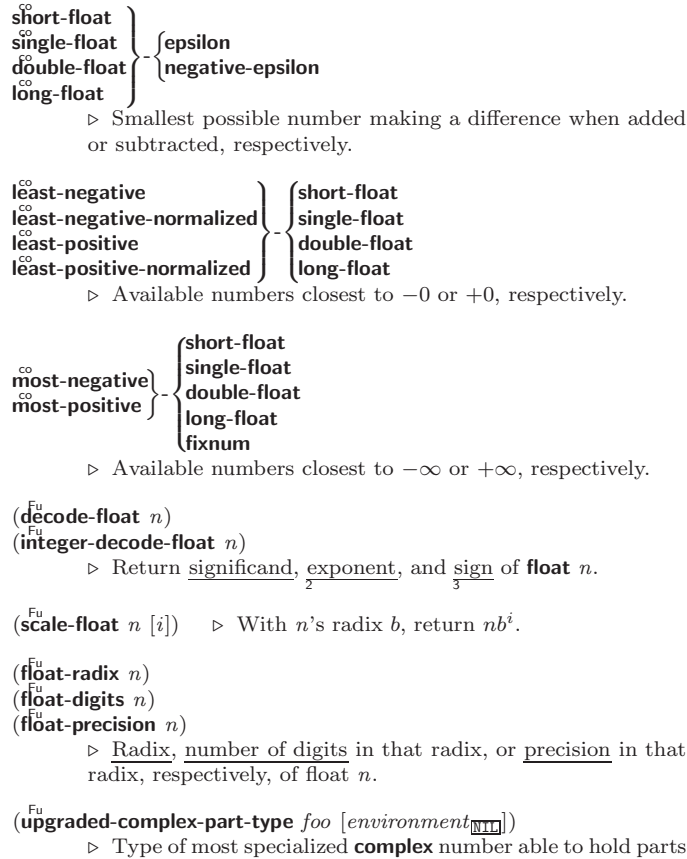

of type foo.

DIGIT-CHAR-P [7](#page-6-1) DIRECTORY [43](#page-13-4) DIRECTORY-NAMESTRING [42](#page-14-2) DISASSEMBLE [48](#page-8-4) DIVISION-BY-ZERO [32](#page-24-2) DO [22,](#page-21-3) [24](#page-23-3) DO-ALL-SYMBOLS [44](#page-12-1) DO-EXTERNAL-SYMBOLS [44](#page-12-1) DO-SYMBOLS [44](#page-12-1) DO\* [22](#page-21-3) DOCUMENTATION [45](#page-11-7) DOING [24](#page-23-3) DOLIST [22](#page-21-3) DOTIMES [22](#page-21-3) DOUBLE-FLOAT [32,](#page-24-2) [35](#page-21-4) DOUBLE-FLOAT-EPSILON [6](#page-5-2) DOUBLE-FLOAT-NEGATIVE-EPSILON [6](#page-5-2) DOWNFROM [22](#page-21-3) DOWNTO [22](#page-21-3) DPB [6](#page-5-2) DRIBBLE [47](#page-9-4) DYNAMIC-EXTENT [48](#page-8-4) EACH [24](#page-23-3) ECASE [21](#page-20-1) ECHO-STREAM [32](#page-24-2) ECHO-STREAM-INPUT-STREAM [40](#page-16-2) ECHO-STREAM-OUTPUT-STREAM [40](#page-16-2) ED [47](#page-9-4) EIGHTH [9](#page-8-3) ELSE [24](#page-23-3) ELT [13](#page-12-2) ENCODE-UNIVERSAL-TIME [48](#page-8-4) END [24](#page-23-3) END-OF-FILE [32](#page-24-2) ENDP [8](#page-7-3) ENOUGH-NAMESTRING [42](#page-14-2) ENSURE-DIRECTORIES-EXIST [43](#page-13-4) ENSURE-GENERIC-FUNCTION [26](#page-25-3) EQ [16](#page-15-4) EQL [16,](#page-15-4) [31](#page-25-2) EQUAL [16](#page-15-4) EQUALP [16](#page-15-4) ERROR [29,](#page-27-1) [32](#page-24-2) ETYPECASE [31](#page-25-2) EVAL [47](#page-9-4) EVAL-WHEN [46](#page-10-6) EVENP [3](#page-2-3) EVERY [12](#page-11-8) EXP<sub>[3](#page-2-3)</sub> EXPORT [44](#page-12-1) EXPT [3](#page-2-3) EXTENDED-CHAR [32](#page-24-2) EXTERNAL-SYMBOL [24](#page-23-3) EXTERNAL-SYMBOLS [24](#page-23-3) FROUNDP [17](#page-16-3) FBOUNDF<br>FCEILING [4](#page-3-0) FDEFINITION [18](#page-17-1) FFLOOR [4](#page-3-0) FIFTH [9](#page-8-3) FILE-AUTHOR [43](#page-13-4) FILE-ERROR [32](#page-24-2) FILE-ERROR-PATHNAME [30](#page-26-1) FILE-LENGTH [43](#page-13-4) FILE-NAMESTRING [42](#page-14-2) FILE-POSITION [40](#page-16-2) FILE-STREAM [32](#page-24-2) FILE-STRING-LENGTH [41](#page-15-3) FILE-WRITE-DATE [43](#page-13-4) FILL [13](#page-12-2) FILL-POINTER [12](#page-11-8) FINALLY [24](#page-23-3) FIND [13](#page-12-2) FIND-ALL-SYMBOLS [44](#page-12-1) FIND-CLASS [25](#page-24-3) FIND-IF [14](#page-13-3) FIND-IF-NOT [14](#page-13-3) FIND-METHOD [27](#page-26-2) FIND-PACKAGE [44](#page-12-1) FIND-RESTART [30](#page-26-1) FIND-SYMBOL [44](#page-12-1) FINISH-OUTPUT [41](#page-15-3) FIRST [9](#page-8-3)<br>EIXNUM 32 FIXNUM [32](#page-24-2) FLET [18](#page-17-1) FLOAT [4,](#page-3-0) [32](#page-24-2) FLOAT-DIGITS [6](#page-5-2) FLOAT-PRECISION [6](#page-5-2) FLOAT-RADIX [6](#page-5-2) FLOAT-SIGN [4](#page-3-0) **FLOATING-**POINT-INEXACT [32](#page-24-2)  $48$ <br>CFT-[15](#page-14-3)

#### Common Lisp Quick Reference

MACHINE-INSTANCE

FLOATING-POINT-INVALID-OPERATION [32](#page-24-2) FLOATING-POINT-OVERFLOW [32](#page-24-2) FLOATING-POINT-UNDERFLOW [32](#page-24-2) FLOATP [3](#page-2-3) FLOOR [4](#page-3-0) FMAKUNBOUND [19](#page-18-2) FOR [22](#page-21-3) FORCE-OUTPUT [41](#page-15-3) FORMAT [38](#page-18-3) FORMATTER [38](#page-18-3) FOURTH [9](#page-8-3) FRESH-LINE [36](#page-20-0) FROM [22](#page-21-3) FROUND [4](#page-3-0) FTRUNCATE [4](#page-3-0) FTYPE [48](#page-8-4) FUNCALL [18](#page-17-1) FUNCTION [18,](#page-17-1) [32,](#page-24-2) [35,](#page-21-4) [45](#page-11-7) FUNCTION-KEYWORDS [27](#page-26-2) FUNCTION-LAMBDA-EXPRESSION [18](#page-17-1) FUNCTIONP [17](#page-16-3) GCD [3](#page-2-3) GENERIC-FUNCTION [32](#page-24-2) GENSYM [45](#page-11-7) GENTEMP [45](#page-11-7)  $GFT$  [17](#page-16-3) GET-DECODED-TIME GET-DISPATCH-MACRO-CHARACTER [34](#page-22-1) GET-INTERNAL-REAL-TIME [48](#page-8-4) GET-INTERNAL-RUN-TIME [48](#page-8-4) GET-MACRO-CHARACTER [34](#page-22-1) GET-OUTPUT-STREAM-STRING [40](#page-16-2) GET-PROPERTIES [17](#page-16-3) GET-THOL ENTIES TH [20](#page-19-1) GET-UNIVERSAL-TIME [48](#page-8-4) GETF [17](#page-16-3) GETHASH [15](#page-14-3) GO [22](#page-21-3) GRAPHIC-CHAR-P [7](#page-6-1) HANDLER-BIND [29](#page-27-1) HANDLER-CASE [29](#page-27-1) HASH-KEY [24](#page-23-3) HASH-KEYS [24](#page-23-3) HASH-TABLE [32](#page-24-2) HASH-TABLE-COUNT HASH-TABLE-P [15](#page-14-3) HASH-TABLE-REHASH-SIZE [15](#page-14-3) HASH-TABLE-REHASH-THRESHOLD [15](#page-14-3) HASH-TABLE-SIZE [15](#page-14-3) HASH-TABLE-TEST [15](#page-14-3) HASH-VALUE [24](#page-23-3) HASH-VALUES [24](#page-23-3) HOST-NAMESTRIN[G42](#page-14-2) IDENTITY [18](#page-17-1) IF [20,](#page-19-1) [24](#page-23-3) IGNORABLE [48](#page-8-4) IGNORE [48](#page-8-4) IGNORE-ERRORS [29](#page-27-1) IMAGPART [4](#page-3-0)<br>IMPORT 44 IMPORT [44](#page-12-1) IN [22,](#page-21-3) [24](#page-23-3) IN-PACKAGE [44](#page-12-1) INCF [3](#page-2-3) INITIALIZE-INSTANCE [26](#page-25-3) INITIALLY [24](#page-23-3) INLINE [48](#page-8-4) INPUT-STREAM-P [33](#page-23-4) INSPECT [47](#page-9-4) INTEGER [32](#page-24-2) INTEGER-DECODE-FLOAT [6](#page-5-2) INTEGER-LENGTH [6](#page-5-2) INTEGERP [3](#page-2-3) INTERACTIVE-STREAM-P [33](#page-23-4) INTERN [44](#page-12-1) INTERNAL-TIME-UNITS-PER-SECOND [48](#page-8-4) INTERSECTION [11](#page-10-5) INTO [24](#page-23-3) INVALID-METHOD-ERROR [27](#page-26-2) INVOKE-DEBUGGER [29](#page-27-1) INVOKE-RESTART [30](#page-26-1) INVOKE-RESTART-ISQRT [3](#page-2-3) IT [24](#page-23-3) LABELS [18](#page-17-1) LAMBDA [18](#page-17-1) LAMBDA-[19](#page-18-2) LAST [9](#page-8-3) LCM [3](#page-2-3) LDB [6](#page-5-2)<br>IDB-TEST 6 LET [21](#page-20-1) TYPE [49](#page-7-4) LISP-VERSION [49](#page-7-4) LIST# [9](#page-8-3)<br>LISTEN [41](#page-15-3) LISTP [8](#page-7-3) LOAD [46](#page-10-6) LOAD-LOGICAL-LOCALLY [46](#page-10-6)<br>LOG [3](#page-2-3)<br>LOGAND [5](#page-4-1) LOGANDC1 [5](#page-4-1) LOGANDC2 [5](#page-4-1) LOGBITP [5](#page-4-1) LOGCOUNT [5](#page-4-1) LOGIOR [5](#page-4-1) LOGNAND [5](#page-4-1) LOGNOR [5](#page-4-1) LOGNOT [5](#page-4-1) LOGORC1 [5](#page-4-1) LOGORC2 [5](#page-4-1) LOGTEST [5](#page-4-1) LOOP [22](#page-21-3)

INTERACTIVELY [30](#page-26-1) KEYWORD [32,](#page-24-2) [43,](#page-13-4) [45](#page-11-7) KEYWORDP [43](#page-13-4) LIST-KEYWORDS [20](#page-19-1) LAMBDA-PARAMETERS-LIMIT LDB-TEST [6](#page-5-2) LDIFF [9](#page-8-3) LEAST-NEGATIVE-DOUBLE-FLOAT [6](#page-5-2) LEAST-NEGATIVE-LONG-FLOAT [6](#page-5-2) LEAST-NEGATIVE-NORMALIZED-DOUBLE-FLOAT [6](#page-5-2) LEAST-NEGATIVE-NORMALIZED-<br>LONG-ELOAT 6 LONG-FLOAT [6](#page-5-2) LEAST-NEGATIVE-NORMALIZED-SHORT-FLOAT [6](#page-5-2) LEAST-NEGATIVE-NORMALIZED-SINGLE-FLOAT [6](#page-5-2) LEAST-NEGATIVE-SHORT-FLOAT [6](#page-5-2) LEAST-NEGATIVE-SINGLE-FLOAT [6](#page-5-2) LEAST-POSITIVE-DOUBLE-FLOAT [6](#page-5-2) LEAST-POSITIVE-LONG-FLOAT [6](#page-5-2) LEAST-POSITIVE-NORMALIZED-DOUBLE-FLOAT [6](#page-5-2) LEAST-POSITIVE-NORMALIZED-LONG-FLOAT [6](#page-5-2) LEAST-POSITIVE-NORMALIZED-SHORT-FLOAT [6](#page-5-2) LEAST-POSITIVE-NORMALIZED-SINGLE-FLOAT [6](#page-5-2) LEAST-POSITIVE-SHORT-FLOAT [6](#page-5-2) LEAST-POSITIVE-SINGLE-FLOAT [6](#page-5-2) LENGTH [13](#page-12-2) LET\* [21](#page-20-1) LISP-IMPLEMENTATION-IMPLEMENTATION-LIST [9,](#page-8-3) [27,](#page-26-2) [32](#page-24-2) LIST-ALL-PACKAGES [44](#page-12-1) LIST-LENGTH [9](#page-8-3) PATHNAME-TRANSLATIONS [43](#page-13-4) LOAD-TIME-VALUE [46](#page-10-6) LOGEQV [5](#page-4-1) LOGICAL-PATHNAME [32,](#page-24-2) [42](#page-14-2) LOGICAL-PATHNAME-TRANSLATIONS [43](#page-13-4) LOGXOR [5](#page-4-1) LONG-FLOAT [32,](#page-24-2) [35](#page-21-4) LONG-FLOAT-EPSILON [6](#page-5-2) LONG-FLOAT-NEGATIVE-EPSILON [6](#page-5-2) LONG-SITE-NAME [49](#page-7-4) LOOP-FINISH [25](#page-24-3) LOWER-CASE-P [7](#page-6-1) [49](#page-7-4) MACHINE-TYPE [49](#page-7-4) MACHINE-TITE 43 MACRO-FUNCTION [47](#page-9-4) MACROEXPAND [47](#page-9-4) MACROEXPAND-1 [47](#page-9-4) MACROLET [19](#page-18-2) MAKE-ARRAY [11](#page-10-5) MAKE-BROADCAST-STREAM [40](#page-16-2) MAKE-CONCATENATED-STREAM [40](#page-16-2) MAKE-CONDITION [29](#page-27-1) MAKE-<br>DISPATCH-MACRO-DISPATCH-MACRO-CHARACTER [34](#page-22-1) MAKE-ECHO-STREAM [40](#page-16-2)<br>MAKE-HASH-TARIE 15 MAKE-HASH-TABLE [15](#page-14-3) MAKE-INSTANCE [25](#page-24-3) MAKE-INSTANCES-OBSOLETE [26](#page-25-3)  $MAKE-IRT = 0$ MARE-LOAD-FORM [46](#page-10-6) MAKE-LOAD-FORM-SAVING-SLOTS [46](#page-10-6) MAKE-METHOD [28](#page-27-2) MAKE-PACKAGE [43](#page-13-4) MAKE-PATHNAME [42](#page-14-2) MAKE-RANDOM-STATE [4](#page-3-0) MAKE-SEQUENCE [13](#page-12-2) MAKE-STRING [8](#page-7-3) MAKE-STRING-INPUT-STREAM [40](#page-16-2) MAKE-STRING-OUTPUT-STREAM [40](#page-16-2) MAKE-SYMBOL [45](#page-11-7) MAKE-SYNONYM-STREAM [40](#page-16-2) MAKE-TWO-WAY-STREAM [40](#page-16-2) MAKUNBOUND [17](#page-16-3) MAP [14](#page-13-3) MAP-INTO [15](#page-14-3) MAPC [10](#page-9-3) MAPCAN [10](#page-9-3) MAPCAR [10](#page-9-3) MAPCON [10](#page-9-3) MAPHASH [15](#page-14-3)<br>MAPL [10](#page-9-3)<br>MAPLIST 10 MASK-FIELD [6](#page-5-2) MAX [4,](#page-3-0) [27](#page-26-2) MAXIMIZE [24](#page-23-3) MAXIMIZING [24](#page-23-3) MEMBER [9,](#page-8-3) [31](#page-25-2) MEMBER-IF [9](#page-8-3) MEMBER-IF-NOT [9](#page-8-3) MERGE [13](#page-12-2) MERGE-PATHNAMES [42](#page-14-2) METHOD [32](#page-24-2) METHOD-COMBINATION [32,](#page-24-2) [45](#page-11-7) METHOD-COMBINATION-ERROR [27](#page-26-2) METHOD-QUALIFIERS [27](#page-26-2) MIN [4,](#page-3-0) [27](#page-26-2) MINIMIZE [24](#page-23-3) MINIMIZING [24](#page-23-3) MINUSP [3](#page-2-3) MISMATCH [13](#page-12-2) MOD [4,](#page-3-0) [31](#page-25-2) MOST-NEGATIVE-DOUBLE-FLOAT [6](#page-5-2) MOST-NEGATIVE-FIXNUM [6](#page-5-2) MOST-NEGATIVE-LONG-FLOAT [6](#page-5-2) MOST-NEGATIVE SHORT-FLOAT [6](#page-5-2) MOST-NEGATIVE-SINGLE-FLOAT [6](#page-5-2) MOST-POSITIVE DOUBLE-FLOAT [6](#page-5-2) MOST-POSITIVE-FIXNUM [6](#page-5-2) MOST-POSITIVE-LONG-FLOAT [6](#page-5-2) MOST-POSITIVE-SHORT-FLOAT [6](#page-5-2) MOST-POSITIVE-SINGLE-FLOAT [6](#page-5-2) MUFFLE-WARNING [30](#page-26-1) MULTIPLE-VALUE-BIND [21](#page-20-1) MULTIPLE-VALUE-CALL [18](#page-17-1) MULTIPLE-VALUE-LIST [18](#page-17-1) MULTIPLE-VALUE-PROG1 [21](#page-20-1) MULTIPLE-VALUE-SETQ [17](#page-16-3) MULTIPLE-VALUES-LIMIT [19](#page-18-2)

## <span id="page-6-1"></span><span id="page-6-0"></span>**Index**

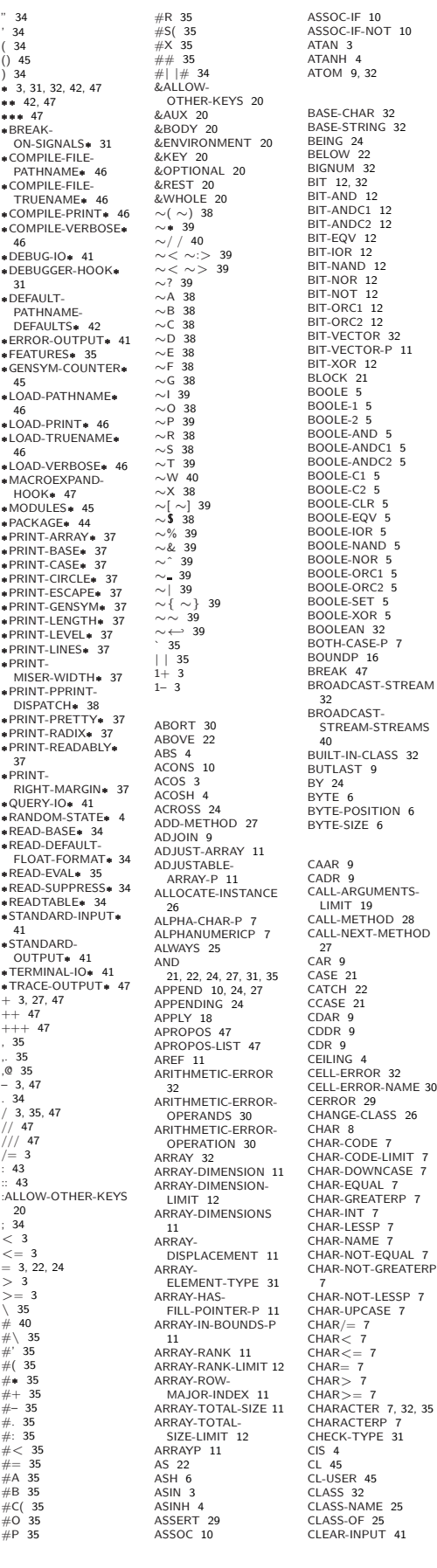

**F-STREAM** i -<br>STREAMS ASS  $32$ LESSP [7](#page-6-1) CLEAR-OUTPUT [41](#page-15-3) CLOSE [41](#page-15-3)<br>CLQR [1](#page-0-0)<br>CLRHASH [15](#page-14-3)<br>CODE-CHAR [7](#page-6-1)<br>COERCE [31](#page-25-2)<br>COLLECT [24](#page-23-3)<br>COMMON-LISP [45](#page-11-7)<br>COMMON-LISP-USER [45](#page-11-7) COMPILATION-SPEED [48](#page-8-4) COMPILE [46](#page-10-6) COMPILE-FILE [46](#page-10-6) COMPILE-FILE-PATHNAME [46](#page-10-6) COMPILED-FUNCTION<br>[32](#page-24-2)<br>COMPILED-<br>FUNCTION-P [45](#page-11-7)<br>COMPILER-MACRO 45<br>COMPILER-MACRO-FUNCTION [47](#page-9-4) COMPLEMENT [18](#page-17-1)<br>COMPLEX [4,](#page-3-0) [32,](#page-24-2) [35](#page-21-4)<br>COMPLEXP [3](#page-2-3) COMPUTE-APPLICABLE-METHODS [27](#page-26-2) COMPUTE-RESTARTS [30](#page-26-1) CONCATENATE [13](#page-12-2) CONCATENATED-STREAM [32](#page-24-2) CONCATENATED-STREAM-STREAMS [40](#page-16-2) COND [20](#page-19-1) CONDITION [32](#page-24-2)<br>CONJUGATE [4](#page-3-0)<br>CONS [9,](#page-8-3) 32<br>CONSP [8](#page-7-3)<br>CONSTANTLY [18](#page-17-1)<br>CONTINUE [30](#page-26-1)<br>CONTROL-ERROR 32 COPY-ALIST [10](#page-9-3) COPY-LIST [10](#page-9-3) COPY-PPRINT-DISPATCH [38](#page-18-3)<br>COPY-SEQ [15](#page-14-3)<br>COPY-SEQ 15<br>COPY-STRUCTURE [16](#page-15-4)<br>COPY-SYMBOL [45](#page-11-7)<br>COPY-TREE [11](#page-10-5)<br>COS [3](#page-2-3)<br>COSH [4](#page-3-0)<br>COUNT-IF-NOT [13](#page-12-2)<br>COUNT-IF-NOT 13 COUNTING [24](#page-23-3) CTYPECASE [31](#page-25-2) DEBUG [48](#page-8-4) DECF [3](#page-2-3) DECLAIM [48](#page-8-4) DECLARATION [48](#page-8-4) DECLARE [48](#page-8-4) DECODE-FLOAT [6](#page-5-2) DECODE-UNIVERSAL-TIME [48](#page-8-4) DEFCLASS [25](#page-24-3) DEFCONSTANT<br>DEFGENERIC [26](#page-25-3)<br>DEFINE-COMPILER-<br>MACRO [19](#page-18-2)<br>DEFINE-CONDITION [28](#page-27-2)<br>DEFINE-METHOD-<br>COMBINATION 28<br>DEFINE--<br>DEFINE-MACRO [20](#page-19-1) DEFINE-<br>SETF-EXPANDER [20](#page-19-1)<br>DEFINE-<br>SYMBOL-MACRO [19](#page-18-2)<br>DEFMACRO 19<br>DEFMACKAGE [43](#page-13-4)<br>DEFPARAMETER [17](#page-16-3)<br>DEFSTRUCT [16](#page-15-4)<br>DEFSTRUCT 16 DEFTYPE [31](#page-25-2) DEFUN [18](#page-17-1) DEFVAR [17](#page-16-3) DELETE [14](#page-13-3) [14](#page-13-3)<br>DELETE-FILE [43](#page-13-4)<br>DELETE-FILE [4](#page-3-0)3<br>DELETE-IF 14<br>DELETE-IF-NOT 14<br>DENOMINATOR 4<br>DENOMINATOR 4<br>DEPOSIT-FIELD [6](#page-5-2) DESCRIBE [47](#page-9-4) DESCRIBE-OBJECT [48](#page-8-4) DESTRUCTURING-BIND [21](#page-20-1) DIGIT-CHAR [7](#page-6-1)

## 2 Characters

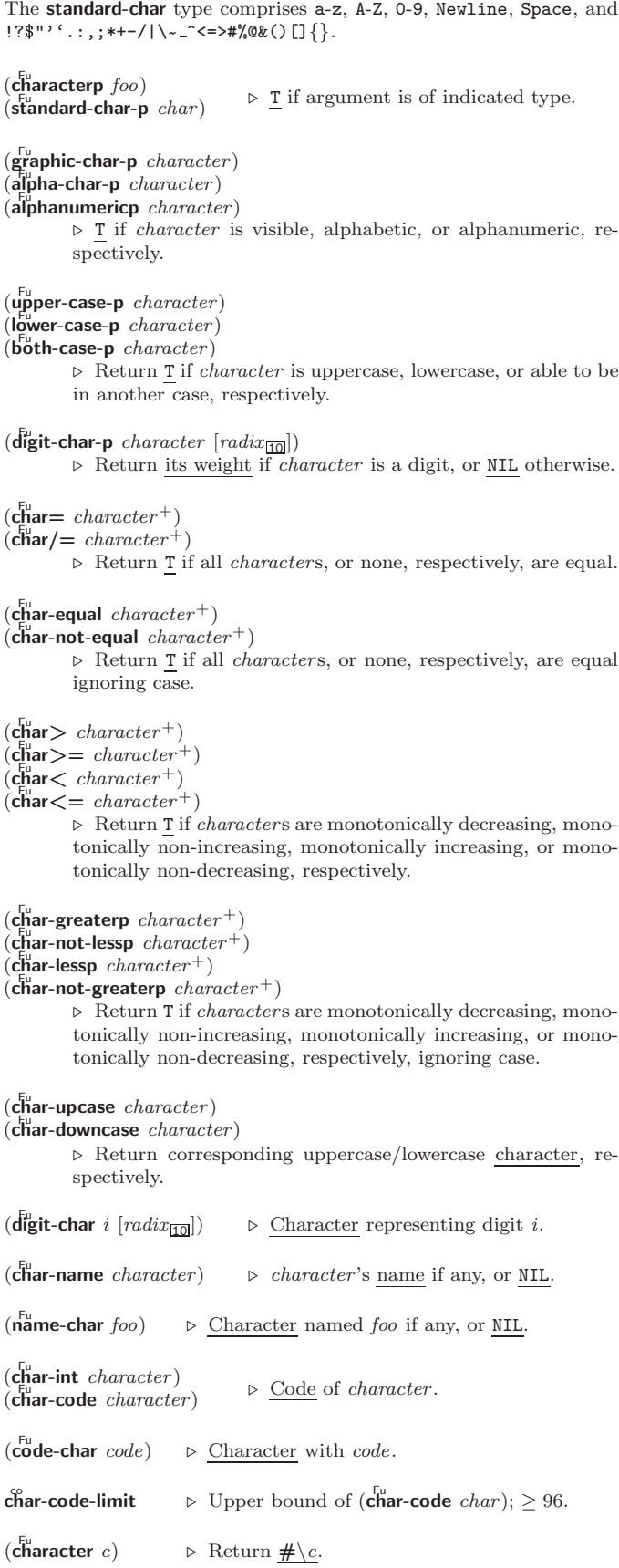

## <span id="page-7-4"></span><span id="page-7-3"></span><span id="page-7-0"></span>3 Strings

Strings can as well be manipulated by array and sequence functions; see pages [11](#page-10-1) and [12.](#page-11-1)

 $(\mathbf{s}^{\mathrm{Fu}}_{\mathbf{r}}\mathsf{ringp}$  foo)  $(\mathbf{\hat{s}}$ imple-string-p  $foo)$ ⊲ T if foo is of indicated type. (  $\left\{\begin{smallmatrix} \mathsf{string}= \ \mathsf{string}\text{-}\mathsf{equal} \end{smallmatrix}\right\}$ foo bar  $\int$  $\mathbf{I}$  :start1  $start5oo$ :start2 start-bar $\overline{0}$ :end $1$   $\emph{end-foo}_{\overline{\text{NIL}}}$ :end2  $\emph{end-bar}_{\overline{\text{NIL}}}$  $\begin{matrix} \phantom{-} \end{matrix}$  $\bigg)$ ) ⊲ Return T if subsequences of foo and bar are equal. Obey/ignore, respectively, case. (  $\int_{0}^{5}$  $\begin{pmatrix} \text{string} \{ \leq -\text{lessp} \} \\ \text{string} \{ \leq -\text{not-greaterp} \} \end{pmatrix}$  $\textsf{string}\{\textit{/}=\textsf{--not-equal}\}$  $\frac{1}{2}$ string $\left\{ > \right.$  -greaterp}  $\textsf{string} \{\sum = \textsf{not-lessp}\}$  $\frac{1}{\text{string}} \left\{ \text{ -} \left| \text{ -} \text{lessp} \right. \right\}$  $\lambda$  $\overline{\mathcal{L}}$ foo bar  $\int$  $\mathbf{I}$  :start $1$   $start\text{-}foo$   $_0$ :start2  $start$ -bar $_{\overline{0}}$ :end $1$   $\emph{end-foo}_{\overline{\text{NIL}}}$ :end2  $\emph{end-bar}_{\overline{\text{NIL}}}$  $\begin{matrix} \end{matrix}$  $\bigg)$ ) ⊲ If foo is lexicographically not equal, greater, not less, less, or not greater, respectively, then return position of first mismatching character in foo. Otherwise return NIL. Obey/ignore, respectively, case.  $(\stackrel{\text{Fu}}{\text{make-string size }} \left\{\mid$ :initial-element  $char$ <br>:element-type  $type_{\overline{\text{character}}}\}$ ) ⊲ Return string of length size.  $(\mathbf{string}~x)$ (  $\int_{\frac{F_u}{\epsilon}}^{\frac{F_u}{\epsilon}} \frac{1}{\epsilon} \text{capitalize}$  $\left\lfloor \frac{F_{\text{u}}}{\text{string-downcase}} \right\rfloor$ string-upcase  $x \n\begin{cases} 1 \end{cases}$ :start  $start_{\boxed{\text{O}}}$  )<br>:end  $end_{\boxed{\text{NIL}}}$  )  $\triangleright$  Convert x (symbol, string, or character) into a string, a string with capitalized words, an all-uppercase string, or an all-lowercase string, respectively. (  $\int_{0}^{F_{\text{U}}}$  nstring-capitalize  $\left\lfloor \frac{F_{U}}{M} \right\rfloor$  nstring-downcase nstring-upcase  $\left\{\left\{\left|\left|\left|\left|\left|\left|\left|\right|\right|\right|\right|\right|\right\}\right\|\right\}$ :start  $start_{\boxed{\text{O}}}$ <br>:end  $end_{\boxed{\text{NIII}}}$ ) ⊲ Convert string into a string with capitalized words, an all-uppercase string, or an all-lowercase string, respectively. (  $\int_{a}^{b}$ (string-right-trim) string-left-trim  $\mathbf{r}$  $\mathbf{I}$ char-bag string) ⊲ Return string with all characters in sequence char-bag removed from both ends, from the beginning, or from the end, respectively.  $(c<sub>h</sub><sup>Fu</sup> *string i*)$  $(\mathbf{c}^{\text{Fu}})$ ⊳ Return zero-indexed *i*th character of string ignoring/obeying, respectively, fill pointer. setfable.  $(p\overline{a}$ rse-integer string  $\int$ :start start<sub>0</sub>  $\left| \begin{matrix} \frac{1}{2} & \frac{1}{2} & \frac{1}{2} & \frac{1}{2} \\ \frac{1}{2} & \frac{1}{2} & \frac{1}{2} & \frac{1}{2} \\ \frac{1}{2} & \frac{1}{2} & \frac{1}{2} & \frac{1}{2} \end{matrix} \right|$  $\left($ :junk-allowed bool $\frac{N}{N}$ :radix  $int_{\overline{10}}$  $\lambda$  $\overline{1}$ ) ⊲ Return integer parsed from string and index of parse end. 2 ( J.  $\int_{0}^{F_{U}}$  machine software ี ไ  $\mathsf{I}$ -  $\mathbf{f}$ (machine-instance)

## <span id="page-7-1"></span>**Conses**

<span id="page-7-2"></span>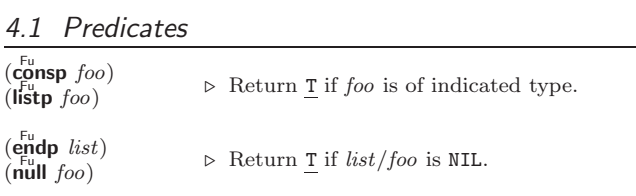

⊲ String representing physical location of computer.

$$
\left\{\begin{matrix}\n\int_{\text{Lsp-} }^{\text{Lsp-} } \text{implementation} \\
\int_{\text{Lsp-} }^{\text{Lsp-} } \text{toptime} \\
\int_{\text{Lsp-} }^{\text{Lsp-} } \text{Lsp-} \\
\end{matrix}\right\} = \left\{\begin{matrix}\n\text{type} \\
\text{version}\n\end{matrix}\right\}
$$

)

⊲ Name or version of implementation, operating system, or hardware, respectively.

⊳ Computer name.

<span id="page-8-4"></span><span id="page-8-3"></span> $(\overbrace{\mathsf{describe\text{-}object}}^{\mathsf{F}} \mathit{foo}\ [\widetilde{\mathit{stream}}])$ 

⊲ Send information about foo to stream. Not to be called by user.

- $(d$ isassemble  $function)$ 
	- ⊲ Send disassembled representation of function to var \*standard-output\*. Return NIL.

#### <span id="page-8-1"></span>15.4 Declarations

### $(\mathbf{p}^{\mathsf{Fu}})$

 $(\operatorname{\mathsf{declaim}}\nolimits \, \widehat{\mathit{decl}}{}^{\ast})$ 

 $\triangleright$  Globally make declaration(s) decl. decl can be: declaration, type, ftype, inline, notinline, optimize, or special. See below.

## <span id="page-8-0"></span> $(\text{dec} \cdot \text{dec} \cdot \hat{d} \cdot \text{ec} \cdot \hat{d}^*)$

⊲ Inside certain forms, locally make declarations decl<sup>∗</sup> . decl can be: dynamic-extent, type, ftype, ignorable, ignore, inline, notinline, optimize, or special. See below.

#### (declaration foo∗)

⊲ Make foos names of declarations.

- $(\text{dynamic-extend } variable^* \text{ (function } function)^*)$ ⊲ Declare lifetime of variables and/or functions to end when control leaves enclosing block.
- ([type] type variable∗)
- (ftype type function∗)

⊲ Declare variables or functions to be of type.

( ignorable  $\begin{array}{c} \textsf{(ignore)}\ \textsf{(var} \ \textsf{(figure)}\ \textsf{(full)} \end{array}$  $(f<sup>SO</sup>$  runction) ∗ )

⊲ Suppress warnings about used/unused bindings.

(inline function∗)

(notinline function<sup>∗</sup> ) ⊲ Tell compiler to integrate/not to integrate, respectively, called functions into the calling routine.

```
(optimize
                     \sqrt{ }\int\left\langle \text{space}\left(\text{space }n_{\overline{33}}\right)\right. \right.\\ \left.\left.\text{speed}\left(\text{speed }n_{\overline{33}}\right)\right. \right.\\| compilation-speed | (compilation-speed n_{\text{3}})
                        debug (debug n_{\overline{3}})
                        safety (safety n_{\overline{3}})\sqrt{\frac{2}{n_{\rm s}}\cdot n_{\rm s}}\lambda\overline{\mathcal{L}}\Big\})
       \triangleright Tell compiler how to optimize. n = 0 means unimpor-
       tant, n = 1 is neutral, n = 3 means important.
```
(special var<sup>\*</sup>) ⊳ Declare vars to be dynamic.

## <span id="page-8-2"></span>16 External Environment

## $(g$ et-internal-real-time)

 $\widetilde{\mathbf{g}}$ et-internal-run-time)

⊲ Current time, or computing time, respectively, in clock ticks.

## internal-time-units-per-second

⊲ Number of clock ticks per second.

 $(\text{e<sub>n</sub>code-universal-time sec min hour date month year [zone<sub>curr</sub>])$  $(g$ et-universal-time)

⊲ Seconds from 1900-01-01, 00:00, ignoring leap seconds.

 $(\mathbf{d}_{\mathbf{e}}^{\mathsf{I}^{\mathsf{u}}}$ code-universal-time  $\text{universal-time}$  [time-zone $_{\mathsf{Current}}])$ )  $(g$ et-decoded-time)

⊳ Return <u>second</u>, <u>minute</u>, <u>hour, date</u>, <u>month, year, day</u>, 2  $\frac{daylight-p}{8}$ , and  $\frac{zone}{9}$ .

## $(\overline{\text{room}} [\{ \texttt{NIL} | \text{:default} | \texttt{T} \}])$

⊲ Print information about internal storage management.

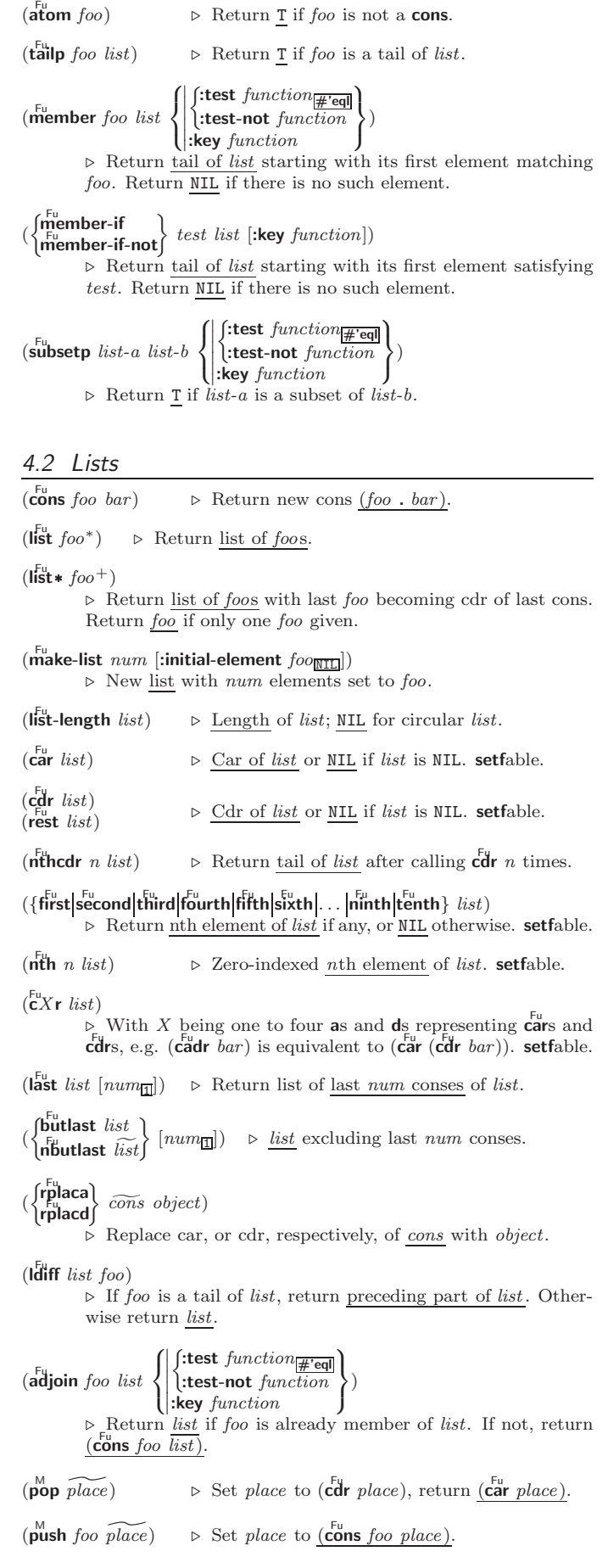

<span id="page-9-4"></span><span id="page-9-3"></span>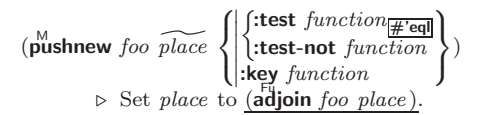

 $(\mathsf{append}\ [proper-list^*\ fog_{\mathsf{NTL}}])$ 

 $(\mathsf{ncone}\ [\mathit{non-circular-list}^*~\mathit{foo_{\mathbb{N}\mathbb{I}\mathbb{L}}}])$ 

⊲ Return concatenated list or, with only one argument, foo. foo can be of any type.

<span id="page-9-2"></span> $(r$ evappend list foo)

 $(n$ reconc  $\widetilde{list}$  foo)

⊲ Return concatenated list after reversing order in list.

#### (  $\left\{\begin{matrix} \mathbf{F_{u}} \\ \mathbf{F_{u}} \\ \mathbf{maplist} \end{matrix}\right\}$  function list<sup>+</sup>)

⊲ Return list of return values of function successively invoked with corresponding arguments, either cars or cdrs, respectively, from each list.

#### (  $\left\{\begin{matrix} \mathbf{F_{u}} \ \mathbf{F_{u}} \ \mathbf{F_{u}} \ \mathbf{F_{u}} \ \mathbf{F_{u}} \end{matrix}\right\}$  function list<sup>+</sup>)

⊲ Return list of concatenated return values of function successively invoked with corresponding arguments, either cars or cdrs, respectively, from each list. function should return a list.

 $\begin{Bmatrix} \mathbf{F}^{\mathsf{u}} \\ \mathbf{F}^{\mathsf{u}} \\ \mathsf{map} \end{Bmatrix} function \; list^{+}$ 

(

⊲ Return first list after successively applying function to corresponding arguments, either cars or cdrs, respectively, from each list. function should have some side effects.

 $(c<sup>nu</sup>-list list)$  $\triangleright$  Return copy of  $list$  with shared elements.

## <span id="page-9-0"></span>4.3 Association Lists

 $(p^{\text{Fu}}$ irlis keys values  $[alist_{\overline{\mathtt{MIL}}}])$  $\triangleright$  Prepend to alist an association list made from lists keys and values.

- ( Fu acons key value alist)
	- ⊲ Return alist with a (key . value) pair added.

( Fu assoc Fu rassoc foo alist :test test #'eql :test-not test :key function ) ( Fu assoc-if[-not] Fu rassoc-if[-not] test alist [:key function]) ⊲ First cons whose car, or cdr, respectively, satisfies test.

 $(c<sup>nu</sup>-alist *alist*)$ ⊳ Return copy of alist.

## <span id="page-9-1"></span>4.4 Trees

 $(\mathbf{tree}\text{-}\mathbf{equal}~\text{foo}~\text{bar}$ :test  $test_{\overline{\text{#'eql}}}$ <br>:test-not  $test$ }  $\triangleright$  Return  $\underline{\mathtt{T}}$  if trees  $foo$  and  $bar$  have same shape and leaves satisfying  $\bar{t}est$ . (  $\int$ subst new old tree  $\int$  $\left\{\text{nsubst new old free}\right\}$  $\int$  $\mathbf{U}$  $\begin{array}{c} \hline \rule{0pt}{2ex} \rule{0pt}{2ex} \rule{$  $\int$ :test  $function_{\overline{H}$ 'eql :test-not function :key function  $\overline{\mathcal{L}}$  $\mathsf{I}$ ) ⊲ Make copy of tree with each subtree or leaf matching old replaced by *new*. (  $\left\lceil \textsf{subst-if} \right\rceil$ -not $\left\lceil \textsf{new test tree} \right\rceil$  $\left\{ \cdot \right\}$  [:key function])

 $\widetilde{\mathsf{nsubst-if}}$ [-not] new test tree ⊲ Make copy of tree with each subtree or leaf satisfying test replaced by *new*.

 $(\stackrel{F_u}{\textbf{macro-function}}$  symbol  $[environment])$ 

- $\int_{\text{complier-macro-function}}^{\text{Fu}} \int_{\text{Cont}}^{\text{name}}$ (setf name)  $\Big\}$  [environment])
	- ⊲ Return specified macro function, or compiler macro function, respectively, if any. Return NIL otherwise. setfable.

 $(e<sup>Fu</sup>$ al  $arg)$ 

⊲ Return values of value of arg evaluated in global environment.

### 15.3 REPL and Debugging

$$
\begin{array}{c}\n\text{var} & \text{var} \\
+ & \text{var} \\
\text{var} & \text{var} \\
\text{var} & \text{var} \\
\text{var} & \text{var} \\
\text{var} & \text{var} \\
\text{var} & \text{var} \\
\text{var} & \text{var} \\
\end{array}
$$

⊲ Last, penultimate, or antepenultimate form evaluated in the REPL, or their respective primary value, or a list of their respective values.

var – ⊲ Form currently being evaluated by the REPL.

 $(\overline{\text{appropos}}\ string\ [package \overline{\mathtt{MIN}}])$ 

⊲ Print interned symbols containing string.

 $(\overline{\mathsf{approx\text{-}list} \ string \ [package_{\overline{\mathtt{MTL}}}])$  $\triangleright$  List of interned symbols containing  $string.$ 

### $(d$ ribble  $[path])$

⊲ Save a record of interactive session to file at path. Without path, close that file.

 $\left(\begin{matrix} \bar{F}^{\mathsf{u}} \\ \mathsf{e} \mathsf{d} \end{matrix} \left[ \text{file-or-function}_{\overline{\mathtt{MIII}}} \right] \right)$  ⊳ Invoke editor if possible.

#### (  $\left\{\begin{matrix} \mathbf{F_{u}} \ \mathbf{m_{acc}} \ \mathbf{m_{acc}} \end{matrix}\right\}$  form  $\left[ \begin{matrix} environment \\ \hline \end{matrix}\right]$

⊲ Return macro expansion, once or entirely, respectively, of form and T if form was a macro form. Return form and NIL 2 2 otherwise.

## var \*macroexpand-hook\*

⊲ Function of arguments expansion function, macro form, and environment called by macroexpand-1 to generate macro expansions.

#### $\lim_{t \to \infty} \int_{\text{cont } f_{\text{tr}}(t)}^{\text{M}}$ ∗ )

(setf function) ⊲ Cause functions to be traced. With no arguments, return list of traced functions.

#### $\lim_{\epsilon \to 0} \int_{\epsilon \to 0}^{\epsilon} f_{\epsilon}^{function}$ (setf function) ∗ )

⊲ Stop functions, or each currently traced function, from being traced.

var \*trace-output\*

 $\triangleright$  Stream trace and time print their output on.

```
(\mathbf{step}~form)
```
⊲ Step through evaluation of form. Return values of form.

 $(b^{\text{Fu}}\$  [control arg\*])

 $\triangleright$  Jump directly into debugger; return NIL. See p. [38,](#page-18-1) format, for control and args.

 $(\mathbf{time}$  form)

⊲ Evaluate forms and print timing information to \*trace-output\*. Return values of form.

 $(inspect foo)$ ⊳ Interactively give information about foo.

 $(\widetilde{\textbf{describe}}~{foot}\,\widetilde{for~}(\widetilde{\textbf{stream}}\widetilde{\textbf{stlandard-output*}}])$ 

<sup>⊲</sup> Send information about foo to stream.

## <span id="page-10-6"></span><span id="page-10-5"></span><span id="page-10-4"></span>15.2 Compilation

 $(com$ pile  $\int_{\text{Gamma}}^{\text{NIL}} \text{definition}$  $\log_{\text{eff}}$  name)  $\int$ *name*  $\mathcal{L}$  $[definition]$  $\mathbf{r}$  $\mathbf{I}$ )

⊲ Return compiled function or replace name's function definition with the compiled function. Return T in case of warn-2 ings or errors, and T in case of warnings or errors excluding 3 style warnings.

> $\lambda$  $\overline{1}$

)

<span id="page-10-0"></span>
$$
\textbf{(compile-file file } file \ \textbf{file} \ \textbf{file} \ \textbf{file} \ \textbf{file} \ \textbf{init} \ \textbf{point} \ \textbf{book} \textbf{if} \ \textbf{if} \
$$

 $\int$  $\triangleright$  Write compiled contents of *file* to  $\overline{out\text{-}path.}$  Return true output path or <u>NIL</u>,  $\frac{1}{2}$  in case of warnings or errors,  $\frac{1}{3}$  in case  $\overline{\text{C}}$  of warnings or errors excluding style warnings.

 $(\substack{\text{Fu} \\ \text{compile-file-pathname file}$  [:output-file  $path]$  [other-keyargs]) ⊳ Pathname compile-file writes to if invoked with the same arguments.

<span id="page-10-2"></span><span id="page-10-1"></span>
$$
(\text{load path}\left\{\begin{matrix}:\text{verbose } \text{book}\overline{\text{höad\_verbose}}\\:\text{print } \text{book}\overline{\text{höad\_print*}}\\:\text{if-does-not-exist } \text{book}_\text{I}\\\:\text{external-format } \text{file-format}\overline{\text{ideal}}\end{matrix}\right\})
$$

(:external-format file-format<sub>istefault</sub>)<br>⊳ Load source file or compiled file into Lisp environment. Return T if successful.

# \*compile-file) = (pathname\*NIL)<br>\*load = file = (truename\*NIL)

- $\bullet$ load - Jpatriume\*<u>nii</u><br>↓truename\*<u>nii</u>
	- $\triangleright$  Input file used by **compile-file**/by load.

# \*compile) frint\*<br>\*load f verbos

- $\star$ load verbose\*
	- $\overrightarrow{D}$  Defaults used by **compile-file**/by load.

#### <span id="page-10-3"></span> $(e^{SO}_{val}\text{-}when)$  $\sqrt{ }$  $\mathsf{L}$  $\left\{\begin{matrix} \{:\text{load-toplevel}\} \ \{:\text{execute} \mid \text{eval}\} \end{matrix}\right\}$  $\begin{array}{c} \end{array}$ I I {:compile-toplevel compile} {:load-toplevel load}  $\lambda$  $\mathbf{I}$  $\mathsf{L}$ ) form<sup> $P_*$ </sup>)

⊳ Return values of forms if eval-when is in the top-level of a file being compiled, in the top-level of a compiled file being loaded, or anywhere, respectively. Return NIL if forms are not evaluated. (compile, load and eval deprecated.)

## $(\text{locally} \text{ (declare } \widehat{decl}^*)^* \text{ form}^{\mathbb{R}})$

 $\triangleright$  Evaluate  $forms$  in a lexical environment with declarations decl in effect. Return values of forms.

## $(\stackrel{\mathsf{M}}{\mathsf{with}}$ -compilation-unit ([:override  $\mathit{bool}_{\overline{\mathsf{MIL}}}])$   $\mathit{form}^{\mathsf{P}_*})$

⊲ Return values of forms. Warnings deferred by the compiler until end of compilation are deferred until the end of evaluation of forms.

## $(\widehat{\mathsf{load}\text{-}\mathsf{time}\text{-}\mathsf{value}}$  form  $[\widehat{read\text{-}\mathit{only}}]$

⊲ Evaluate form at compile time and treat its value as literal at run time.

 $({\mathring{\mathsf{q}}}^{\mathrm{sO}}$ ⊳ Return unevaluated foo.

## $(\mathbf{m}_\mathbf{a}^\mathbb{F}$ ke-load-form  $foo$   $\left[\mathit{environment}\right])$

⊲ Its methods are to return a creation form which on evaluation at load time returns an object equivalent to  $foo$ , and an optional initialization form which on evaluation performs some initialization of the object.

#### $(\stackrel{\text{Fu}}{\text{make-load-form-saving-s} } \text{dots~} \hspace{-.1cm} \hspace{-.1cm} \hspace{-.1cm} \hspace{-.1cm} \bigg\{ \hspace{-.1cm} \bigg\}$  $:$ slot-names  $\mathit{slots}_{\overline{\text{all local slots}}}$ <br>:environment  $\mathit{environment}$ )

⊲ Return a creation form and an initialization form which on evaluation construct an object equivalent to foo with slots initialized with the corresponding values from foo.

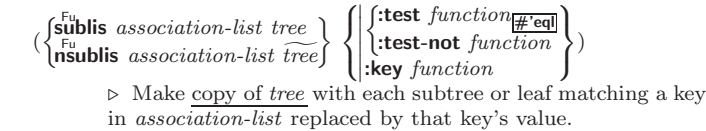

 $\overline{\mathbf{c}}$ o  $\triangleright$  Copy of tree with same shape and leaves.

## 4.5 Sets

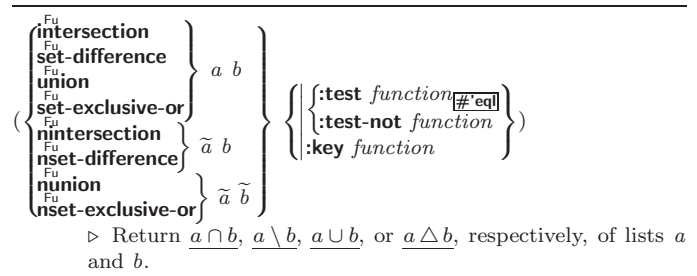

## 5 Arrays

## 5.1 Predicates

 $\left(\begin{smallmatrix} \mathsf{F}_{\mathsf{u}} \\ \mathsf{a}\end{smallmatrix}\right)$  $(\mathbf{vector} \mid \mathbf{f}$  $(\mathbf{s}_1^{\mathsf{Fu}})$  mple-vector-p  $\mathit{foo})$  $(b$ <sub>it-vector-p  $foo$ )</sub>  $(\mathbf{\hat{s}}$ imple-bit-vector-p  $foo)$ 

⊲ T if foo is of indicated type.

 $(a^F_d$ justable-array-p  $array)$  $\hat{a}$  array-has-fill-pointer-p  $\hat{a}$  rray)

- ⊲ T if array is adjustable/has a fill pointer, respectively.
- $(\overline{\text{array}}^{\text{Fu}}$ array-in-bounds-p  $array$   $[subscripts]$ ) ⊲ Return T if subscripts are in array's bounds.

## 5.2 Array Functions

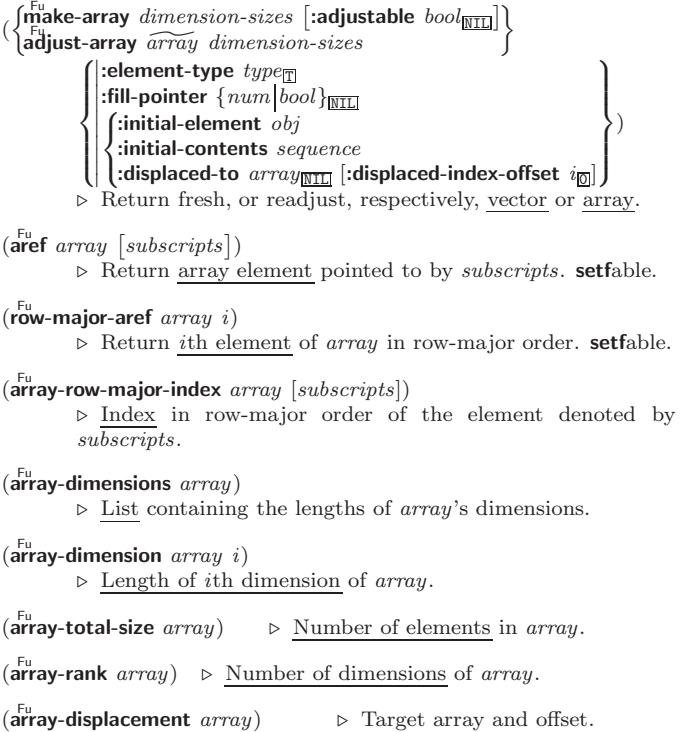

2

 $\triangleright$  Target array and offset.

<span id="page-11-8"></span><span id="page-11-7"></span> $(\overleftarrow{\textbf{bit}}\; bit\text{-}array\;[subscripts])$ 

 $(\mathbf{s}^{\mathsf{b}}$ it simple-bit-array  $[subscripts]$ ) ⊲ Return element of bit-array or of simple-bit-array. setfable.

```
(\widetilde{\textbf{bit-not}\, \textit{bit-array} \, [\textit{result-bit-array}])
```
⊲ Return result of bitwise negation of bit-array. If result-bit-array is T, put result in bit-array; if it is NIL, make a new array for result.

```
(
 \intbit-eqv

  bit-and
  bit-andc1bit-andc2bit-nand
  bit-ior
  bit-orc1
  bit-orc2
  bit-xor
  Fu bit-nor
              \mathbf{r}\vdots\overline{\phantom{a}}bit-array-a \ bit-array-b [result-bit-array]
```
Return result of bitwise logical operations (cf. operations of **boole**, p. [5\)](#page-4-0) on  $bit-array-a$  and  $bit-array-b$ . If result-bit-array is T, put result in bit-array-a; if it is NIL, make a new array for result.

**array-rank-limit**  $\triangleright$  Upper bound of array rank;  $\geq 8$ .

#### array-dimension-limit

 $\triangleright$  Upper bound of an array dimension;  $\geq 1024$ .

array-total-size-limit  $\rhd$  Upper bound of array size; ≥ 1024.

## <span id="page-11-0"></span>5.3 Vector Functions

Vectors can as well be manipulated by sequence functions; see section [6.](#page-11-1)

 $(\mathbf{v}^{\mathrm{Fu}}$ ⊳ Return fresh simple vector of foos.

(suref vector i) ⊳ Return element *i* of simple *vector*. **setf**able.

 $(\widetilde{\text{vector-push}}~ \text{footnotesize} \widetilde{\text{vector}})$ 

⊲ Return NIL if vector 's fill pointer equals size of vector. Otherwise replace element of vector pointed to by fill pointer with foo; then increment fill pointer.

## $(\widetilde{\text{vector}} - \text{push-extend } \text{foo } \widetilde{\text{vector } [num]})$

⊲ Replace element of vector pointed to by fill pointer with foo, then increment fill pointer. Extend vector's size by  $\geq$ num if necessary.

<span id="page-11-4"></span> $(\widetilde{\text{vector-pop}}\ \widetilde{vector})$ 

⊲ Return element of vector its fillpointer points to after decrementation.

 $(f\|f)$ -pointer  $vector)$ ⊳ Fill pointer of vector. setfable.

## <span id="page-11-1"></span>**Sequences**

## <span id="page-11-2"></span>6.1 Sequence Predicates

<span id="page-11-5"></span>( fuery Fu notevery test sequence<sup>+</sup>)

⊳ Return NIL or T, respectively, as soon as *test* on any set of corresponding elements of sequences returns NIL.

```
(
   \begin{Bmatrix} \mathsf{Some} \\ \mathsf{Four} \\ \mathsf{notany} \end{Bmatrix} \; test \; sequence^+)
```
 $\rhd~$  Return <u>value of  $test$  or NIL,</u> respectively, as soon as  $test$  on any set of corresponding elements of sequences returns non-NIL.

 $\triangleright$  If not in \*modules\*, try paths to load module from. Signal error if unsuccessful. Deprecated.

## $(\mathbf{p}^{\mathsf{Fu}})$

⊳ If not already there, add *module* to **\*modules\***. Deprecated.

 $\ast$ modules $\ast$  $▶$  List of names of loaded modules.

## 14.3 Symbols

A symbol has the attributes name, home package, property list, and optionally value (of global constant or variable name) and function (function, macro, or special operator name).

## $(make-symbol name)$

⊲ Make fresh, uninterned symbol name.

 $(\overline{\mathbf{g}}$ ensym  $[s_{\overline{\mathbb{G}}}])$ 

 $\triangleright$  Return fresh, uninterned symbol  $\frac{1}{\# \cdot s}$  with *n* from \*gensym-counter\*. Increment \*gensym-counter\*.

## $(\mathbf{g}^{\mathrm{Fu}}_{\mathrm{ent}}\mathbf{emp}~[\mathit{prefix}_{\mathrm{m}}~[\mathit{package}_{\vert\mathrm{*package}}\vert])$

⊲ Intern fresh symbol in package. Deprecated.

 $(\overset{\mathsf{Fu}}{\mathsf{copy}}\text{-}\mathsf{symbol}~symbol~symbol{\mathit{symbol}}~[\mathit{props}_{\overline{\mathtt{MIL}}}])$  $\triangleright$  Return uninterned copy of symbol. If props is T, give copy the same value, function and property list.

 $(\mathbf{symbol}$ -name  $symbol)$ 

- $\overline{\mathbf{S}}$ symbol-package symbol)
- $(\mathbf{symbol\text{-}plist} \; symbol)$

 $(\mathbf{symbol}\cdot\mathbf{value}\ \mathbf{symbol})$ 

- $\overline{\textbf{(symbol-function}}\text{ symbol})$ ⊲ Name, package, property list, value, or function, respec
	- tively, of symbol. setfable.

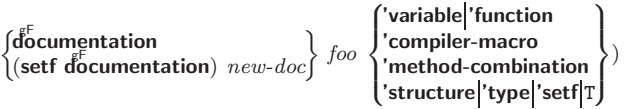

⊲ Get/set documentation string of foo of given type.

(

⊲ Truth; the supertype of every type including t; the superclass of every class except t; \*terminal-io\*.

#### $\hat{\mathsf{n}}$ il $\hat{0}$

⊲ Falsity; the empty list; the empty type, subtype of every type; \*standard-input\*; \*standard-output\*; the global environment.

## 14.4 Standard Packages

#### common-lisp cl

⊲ Exports the defined names of Common Lisp except for those in the **keyword** package.

#### common-lisp-user cl-user

⊲ Current package after startup; uses package common-lisp.

#### keyword

⊲ Contains symbols which are defined to be of type keyword.

## 15 Compiler

## 15.1 Predicates

(special-operator-p  $foo$ )  $\rhd$  T if foo is a special operator.

## $(\overline{\mathbf{compiled\text{-}function\text{-}p}}\ \text{\small{foo}})$

⊲ T if foo is of type compiled-function.

co t

 $\lambda$  $\overline{\phantom{a}}$ 

 $\overline{\phantom{a}}$ 

)

 $\sqrt{ }$  $\overline{\phantom{a}}$ 

 $\overline{\phantom{a}}$  $\mathbf{I}$  $\overline{\phantom{a}}$  $\overline{\phantom{a}}$ 

  :from-end bool

 $\int$ :test  $function_{\#}$ 'eql  $\cdot$ test-not function

:start1  $start_0$ :start1 start-a<sub> $\overline{0}$ </sub><br>:start2 start-b<sub> $\overline{0}$ </sub> :end1 end-a $\overline{\text{min}}$ :end2  $end-b$  $\frac{1}{N11}$ :key function

> $\lambda$  $\overline{\phantom{a}}$

 $\Bigg\}$ )

⊲ Return sequence in reverse order.

 $\lambda$  $\overline{\phantom{a}}$ 

 $\int$ )

 $:$  from-end  $bool_{\overline{\text{NIL}}}$  $\int$ :test function  $\frac{1}{2}$  eql  $\int$ :test-not test : $\text{start}$  start<sub>0</sub> :end  $end_{\overline{\text{NIL}}}$ 

 $\mathbf{r}$  $\mathbf{I}$  $\bigg)$ )

:from-end  $\textit{bool}_{\overline{\mathtt{NIL}}}$ 

 $\int_{\text{start start}}^{\text{ifrom-end } ba} \text{start}_{\text{new}}$ 

 $\left| \cdot \right|$ :key function :end  $end_{\overline{\mathtt{MIL}}}$ 

 $\begin{array}{c} \hline \end{array}$ 

<span id="page-12-2"></span><span id="page-12-1"></span><span id="page-12-0"></span>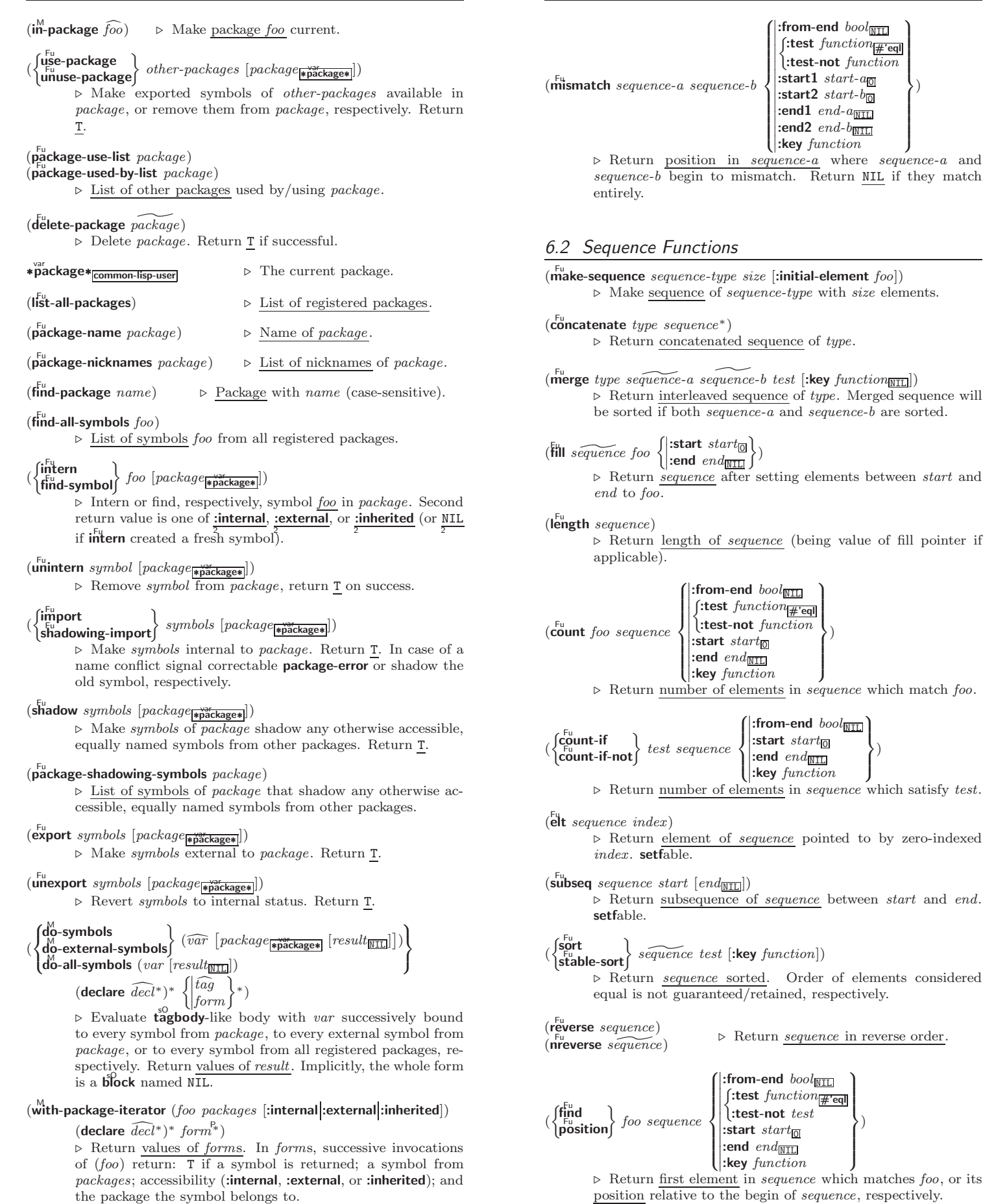

13

<span id="page-13-4"></span><span id="page-13-3"></span>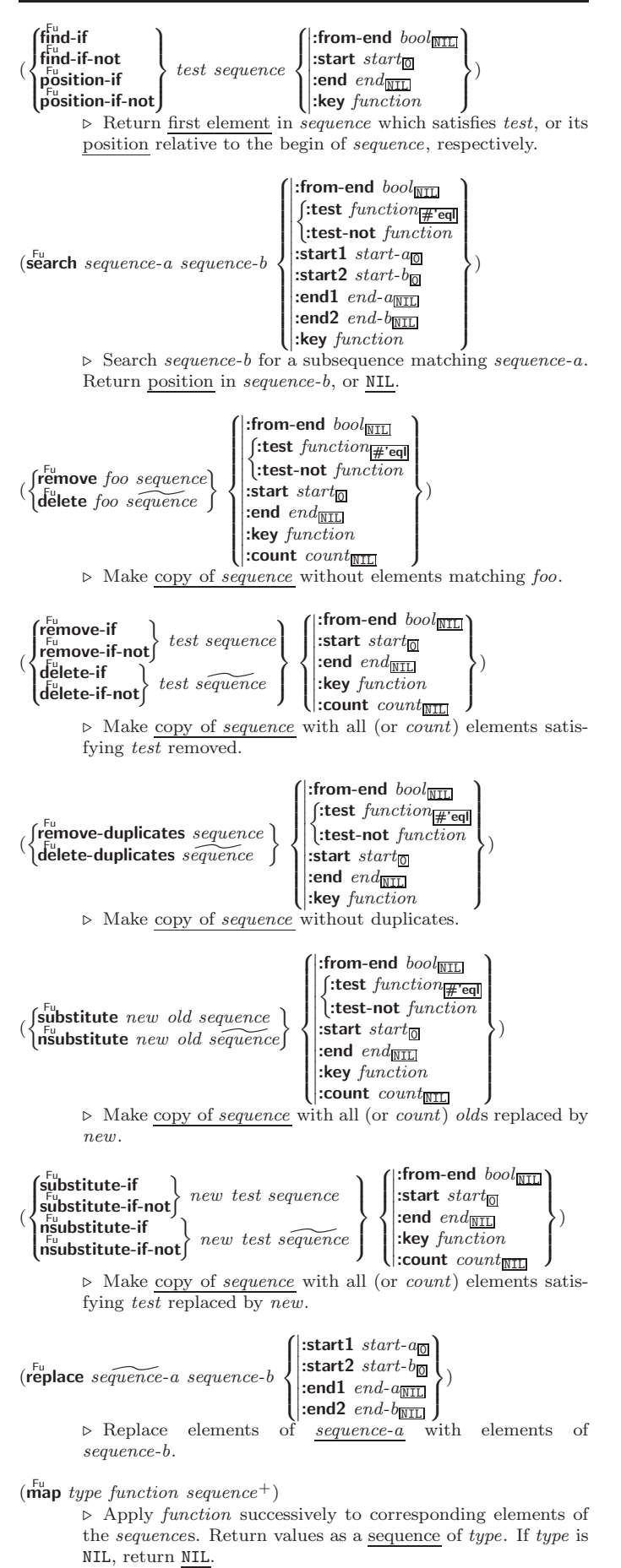

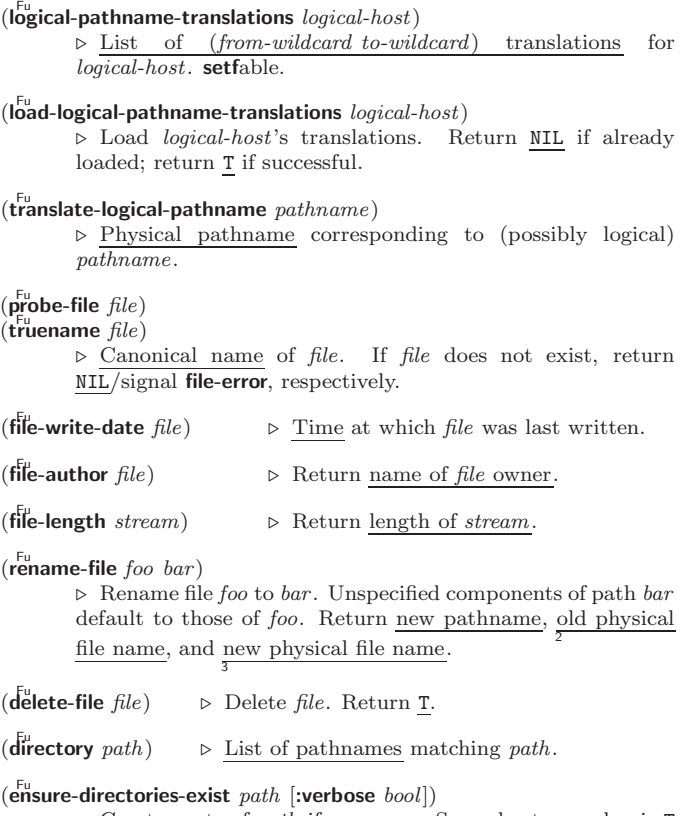

⊲ Create parts of path if necessary. Second return value is T 2 if something has been created.

## Packages and Symbols

## <span id="page-13-0"></span>14.1 Predicates

<span id="page-13-1"></span>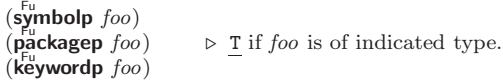

## 14.2 Packages

<span id="page-13-2"></span>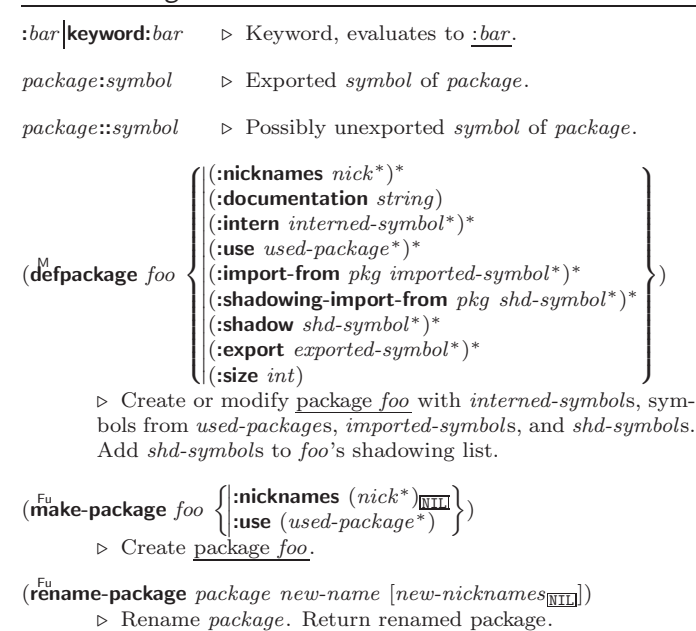

## <span id="page-14-3"></span><span id="page-14-2"></span><span id="page-14-1"></span>13.7 Pathnames and Files

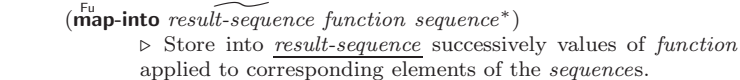

 $($ reduce  $function$  sequence  $\left| \right|$  $\overline{\phantom{a}}$ 

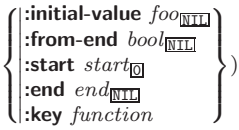

⊲ Starting with the first two elements of sequence, apply function successively to its last return value together with the next element of sequence. Return last value of function.

( Fu copy-seq sequence)

⊲ Copy of sequence with shared elements.

## 7 Hash Tables

Key-value storage similar to hash tables can as well be achieved using association lists and property lists; see pages [10](#page-9-0) and [17.](#page-16-0)

( $\mathsf{h}^{\mathsf{Fu}}$ ash-table-p  $\mathit{foo}$ ) ⊳ Return T if  $\mathit{foo}$  is of type hash-table.

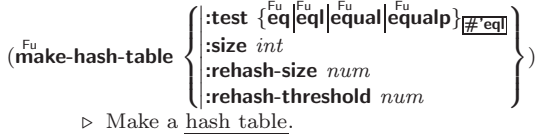

- $(\mathbf{g}^{\text{Fu}}_{\text{et}})$  hash-table  $[\text{default}_{\text{MIL}}])$ 
	- ⊲ Return object with key if any or default otherwise; and T 2 if found, NIL otherwise. setfable. 2
- $(h$ ash-table-count  $hash-table$ ) ⊲ Number of entries in hash-table.
- $(r$ emhash key hash-table) ⊲ Remove from hash-table entry with key and return T if it existed. Return NIL otherwise.

 $(\overline{\text{clr}}^{\text{Eu}}$ hash  $\widetilde{hash}$ -table)  $\rightarrow$  Empty hash-table.

- $(\mathbf{m}^{\text{Fu}})$  aphash function hash-table) ⊲ Iterate over hash-table calling function on key and value. Return NIL.
- $(\stackrel{\text{M}}{\text{with}}$ -hash-table-iterator  $(foo\ hash-table)$  (declare  $\widehat{decl}^*)^*$  form<sup>e</sup>) ⊲ Return values of forms. In forms, invocations of (foo) return: T if an entry is returned; its key; its value.

 $(h$ ash-table-test  $hash-table$  $\triangleright$  Test function used in  $hash\text{-}table.$ 

 $(h_{\text{ash-table-size}}^{\text{Fu}})$ 

- $(h_{\mathbf{a}}^{\mathsf{Fu}})$ sh-table-rehash-size  $\mathit{hash-table}$ )
- $\hat{h}^{\text{Fu}}$ sh-table-rehash-threshold  $\mathit{hash}\text{-table}$ 
	- ⊲ Current size, rehash-size, or rehash-threshold, respectively, as used in make-hash-table.

 $(\mathbf{s}^{\mathrm{Fu}})$  $\phi$  Hash code unique for any argument **equal** foo.

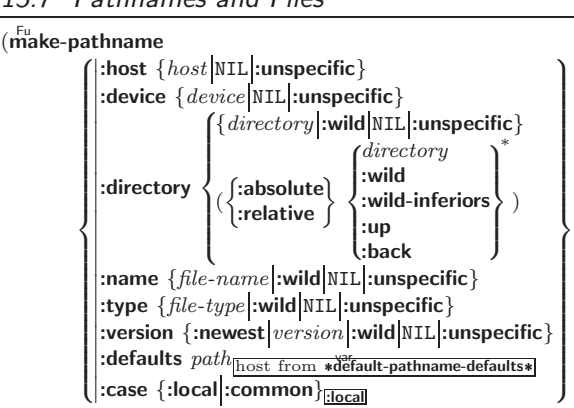

<span id="page-14-0"></span>⊲ Construct pathname. For :case :local, leave case of components unchanged. For :case :common, leave mixed-case components unchanged; convert all-uppercase components into local customary case; do the opposite with all-lowercase components.

)

 $\int_{0}^{F_{U}}$ pathname-host

(

 $\int_{0}^{F_{u}}$  pathname-device  $\left\{\begin{matrix} F_{u} \\ F_{u} \\ F_{u} \end{matrix}\right.$  $\left\{\begin{matrix} F_u \ \text{pathname-device} \end{matrix}\right\}$  $\int$  $path$  [:case  $\left\{\begin{array}{c} \text{:local} \\ \text{:common} \end{array}\right\}$ 

Fu pathname-type  $(\overrightarrow{\mathbf{pathname-version}}\ path)$ 

 $\triangleright$  Return pathname component.

 $\lambda$ 

( $\bar{p}^{\text{tu}}$ rse-namestring foo [host [default-pathname<sub>]</sub> \*default-pathname-defaults\*<br>():start starts: )

 $\int \left| \frac{\text{start } start_0}{\text{end } \right|$  $\left($ :junk-allowed  $\text{bool}_{\overline{\mathtt{MIL}}}$ :end  $end_{\overline{\mathtt{MIL}}}$  $\lambda$  $\mathbf{I}$  $\vert \vert$ )

⊲ Return pathname converted from string, pathname, or stream foo; and position where parsing stopped. 2

 $(m$ erge-pathnames  $pathname$ 

 $\int_{0}^{1} \int_{0}^{1} \frac{1}{t^{2}} dt$  and  $t^{2}$  are valid  $t^{2}$  and  $t^{2}$  are valid  $t^{2}$  are valid  $t^{2}$  and  $t^{2}$  are valid  $t^{2}$  are valid  $t^{2}$  are valid  $t^{2}$  and  $t^{2}$  are valid  $t^{2}$  are valid  $t^{2}$  and  $t^{2}$  a  $\lfloor default\text{-}version \frac{\overline{\mathbf{m}}}{\mathbf{1} \cdot \mathbf{m}} \rfloor \rfloor$ 

⊲ Return pathname after filling in missing components from default-pathname.

var \*default-pathname-defaults\*

⊲ Pathname to use if one is needed and none supplied.

( $\overline{\text{user-homedir-pathname } [host]}$ ) ⊳ User's home directory.

 $(\epsilon^{\text{Fu}}_{\text{no}})$  namestring  $path \; [root-path_{\text{w}}]$  and  $\epsilon^{\text{w}}$  and  $\epsilon^{\text{v}}$  and  $\epsilon^{\text{v}}$ ⊲ Return minimal path string to sufficiently describe path relative to **root-path**.

 $(n_{\text{a}}^{\text{Fu}})$ 

- $(\mathbf{f}_1^{\mathsf{F}})$  ( $\mathbf{f}_2^{\mathsf{F}}$  file-namestring  $\mathit{path}$ )
- $(d)$  rectory-namestring  $path$ )
- $(h$ ost-namestring  $path)$ 
	- ⊲ Return string representing full pathname; name, type, and version; directory name; or host name, respectively, of path.
- $(\mathbf{t}^{\mathsf{Fu}}$ anslate-pathname path wildcard-path-a wildcard-path-b) ⊲ Translate path from wildcard-path-a into wildcard-path-b. Return new path.

(**pathname** path) ⊳ Pathname of path.

- $(\text{logical-pathname } logical-path)$ 
	- ⊲ Logical pathname of logical-path. Logical pathnames are represented as all-uppercase  $\#\mathbb{P}^n[host:][:]{\{\{dir \mid * \}}^+\}$ ; }\*  $\{name|*\}. \begin{cases} \{type|*\}^{+} \\ \text{LISP} \end{cases} \} [\,.\, \{version|*| \text{newest}| \text{NEWEST}\}]\,]\,\text{''}.$

## <span id="page-15-4"></span><span id="page-15-3"></span><span id="page-15-0"></span>8 Structures

## ( M defstruct

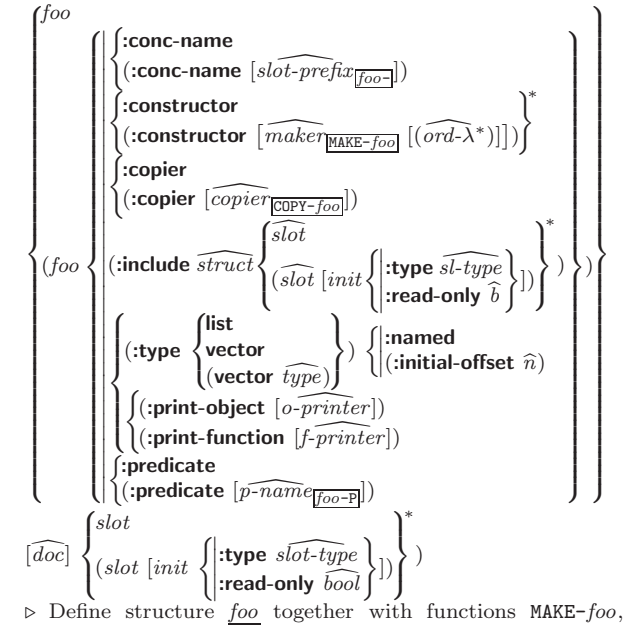

COPY-foo and  $foo-P$ ; and setfable accessors  $foo-slot$ . Instances are of class foo or, if defstruct option :type is given, of the specified type. They can be created by (MAKE-foo  ${[:slot\ value}^*)$  or, if ord- $\lambda$  (see p. [18\)](#page-17-0) is given, by (maker arg<sup>∗</sup> {:key value} <sup>∗</sup>). In the latter case, args and :keys correspond to the positional and keyword parameters defined in  $ord-\lambda$  whose vars in turn correspond to slots. :print-object/:print-function generate a  $\mathbf{p}^{\text{gf}}$  int-object method for an instance bar of foo calling (o-printer bar stream) or  $(f\text{-} printer\ bar\ stream\ print-level),$  respectively. If :type without :named is given, no foo-P is created.

## $(c<sup>Fu</sup>$  copy-structure structure)

 $\triangleright$  Return copy of  $structure$  with shared slot values.

## <span id="page-15-1"></span>Control Structure

## <span id="page-15-2"></span>9.1 Predicates

 $\overline{\mathbf{e}}$ ⊳ T if *foo* and *bar* are identical.

 $(\begin{matrix} \nEqI \text{ } foo \text{ } bar) \n\end{matrix})$ 

⊲ T if foo and bar are identical, or the same character, or numbers of the same type and value.

 $(e^{\text{Fu}})$ 

 $\triangleright$  T if *foo* and *bar* are **eql**, or are equivalent **pathname**s, or are conses with equal cars and cdrs, or are strings or bit-vectors with **eql** elements below their fill pointers.

 $(e^{\text{Fu}})$ 

⊲ T if foo and bar are identical; or are the same character ignoring case; or are numbers of the same value ignoring type; or are equivalent pathnames; or are conses or arrays of the same shape with **equalp** elements; or are structures of the same type with equalp elements; or are hash-tables of the same size with the same :test function, the same keys in terms of :test function, and equalp elements.

 $(n^{\mathsf{Fu}})$  $\rhd$  T if foo is NIL; NIL otherwise.

 $(b^{\text{Fu}})$  out  $(\text{b}^{\text{Fu}})$  or  $T$  if *symbol* is a special variable.

Common Lisp Quick Reference

## $(\mathbf{file}\text{-string-length stream } \textit{foo})$

⊲ Length foo would have in stream.

## $(\mathsf{listen} \; [stream_{\ast standard\text{-}input*}])$

⊲ T if there is a character in input stream.

- $(\widetilde{\mathsf{clear\text{-}input}} \ [\widetilde{stream}_{\text{\text{-}s\textrm{-}standard-input*}}])$ ⊲ Clear input from stream, return NIL.
- (  $\int_C E^u$  cear-output  $\left\{\begin{matrix} \frac{\mu_{\text{U}}}{\mu_{\text{U}}}\text{cos}\theta & \frac{\mu_{\text{U}}}{\mu_{\text{U}}}\text{cos}\theta & \frac{\mu_{\text{U}}}{\mu_{\text{U}}}\text{cos}\theta\end{matrix}\right\}$  $\left\lfloor \frac{F^u}{\text{finitely}} \right\rfloor$  $\widetilde{[stream]}$  \*standard-output\*])
	- ⊲ End output to stream and return NIL immediately, after initiating flushing of buffers, or after flushing of buffers, respectively.

 $(\widetilde{\mathsf{close}}\ \widetilde{stream}\ [\textsf{:abort}\ bool_{\overline{\mathtt{MIL}}}])$ 

- ⊲ Close stream. Return T if stream had been open. If :abort is T, delete associated file.
- (with-open-file  $\left(\text{stream path open-arg}^*\right)$  (declare  $\widehat{decl}^*\right)*\text{form}^{\mathbb{P}_{*}}$ )  $\triangleright$  Use **open** with *open-args* to temporarily create *stream* to path; return values of forms.
- $(\stackrel{\text{M}{\text{with}}\text{-}\text{open-stream}}(foo\ \stackrel{\text{of}}{\text{stream}})$  (declare  $\widehat{decl}^*)^*$  form $^{\text{R}}$ ) ⊲ Evaluate forms with foo locally bound to stream. Return values of forms.
- (with-input-from-string (foo string  $\int$  $\mathbf{I}$  $\begin{array}{c} \begin{array}{c} \begin{array}{c} \begin{array}{c} \end{array} \\ \end{array} \\ \begin{array}{c} \end{array} \end{array} \end{array} \end{array}$ : index  $\widetilde{index}$ :start  $start_0$ :end  $\it{end}_{\overline{\text{NIL}}}$  $\overline{1}$  $\mathbf{J}$ ) (declare  $\widehat{decl}^*$ <sup>\*</sup> form<sup> $P_*$ </sup>)

⊲ Evaluate forms with foo locally bound to input string-stream from *string*. Return values of *forms*; store next reading position into index.

 $(\stackrel{\mathsf{M}}{\mathsf{with}}\text{-}\mathsf{output}\text{-}\mathsf{to}\text{-}\mathsf{string}$   $(foo\ \overbrace{string_{\overline{\mathtt{MTL}}}}$   $[: \mathsf{element}\text{-}\mathsf{type}\ \mathit{type}_{\overline{\mathtt{Character}}}]]$ )  $(\text{declarge }\widehat{decl}^*)^* \ form^{\mathbb{P}_*})$ ⊲ Evaluate forms with foo locally bound to an output

string-stream. Append output to *string* and return values of forms if string is given. Return string containing output otherwise.

- $(\mathbf{stream}\text{-external-format}\ \mathit{stream})$ ⊲ External file format designator.
- \*terminal-io\* ⊳ Bidirectional stream to user terminal.
- var \*standard-input\*

## var \*standard-output\*

var \*error-output\*

⊲ Standard input stream, standard output stream, or standard error output stream, respectively.

## var \*debug-io\*

var \*query-io\*

⊲ Bidirectional streams for debugging and user interaction.

- <span id="page-16-3"></span><span id="page-16-2"></span> $\sim [prefix \{,prefix\}]$  [:]  $[①] / [package :[:]_{\overline{c1-user}}] function/$ ⊲ Call Function. Call all-uppercase package::function with the arguments stream, format-argument, colon-p, at-sign-p and prefix es for printing format-argument.
- ˜ [:] [@] W

⊲ Write. Print argument of any type obeying every printer control variable. With :, pretty-print. With @, print without limits on length or depth.

<span id="page-16-0"></span> ${V \#}$ 

⊲ In place of the comma-separated prefix parameters: use next argument or number of remaining unprocessed arguments, respectively.

<span id="page-16-1"></span>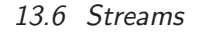

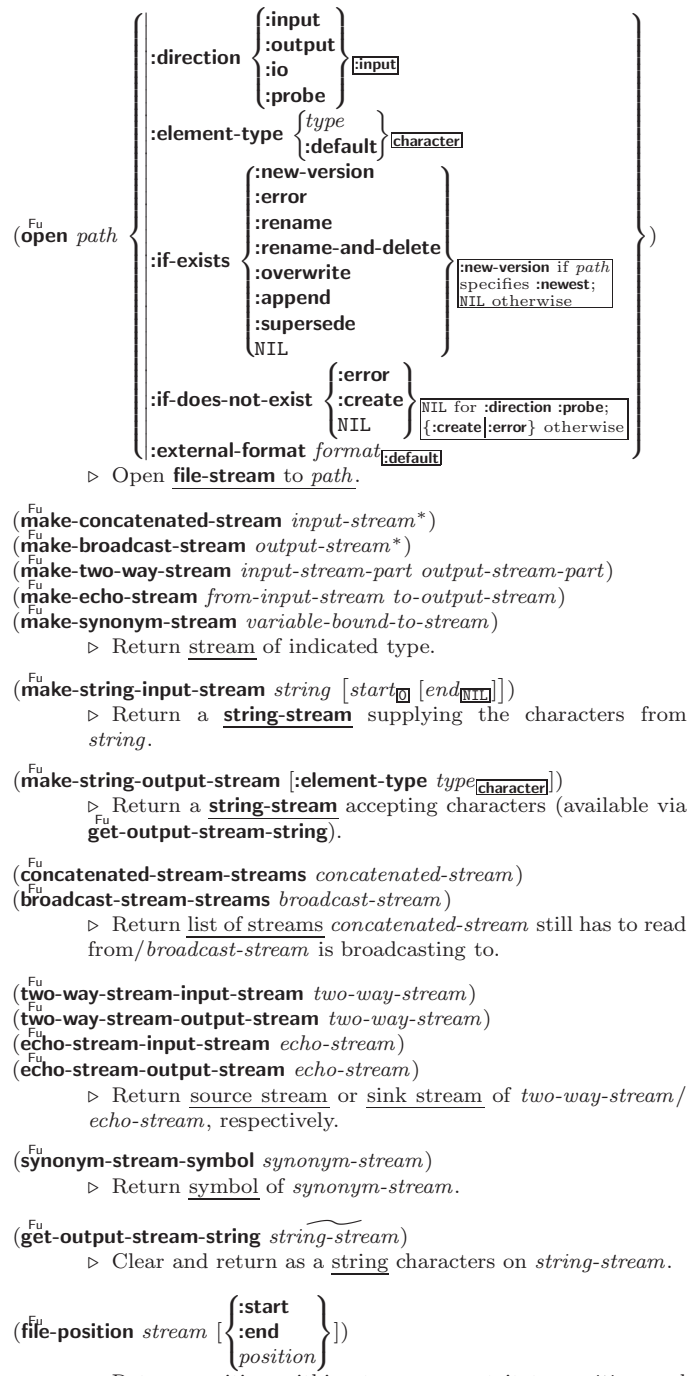

⊲ Return position within stream, or set it to position and return T on success.

 $(\overline{\mathbf{constantp}}\; \mathit{foo}\; \mathit{[environment_{\text{NTL}}]})$ 

⊲ T if foo is a constant form.

 $(f$ unctionp  $f$ oo) ⊳ T if foo is of type function.

$$
(\textit{f}^{\textit{I} \textit{u}}_\textit{boundp}~\begin{Bmatrix} \textit{foo} \\ (\textit{setf}~\textit{foo}) \end{Bmatrix})
$$

) ⊲ T if foo is a global function or macro.

## 9.2 Variables

( <sup>M</sup> defconstant defparameter defparameter  $foo~form~[doc]$ )

⊲ Assign value of form to global constant/dynamic variable foo.

## $(\operatorname{\sf defvar}$  foo  $[\textit{form}$   $[\widehat{\textit{doc}}]]$ )

⊲ Unless bound already, assign value of form to dynamic variable foo.

# $\begin{pmatrix} \int_{\text{B}}^{\text{M}} \text{et} \mathbf{f} \\ \text{psetf} \end{pmatrix}$  {place form}\*)

⊲ Set places to primary values of forms. Return values of last form/NIL; work sequentially/in parallel, respectively.

# $\begin{pmatrix} \text{seft} \\ \text{psetq} \end{pmatrix}$  {symbol form}\*)

⊲ Set symbols to primary values of forms. Return value of last form/NIL; work sequentially/in parallel, respectively.

 $\mathbf{S}^{\mathrm{eu}}$  $\triangleright$  Set  $symbol$  's value cell to  $foo.$  Deprecated.

## $(m$ ultiple-value-setq vars form)

⊲ Set elements of vars to the values of form. Return form's primary value.

## (shiftf  $\widetilde{place}^+$  foo)

⊲ Store value of foo in rightmost place shifting values of places left, returning first place.

## $(r^{M}_{\text{o}})$

⊲ Rotate values of places left, old first becoming new last place's value. Return NIL.

 $(\stackrel{r}{\textbf{makunbound}}$   $\stackrel{r}{foo})$ ⊳ Delete special variable foo if any.

## $(\mathbf{g}_{\text{et}}^{\text{Fu}} \text{ symbol } \text{key} \left[ \text{default}_{\text{NTL}} \right])$

 $(\text{getf place key } [\text{default}_{\text{[NIL]}}])$ 

⊲ First entry key from property list stored in symbol/in place, respectively, or *default* if there is no key. setfable.

 $(g$ <sup>Fu</sup> et-properties *property-list* keys)

⊲ Return key and value of first entry from property-list matching a key from keys, and tail of *property-list* starting with that key. Return NIL, NIL, and NIL if there was no 2 3 matching key in property-list.

## $(\widetilde{\mathsf{remprop}}\ \widetilde{\mathsf{symbol}}\ \mathit{key})$

 $(\overbrace{\text{remf } {place \ key})$ 

⊲ Remove first entry key from property list stored in symbol/in place, respectively. Return  $\underline{\mathbf{T}}$  if key was there, or NIL otherwise.

## <span id="page-17-2"></span><span id="page-17-1"></span><span id="page-17-0"></span>9.3 Functions

Below, ordinary lambda list  $(\text{ord-}\lambda^*)$  has the form  $\left(var^* \left[\text{Exoptional }\begin{cases} var \\ (var \left[int_{\text{ML}} \left[supplied\text{-}p\right]\right]) \end{cases}\right]^*$ ]  $\left[\text{Exrest } var\right]$ - &key  $\int$  $\mathbf{I}$ var  $\left(\begin{smallmatrix} \n\sqrt{v} & a \\ \n\sqrt{v} & b \end{smallmatrix}\right)$  $\begin{bmatrix} var \\ (key \ var) \end{bmatrix}$  [init<sub>NIL</sub> [supplied-p]])  $\int_0^1$ Ţ ∗ [&allow-other-keys]]  $\begin{bmatrix} \textbf{B} \textbf{aux} \end{bmatrix} \begin{bmatrix} var \\ (var [init_{\text{MTL}}]) \end{bmatrix}^*$ ]).

supplied- $p$  is  $T$  if there is a corresponding argument. *init* forms can refer to any init and supplied-p to their left.

(  $\int d\mathbf{e}$ fun  $\int_{(c, c, f, f, c)}^{f(0)} (r d\lambda^*)$  $\lim_{\delta \to 0}$   $\lim_{\delta \to 0}$ **uenui**  $\left( \text{setf}~{foo} \right)~(new-value~ord-\lambda^*)$ <br>**lambda**  $(ord-\lambda^*)$  $\overline{\mathcal{L}}$  $\left\{\right\}$  (declare  $\widehat{decl}^*\right)^*$   $\widehat{[doc]}$  $\mathit{form}^{\mathsf{P}_*})$ 

 $\triangleright$  Define a function named foo or (setf foo), or an anonymous function, respectively, which applies forms to ord-λs. For  $\overrightarrow{\mathbf{der}}$  forms are enclosed in an implicit **block** named foo.

$$
(\begin{matrix}\text{flet} \\ \text{läbels}\end{matrix})( (\begin{matrix}\text{foo (ord-}\lambda^*) \\ (\text{setf too) (new-value ord-}\lambda^*)\end{matrix})\begin{matrix}\text{declare } \widehat{local-decl^*}\end{matrix})^* \\ [\text{docal-form}^k)^*)\ (\text{declare } \ \widehat{decl}^*)^* \ \text{form}^k)
$$

 $\left\{ \right\}$ 

⊲ Evaluate forms with locally defined functions foo. Globally defined functions of the same name are shadowed. Each foo is also the name of an implicit  $b$ lock around its corresponding  $local-form<sup>*</sup>$ . Only for labels, functions foo are visible inside local-forms. Return values of forms.

(function  $\int_{\Omega_{\infty}}^{foo}$  $\tilde{P}(\mathsf{lambda} \ form^*)$ 

⊲ Return lexically innermost function named foo or a lexical closure of the  $\lim_{n \to \infty} \frac{1}{n}$ 

 $\begin{array}{c} \n\text{Fu} \\ \n\text{apply} \n\end{array}$  $\}$  arg\* args)

(setf function) ⊲ Values of function called with args and the list elements of  $args$ . setfable if function is one of aref, bit, and sbit.

 $(f$ uncall function  $\arg^*$ ) ⊳ Values of *function* called with args.

 $(multiplexalue-call function form<sup>*</sup>)$ 

 $\triangleright$  Call function with all the values of each form as its arguments. Return values returned by *function*.

 $(\mathbf{values-list} \text{ list})$  $▶$  Return elements of  $list$ 

 $(\overline{\text{values}}\ \text{foo}^*)$ 

⊲ Return as multiple values the primary values of the foos. setfable.

 $(multiple-value-list \ form)$ ⊳ List of the values of form.

 $(\stackrel{M}{n}$ h-value n form)

⊲ Zero-indexed nth return value of form.

 $(c^{\text{Fu}}$  complement  $\text{function}$ )

⊲ Return new function with same arguments and same side effects as  $\overline{function}$ , but with complementary truth value.

 $(\overline{\text{constant}})$  foo)

⊲ Function of any number of arguments returning foo.

 $(i$ dentity  $foo$ ) ⊳ Return foo.

## $(f<sup>Fu</sup>$  (function-lambda-expression  $function)$

⊲ If available, return lambda expression of function, NIL if function was defined in an environment without bindings, and name of function. 3

(fdefinition  $\begin{cases} foo \\ foo \end{cases}$  $(\text{setf}~{foo})$  $\left\{ \right\}$ 

⊲ Definition of global function foo. setfable.

- Common Lisp Quick Reference  $\{ \sim P | \sim P | \sim QP | \sim QP \}$ ⊲ Plural. If argument eql 1 print nothing, otherwise print s; do the same for the previous argument; if argument eql 1 print y, otherwise print ies; do the same for the previous argument, respectively.  $\sim$  [ $n_{\rm H}$ ] %  $\triangleright$  **Newline.** Print *n* newlines.  $\sim \lceil n_{\text{II}} \rceil$  &  $\triangleright$  Fresh-Line. Print  $n-1$  newlines if output stream is at the beginning of a line, or  $n$  newlines otherwise.  ${~|~:~|~:~0~|~:~0~|~}$ ⊲ Conditional Newline. Print a newline like pprint-newline with argument :linear, :fill, :miser, or :mandatory, respectively. {˜ :←֓ ˜ @←֓ ˜←֓} ⊲ Ignored Newline. Ignore newline, or whitespace following newline, or both, respectively. ~  $[n_{\mathbb{I}}]$  $\triangleright$  **Page.** Print *n* page separators.  $\sim$  [ $n_{\mathbb{I}}$ ]  $\sim$  $\triangleright$  Tilde. Print *n* tildes.  $\sim \textcolor{black}{[min\text{-}col_{\text{on}}]\textcolor{black}{\left[,[col\text{-}inc_{\text{in}}]\textcolor{black}{\left[}, [min\text{-}pad_{\text{on}}]\textcolor{black}{\left[}, pad\text{-}char_{\text{on}}\textcolor{black}{\right]}\textcolor{black}{]}}\right]}}$  $[:] [\mathbf{0}] < [nl \text{-} text \text{-}[space_{\textbf{0}} \text{[},width]]: ] \{ text \text{-}; \}^* \text{ } text \text{-} >$ ⊲ Justification. Justify text produced by texts in a field of at least  $min\text{-}col$  columns. With :, right justify; with  $\mathbf{0}$ , left justify. If this would leave less than spare characters on the current line, output nl-text first.  $\begin{array}{l} \left\vert \cdot\right\vert\left\vert \Phi\right\vert <\left\{ \left[\mathit{prefix}[\overline{\mathbf{m}}] \sim \mathbf{;} \right]\right\vert \left[\mathit{per-line-prefix}\sim \mathbf{0}; \right]\right\} \text{ body }\left[\sim \mathbf{;} \right] \end{array}$  $\sup f(x_{\text{min}}] \sim : [0] >$ ⊳ Logical Block. Act like pprint-logical-block using body as **format** control string on the elements of the list argument or, with @, on the remaining arguments, which are extracted by **pprint-pop**. With :, *prefix* and *suffix* default to ( and ). When closed by  $\sim 0$ , spaces in *body* are replaced with conditional newlines.  $\{ \sim [n_{\overline{\mathbb{Q}}}] \mathbf{i} \sim [n_{\overline{\mathbb{Q}}}] \mathbf{ii} \}$  $\triangleright$  Indent. Set indentation to n relative to leftmost/to current position.  $\sim$   $[c_{\boxed{1}}]$   $[i_{\boxed{1}}]$   $[i]$   $[\boxed{\textbf{0}}]$   $\boxed{\textbf{T}}$ ⊲ Tabulate. Move cursor forward to column number  $c + ki, k \geq 0$  being as small as possible. With :, calculate column numbers relative to the immediately enclosing section. With  $\mathbf{Q}$ , move to column number  $c_0 + c + ki$ where  $c_0$  is the current position.  $\{ \sim [m_{\boxed{1}}] * \simeq [m_{\boxed{1}}] : * \simeq [n_{\boxed{0}}] \mathsf{Q} * \}$ ⊲ Go-To. Jump m arguments forward, or backward, or to argument n.  $\sim$  [limit] [:] [ $\bullet$ ] { text  $\sim$  } ⊲ Iteration. Use text repeatedly, up to limit, as control string for the elements of the list argument or (with @) for the remaining arguments. With : or :@, list elements or remaining arguments should be lists of which a new one is used at each iteration step. ~  $\left[x\left[\begin{array}{c}y\\y\end{array}[z]\right]\right]$   $\hat{ }$ 
	- <sup>⊲</sup> Escape Upward. Leave immediately ˜<sup>&</sup>lt; ˜>, ˜<sup>&</sup>lt; ˜ :>,  $\sim$ {  $\sim$  },  $\sim$  ?, or the entire **format** operation. With one to three prefixes, act only if  $x = 0$ ,  $x = y$ , or  $x \le y \le z$ , respectively.
- ~ [i]  $[\cdot]$   $[\mathbb{Q}]$   $[\{texttext{text} \cdot \cdot; \}^*$  text]  $[\cdot; \text{default}]$  ~]

⊲ Conditional Expression. Use the zero-indexed argumenth (or *i*th if given) text as a **format** control subclause. With :, use the first *text* if the argument value is NIL, or the second text if it is T. With @, do nothing for an argument value of NIL. Use the only text and leave the argument to be read again if it is T.

 $\sim$  [O] ?

⊲ Recursive Processing. Process two arguments as control string and argument list. With @, take one argument as control string and use then the rest of the original arguments.

- <span id="page-18-3"></span><span id="page-18-2"></span> $(\substack{\text{Fu} \\ \text{copy-pprint-dispatch}} [table]$   $[\substack{\text{wyr} \\ \text{print-pprint-dispatch*}}]$ 
	- ⊲ Return copy of table or, if table is NIL, initial value of var \*print-pprint-dispatch\*.

 $\ast$ print-pprint-dispatch $\ast$  $\triangleright$  Current pretty print dispatch table.

## <span id="page-18-1"></span>13.5 Format

 $(f^{M}_{\text{or} t}$  matter  $\widehat{control}$ 

⊲ Return function of stream and a &rest argument applying format to stream, control, and the  $\&$ rest argument returning NIL or any excess arguments.

<span id="page-18-0"></span> $(\mathbf{f}^{\text{Fu}}_{\text{ormat}} \ \{\mathtt{T}[\texttt{NIL}]\textit{out-string}|\textit{out-stream}\}$  control arg\*)

⊲ Output string control which may contain ˜ directives possibly taking some args. Alternatively, control can be a function returned by formatter which is then applied to *out-stream* and arg<sup>∗</sup>. Output to *out-string*, *out-stream* or, if first argument is T, to \*standard-output\*. Return NIL. If first argument is NIL, return formatted output.

 $\sim \textcolor{black}{[min\text{-}col_{\text{[0]}}\textcolor{black}{\big[},[col\text{-}inc_{\text{[1]}}\textcolor{black}{\big[},[min\text{-}pad_{\text{[0]}}\textcolor{black}{\big[},pad\text{-}char_{\text{[1]}}\textcolor{black}{\big]}\textcolor{black}{\big]}\big]}$  $[:]$   $[@]$   ${A|S}$ 

⊲ Aesthetic/Standard. Print argument of any type for consumption by humans/by the reader, respectively. With :, print NIL as () rather than nil; with @, add pad-chars on the left rather than on the right.

 $\sim$   $\lceil radix_{\fbox{LO}} \rceil$   $\lceil$  ,<br>[width]  $\lceil$  ,<br>[pad-charm]  $\lceil$  ,<br>[comma-charm]  $[$ ,comma-interval $_{\boxed{3}}$ ]]]]  $[$ :]  $[$ **C**] R

⊲ Radix. (With one or more prefix arguments.) Print argument as number; with :, group digits comma-interval each; with @, always prepend a sign.

 $\{R \sim R \sim R \}$   $\sim$   $\mathbb{R}$   $\{R \sim R \}$ 

⊲ Roman. Take argument as number and print it as English cardinal number, as English ordinal number, as Roman numeral, or as old Roman numeral, respectively.

]

 $\sim$  [width]  $[$ , [pad-char<sub> $\Box$ </sub>]  $[$ , [comma-char $\Box$ ]

 $[command-intervalg]]]$ :  $[0] \{D|B|O|X\}$ <br>  $\triangleright$  Decimal/Binary/Octal/Hexadecimal. Print integer argument as number. With :, group digits comma-interval each; with @, always prepend a sign.

 $\sim$   $[width]$   $[,[dec-digits]$   $[,[shift]$   $[.]$   $[overflow{\text{-}}char]$  $[$ ,pad-char $\Box$ ]]] [C] F

⊲ Fixed-Format Floating-Point. With @, always prepend a sign.

 $\label{eq:2} \begin{array}{l} \textit{~\bf -} \; \; [width] \; \left[ , [int-digits] \; \left[ , [exp-digits] \; \left[ , [scale-factor_{\overline{11}}] \right. \right. \right. \end{array}$  $[$ ,[overflow-char]  $[$ ,[pad-char<sub>[</sub>]]  $[$ ,exp-char]]]]]]  $[0]$   $\{E|G\}$ 

⊲ Exponential/General Floating-Point. Print argument as floating-point number with int-digits before decimal point and  $exp\text{-}digits$  in the signed exponent. With  $\sim$ **G**, choose either  $\sim$ **E** or  $\sim$ **F**. With **@**, always prepend a sign.

~  $[dec\text{-}digits_{\mathbb{Z}}]$   $[.\left[int\text{-}digits_{\mathbb{Z}}\right]$   $[\left[.\left[width_{\mathbb{Q}}\right]$   $\left[.\left[pad\text{-}char_{\mathbb{Z}}\right]\right]\right]$   $[:$  $[0]$  \$

⊲ Monetary Floating-Point. Print argument as fixedformat floating-point number. With :, put sign before any padding; with @, always prepend a sign.

 ${C}$   $\sim$   $C$   $\sim$   $C$   $\sim$   $C$   $\sim$   $C$   $\sim$   $C$   $\sim$ 

⊲ Character. Print, spell out, print in #\ syntax, or tell how to type, respectively, argument as (possibly nonprinting) character.

 $\{-\left(\begin{array}{cc} text \sim\end{array}\right) \sim \left(\begin{array}{cc} text \sim\end{array}\right) \sim 0 \quad (text \sim\end{array}\right) \sim 0 \quad (text \sim\end{array})$ 

⊲ Case-Conversion. Convert text to lowercase, convert first letter of each word to uppercase, capitalize first word and convert the rest to lowercase, or convert to uppercase, respectively.

## $(f<sup>Fu</sup>$  akunbound  $foo)$

⊲ Remove global function or macro definition foo.

## call-arguments-limit

#### lambda-parameters-limit

⊲ Upper bound of the number of function arguments or lambda list parameters, respectively;  $> 50$ .

#### multiple-values-limit

⊲ Upper bound of the number of values a multiple value can have;  $> 20$ .

## 9.4 Macros

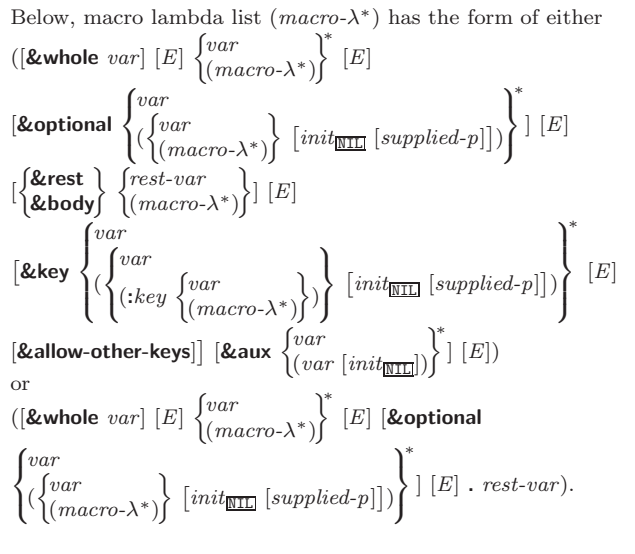

One toplevel  $[E]$  may be replaced by **&environment** var. supplied-p is T if there is a corresponding argument. init forms can refer to any init and *supplied-p* to their left.

$$
(\begin{matrix} \text{defmarco} \\ \text{define-complier-macro} \end{matrix}) \begin{matrix} \text{[foot] (sect f, \text{[foot]})} \\ \text{[foot] (sect f, \text{[foot]})} \end{matrix}) \begin{matrix} \text{(macro-}\lambda^*) \\ \text{(declace } \widehat{decl}^*)^* \end{matrix}
$$
\n
$$
\triangleright \text{Define macro } \text{[foot] (sect f, \text{[foot]})} \begin{matrix} \text{[foot] (sect f, \text{[foot]})} \\ \text{[foot] (sect f, \text{[foot]})} \end{matrix})
$$
\n
$$
\triangleright \text{Define macro } \text{[foot] (sect f, \text{[foot]})} \begin{matrix} \text{[foot] (sect f, \text{[foot]})} \\ \text{[foot] (sect f, \text{[foot]})} \end{matrix})
$$

expanded forms to arguments from tree, which corresponds to tree-shaped macro-λs. forms are enclosed in an implicit  $\mathbf{block}$  named  $foo$ .

## $(d$ efine-symbol-macro  $foo~form)$

⊲ Define symbol macro foo which on evaluation evaluates expanded form.

 $(\stackrel{\circ}{\textsf{macrolet}}((foo~(macro-\lambda^*))$   $(\textsf{ declare}~local\text{-}decl\ast) \ast~[doc]$ 

 $\textit{macro-form}^{\mathbb{P}_\ast})^*$ ) (declare  $\widehat{\textit{decl}^*}$ )\*  $\textit{form}^{\mathbb{P}_\ast})$ ⊲ Evaluate forms with locally defined mutually invisible macros foo which are enclosed in implicit **blocks** of the same name.

 $(\mathbf{\hat{s}})$ mbol-macrolet  $((foo\ expansion-form)^*)$  (declare  $\widehat{decl}^*)^*$  form<sup> $R_*$ </sup>) ⊲ Evaluate forms with locally defined symbol macros foo.

$$
\begin{array}{c}\n\text{(defset f\,function)} \left\{\n \begin{array}{l}\n \text{(order } [\text{doc}] \\
 \text{(set f-}\lambda^*) \text{ (s-var*)} \text{ (declare } \text{fect}^*)^* \text{ } [\text{doc}] \text{ form}^* \n \end{array}\n \right\} \text{)} \\
\text{where defect I lambda list } (\text{set f-}\lambda^*) \text{ has the form} \\
 (\text{var*} [\text{Koptional} \begin{Bmatrix} \text{var} \\
 \text{(var } [\text{init}_{\text{NTL}} \text{ [supplied-p]}]) \end{Bmatrix}] \right\} \\
 \text{[Erest var]} [\text{Kkey} \begin{Bmatrix} \text{var} \\
 \left( \begin{Bmatrix} \text{var} \\
 \text{(key var)} \end{Bmatrix} \text{ } [\text{init}_{\text{NTL}} \text{ [supplied-p]}] \end{Bmatrix}\n \end{array}\n \right)\n \end{array}
$$

### <span id="page-19-2"></span><span id="page-19-1"></span> $[\&$ allow-other-keys]  $[\&$ environment  $var]$ )

⊳ Specify how to setf a place accessed by function. Short form: (setf (function arg∗) value-form) is replaced by (updater arg<sup>∗</sup> value-form); the latter must return value-form. Long form: on invocation of (setf (function arg<sup>\*</sup>) value-form), forms must expand into code that sets the place accessed where  $setf$ - $\lambda$  and  $s$ - $var$ <sup>\*</sup> describe the arguments of *function* and the value(s) to be stored, respectively; and that returns the value(s) of  $s$ -var<sup>\*</sup>. forms are enclosed in an implicit block named function.

(define-setf-expander function (macro- $\lambda^*$ ) (declare  $\widehat{decl}^*)^*$   $\widehat{[doc]}$  $form^{\mathbb{P}_{*}})$ 

⊲ Specify how to setf a place accessed by function. On invocation of (setf (function arg<sup>\*</sup>) value-form), form<sup>\*</sup> must expand into code returning arg-vars, args, newval-vars, set-form, and  $get-form$  as described with  $get-setf-expansion$ where the elements of macro lambda list  $macro-\lambda^*$  are bound to corresponding *args.* forms are enclosed in an implicit  $\mathbf{block}$ named function.

## $(\mathbf{g}^{\text{Fu}}_{\text{et-set}})$  -setf-expansion  $place$   $[environment_{\text{HIL}}]$ )

⊲ Return lists of temporary variables arg-vars and of corresponding *args* as given with *place*, list *newval-vars* with temporary variables corresponding to the new values, and  $\frac{5}{10}$  newval-vars how to **setf** and how to read place. set-form and get-form specifying in terms of arg-vars and

## $(d$ efine-modify-macro  $foo$  ([&optional

 $\int v \, dr$  $\begin{equation} \begin{bmatrix} var \ (var \ [int] \ [supplied-p] ] \end{bmatrix} \end{equation}$  [&rest var]) function  $[\widehat{doc}]$ ]

⊲ Define macro foo able to modify a place. On invocation of (foo place  $arg^*$ ), the value of function applied to place and args will be stored into place and returned.

#### lambda-list-keywords

 $\triangleright\,$  List of macro lambda list keywords. These are at least:

#### $&$ whole  $var$

⊲ Bind var to the entire macro call form.

#### &optional var <sup>∗</sup>

⊲ Bind vars to corresponding arguments if any.

{&rest &body} var

⊲ Bind var to a list of remaining arguments.

&key var <sup>∗</sup>

⊲ Bind vars to corresponding keyword arguments.

#### &allow-other-keys

⊲ Suppress keyword argument checking. Callers can do so using :allow-other-keys T.

#### &environment var

⊲ Bind var to the lexical compilation environment.

**&aux**  $var^*$  ⊳ Bind vars as in let\*.

## <span id="page-19-0"></span>9.5 Control Flow

 $\left(\mathbf{if}$  test then  $[else_{\overline{\mathtt{MIL}}}]\right)$  $\triangleright$  Return values of then if test returns T; return values of  $else$ otherwise.

 $(\text{cond} (test \ then^{\mathbb{P}_{*}}_{\text{test}})^{*})$ 

⊲ Return the values of the first then<sup>∗</sup> whose test returns T; return NIL if all tests return NIL.

```
(
    \begin{Bmatrix} \textbf{when} \\ \textbf{when} \\ \textbf{unless} \end{Bmatrix} test foo<sup>p</sup>*)
```
⊲ Evaluate foos and return their values if test returns T or NIL, respectively. Return NIL otherwise.

## $(p^M$ pprint-pop $)$

⊲ Take next element off list. If there is no remaining tail of *list*, or **\*print-length\*** or **\*print-circle\*** indicate printing should end, send element together with an appropriate indicator to stream.

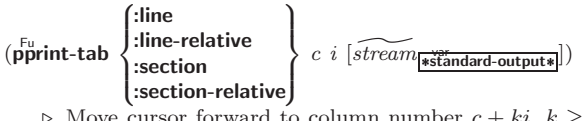

to column number  $c + ki$ ,  $k \geq 0$ being as small as possible.

 $(\text{pprint-independent})$   $\left\{\text{:block}\right\}$   $n \left[\widetilde{stream}$   $\underset{\text{*standard-output}}{\underbrace{\text{induct}}}\right])$ 

⊲ Specify indentation for innermost logical block relative to leftmost position/to current position. Return NIL.

## $(p_{\text{print-exit-if-list-exhausted}}^{\text{M}})$

⊲ If list is empty, terminate logical block. Return NIL otherwise.

( Fu pprint-newline :linear :fill  $\left[ \frac{3}{2} \frac{1}{2} \frac{1}{2}$ :miser  $\lambda$  $\overline{1}$  $\sqrt{\text{stream} \cdot \text{standard-output*}}}$ 1 )

⊲ Print a conditional newline if stream is a pretty printing stream. Return NIL.

- \*print-array\*  $\triangleright$  If T, print arrays **read**ably.
- \*print-base\*<sub>10</sub> \*print-base\*<sup>10</sup> ⊲ Radix for printing rationals, from 2 to 36.

## \*print-case\*<sub>Eupcase</sub>

⊲ Print symbol names all uppercase (:upcase), all lowercase (:downcase), capitalized (:capitalize).

## \*print-circle\*<sub>NIL</sub>\*

⊲ If T, avoid indefinite recursion while printing circular structure.

```
*print-escape*<del>T</del>
```
⊲ If NIL, do not print escape characters and package prefixes.

 $*$ print-gensym $*_{\overline{T}}$  $\triangleright$  If T, print #: before uninterned symbols.

## $*$ print-length $*_{\overline{\mathtt{NIL}}}$

 $*$ print-level $*_{\overline{\text{NIL}}}$  $*$ print-lines $*_{\overline{\text{NIL}}}$ 

⊲ If integer, restrict printing of objects to that number of elements per level/to that depth/to that number of lines.

### var \*print-miser-width\*

⊲ If integer and greater than the width available for printing a substructure, switch to the more compact miser style.

- $*$  $\overset{\circ}{\text{print-} \text{pretty}}*$ \*print-pretty\* ⊲ If T, print pretty.
- \*print-radix\*NTL p If T, print rationals with a radix indicator.

## \*print-readably\***NIL**

⊳ If T, print readably or signal error print-not-readable.

## \*print-right-margin\*<sub>NIL</sub>\*

⊲ Right margin width in ems while pretty-printing.

## (set-pprint-dispatch type function  $\left[ priority_0\right]$

 $[table$ <sup>var</sup>nt-pprint-dispatch\*]])

⊲ Install entry comprising function of arguments stream and object to print; and priority as type into table. If function is NIL, remove type from table. Return NIL.

## $(\mathsf{pprint\text{-}dispatch~ \textit{foo}~[table_{\mathsf{f+}print\text{-}pprint\text{-}dispatch\text{-}l}])$

⊲ Return highest priority function associated with type of foo and T if there was a matching type specifier in table. 2

<span id="page-20-1"></span><span id="page-20-0"></span> $(\widetilde{\mathsf{print\text{-}object}}\ \widetilde{stream})$ 

⊲ Print object to stream. Called by the Lisp printer.

(print-unreadable-object (foo stream  $\left\{\right\}$ :type  $\frac{bool_{\overline{\text{NIL}}}}{bond_{\overline{\text{NIL}}}}$ ) form<sup>p</sup>\*) ⊲ Enclosed in #< and >, print foo by means of forms to stream. Return NIL.  $(\widetilde{\mathbf{terpri}} \; [\widetilde{stream}_{\widetilde{\mathbf{ast}}{\mathbf{andard}-\mathbf{output}}}] )$ ⊲ Output a newline to stream. Return NIL.  $(\widetilde{\mathsf{free}})$   $[\widetilde{stream}_{\widetilde{\mathsf{ast}}}^{\mathrm{even}}]$ ⊲ Output a newline to stream and return T unless stream is already at the start of a line.  $(\overline{\text{write}}\text{-}\text{char }char\ [\widetilde{stream}_{\text{st}}^{\text{var}}] )$ ⊲ Output char to stream. (  $\begin{bmatrix} \nabla \mathbf{w}_{\text{rel}}\cdot \mathbf{t} & \nabla \mathbf{w}_{\text{rel}}\cdot \mathbf{t} & \nabla \mathbf{w}_{\text{rel}}\cdot \mathbf{t} & \nabla \mathbf{w}_{\text{rel}}\cdot \mathbf{t} & \nabla \mathbf{w}_{\text{rel}}\cdot \mathbf{t} & \nabla \mathbf{w}_{\text{rel}}\cdot \mathbf{t} & \nabla \mathbf{w}_{\text{rel}}\cdot \mathbf{t} & \nabla \mathbf{w}_{\text{rel}}\cdot \mathbf{t} & \nabla \mathbf{w}_{\text{rel}}\cdot \mathbf{t$ :start  $start_{\boxed{\text{Q}}}$ ]) ⊲ Write string to stream without/with a trailing newline.  $(\overline{\text{write} \text{-} \text{byte}} \text{ byte} \text{ stream}) \geq \text{Write} \text{ byte to binary stream}.$  $\begin{bmatrix} \text{Fu} \\ \text{write-sequence} \end{bmatrix}$ :start  $start_{\boxed{\text{O}}}$ <br>:end  $end_{\boxed{\text{NIL}}}$ ⊲ Write elements of sequence to binary or character stream. (  $\begin{Bmatrix} \nabla \cdot \mathbf{w}_1 \\ \nabla \cdot \mathbf{w}_2 \\ \nabla \cdot \mathbf{w}_1 \cdot \mathbf{w}_2 \cdot \mathbf{w}_2 \cdot \mathbf{w}_1 \\ \nabla \cdot \mathbf{w}_1 \cdot \mathbf{w}_2 \cdot \mathbf{w}_2 \cdot \mathbf{w}_1 \cdot \mathbf{w}_2 \cdot \mathbf{w}_1 \cdot \mathbf{w}_2 \cdot \mathbf{w}_1 \cdot \mathbf{w}_1 \cdot \mathbf{w}_2 \cdot \mathbf{w}_1 \cdot \mathbf{w}_2 \cdot \mathbf{w}_1 \cdot \mathbf{w}_2 \cdot \mathbf{w}_1 \cdot \mathbf{$  $\sqrt{ }$    :array bool I I I I I I I I I  $|\text{:circle } \text{bool}|$ <br> $|\text{:escape } \text{bool}|$ I  $\begin{bmatrix} \text{:gensym} & \text{ooot} \\ \text{:length} & \{int \text{NIL} \} \end{bmatrix}$ :level  $\{int \text{NIL}\}$ I I I I I :pretty bool  $\left| \begin{array}{cc} \text{r}, \text{csc}, \\ \text{r} \text{r}, \text{csc}, \\ \text{r} \text{r} \end{array} \right|$  $|:$ readably  $bool$  $\begin{bmatrix} \text{if } \text{if } t \text{ is } t \end{bmatrix}$ :right-margin  $\{int | \text{NIL} \}$  $\frac{1}{\text{istream stream} \cdot \text{stram}}$ :base radix :case :upcase  $\left\{$  : downcase :capitalize :circle bool :gensym bool :lines  $\{int \text{NIL}\}$ :miser-width  $\{int \$  NIL} :pprint-dispatch dispatch-table  $\lambda$  )  $\rhd$  Print foo to stream and return foo, or print foo into string, respectively, after dynamically setting printer variables corresponding to keyword parameters (\*print-bar\* becoming :bar). (:stream keyword with write only.)

 $(\overline{\mathsf{pprint}}\text{-}\mathsf{fill}\ \widetilde{\text{stream}}\ \text{foo}\ \left[\text{parenthesis}_{{\overline{\mathbbm{1}}}}\ [\text{noop}]\right])$ 

 $(\overline{\text{pprint}} + \text{tabular } \overbrace{stream} \; \; \text{foot [parenthesis}_{\text{m}} \; \; \text{[noop [n_{\text{m}}]]])$  $(\mathbf{p}^{\text{Ful}}_{\text{print-linear}} \ \ \widehat{stream} \ \ \textit{foo} \ \ [\textit{parenthesis}_{\text{m}} \ \ \overline{[noop]}])$ 

⊲ Print foo to stream. If foo is a list, print as many elements per line as possible; do the same in a table with a column width of  $n$  ems; or print either all elements on one line or each on its own line, respectively. Return NIL. Usable with format directive  $\frac{1}{2}$ .

$$
(\text{pprint-logical-block}~(\text{stream}~list~\left\{\left|\text{:=per-line-prefix}~string\atop\text{:=selfix}~string\right|\right\})
$$

 $(\text{declarge }\widehat{decl}^*)^* \ form^{\mathbb{P}_*})$ 

⊲ Evaluate forms, which should print list, with stream locally bound to a pretty printing stream which outputs to the original stream. If list is in fact not a list, it is printed by write. Return NIL.

$$
(\stackrel{\mathsf{M}}{\mathsf{case}}\ \textit{test}\ (\widehat{\{\underset{k e y}{\{e y^*\}}}\} \ \textit{foo}^{\mathsf{R}})^* \ \ [\{\stackrel{\mathsf{for} \ \textsf{herwise}}{\{T}\}}\ \textit{bar}^{\mathsf{R}})_{\overline{\mathtt{MTL}}}])
$$

⊲ Return the values of the first foo<sup>∗</sup> one of whose keys is eql test. Return values of bars if there is no matching key.

$$
(\begin{Bmatrix} \mathbf{e}^\mathbf{w}_{\mathbf{M}} \\ \mathbf{c}^\mathbf{p}_{\mathbf{M}} \end{Bmatrix} \; test \; (\begin{Bmatrix} (\widehat{key}^*) \\ \widehat{key} \end{Bmatrix} \; \text{for}^{\mathbb{P}_\mathbf{s}})^* )
$$

⊲ Return the values of the first foo<sup>∗</sup> one of whose keys is eql test. Signal non-correctable/correctable type-error and return NIL if there is no matching  $key$ .

## $(\text{and } form^{\ast}\mathbf{r})$

⊲ Evaluate forms from left to right. Immediately return NIL if one form's value is NIL. Return values of last form otherwise.

## $(\stackrel{\mathsf{M}}{\mathsf{or}}\; form^*\frac{}{\mathsf{MIL}})$

⊲ Evaluate forms from left to right. Immediately return primary value of first non-NIL-evaluating form, or all values if last form is reached. Return NIL if no form returns T.

## $(\overline{progn}~form*_{\overline{\text{NIL}}})$

⊲ Evaluate forms sequentially. Return values of last form .

 $(\mathbf{m}^{\text{sol}})$ ultiple-value-prog $1$  form-r form\*)

 $(\begin{matrix} M \\ P \end{matrix} \text{reg1}$  form-r form\*)

 $(\begin{matrix} M_{\text{m}} & N_{\text{m}} \\ \text{m} & \text{m} \end{matrix})$  form-r form\*)

⊲ Evaluate forms in order. Return values/primary value, respectively, of *form-r*.

$$
(\left\{\begin{matrix} \mathbf{j}^0_{\mathbf{et}} \\ \mathbf{l}^{\mathbf{set}} \\ \mathbf{l}^{\mathbf{set}} \end{matrix} \right\}~(\left\{\begin{matrix} name \\ (name\; [value_{\overline{\mathtt{MTL}}}]) \end{matrix}\right\}^{\ast})~(\text{{\bf declare}}~\widehat{decl}^{\ast})^{\ast}~form^{\mathbb{P}_{\! \ast}})
$$

$$
\triangleright
$$
 Evaluate *forms* with *names* lexically bound (in parallel or sequentially, respectively) to *values*. Return *values of forms*.

$$
(\begin{matrix} \mathbf{p_{\text{rogs}}^{w} } \\ \mathbf{p_{\text{rogs}}} \end{matrix}) \left( \begin{matrix} \left\lceil \frac{name}{name} \right\rceil \\ \left\lceil \frac{name}{name} \right\rceil \end{matrix} \right)^{*} \right) (\text{declare } \overbrace{decl^{*}})^{*} \left\{ \begin{matrix} \overbrace{tag} \\ \overbrace{form} \end{matrix} \right)^{*} ) \\ \text{b Evaluate } \overbrace{tagbody-like body} \text{ with } names \text{ lexically bound (in parallel or sequentially, respectively) to values. Return ML or explicitly retured values. Implicitly, the whole form is a block named NIL.
$$

 $(\overline{\text{progy}}\; symbols\; values\; form<sup>R<sub>k</sub></sup>)$ 

⊲ Evaluate forms with locally established dynamic bindings of symbols to values or NIL. Return values of forms.

 $(\mathbf{u}^{\text{so}})$  ( $\mathbf{u}^{\text{so}}$  and  $\mathbf{u}$ ) protected cleanup\*)

⊲ Evaluate protected and then, no matter how control leaves protected, cleanups. Return values of protected.

 $(\operatorname{\mathsf{destructuring-bind}} \ \operatorname{\mathsf{destruct-}} \lambda \ \operatorname{\mathsf{bar}} \ (\operatorname{\mathsf{declare}} \ \widehat{\operatorname{\mathsf{dec}}} l^*)^* \ \operatorname{\mathsf{form}}^{\mathsf{P}_*})$ 

 $\triangleright$  Evaluate forms with variables from tree destruct- $\lambda$  bound to corresponding elements of tree bar, and return their values.  $destruct-\lambda$  resembles macro- $\lambda$  (section [9.4\)](#page-18-0), but without any &environment clause.

 $(\stackrel{\text{M}}{\text{multiple-value-bind}} (\stackrel{\frown}{var}^* ) \text{ values-form}$  (declare  $\widehat{decl}^*)^*$ 

 $body-form<sup>R<sub>*</sub></sup>$ )  $\triangleright$  Evaluate *body-forms* with vars lexically bound to the return values of values-form. Return values of body-forms.

 $(\overset{\mathsf{sO}}{\mathsf{block}}$  name form<sup>P</sup>\*)

⊲ Evaluate forms in a lexical environment, and return their values unless interrupted by return-from.

$$
(\mathbf{return}\text{-}\mathbf{from}\ \mathit{foo}\ \left[\mathit{result}_{\overline{\mathtt{MIL}}}\right])
$$

 $\overline{\text{retturn}\ [\text{result}_{\overline{\text{MIL}}}]}$ )

⊳ Have nearest enclosing block named foo/named NIL, respectively, return with values of *result*.

## $(\widehat{\text{tag}} \text{body } \{\widehat{tag}|form\}^*)$

⊲ Evaluate forms in a lexical environment. tags (symbols or integers) have lexical scope and dynamic extent, and are targets for  $SO<sub>SO</sub>$ . Return NIL.

<span id="page-21-4"></span><span id="page-21-3"></span> $(\stackrel{\text{so}}{\mathbf{g}}\mathbf{o} \stackrel{\frown}{tag})$ 

 $\phi$  Within the innermost possible enclosing **tagbody**, jump to a tag eql tag.

 $(\overline{c}^{sO}_{\text{act}} \text{ch} \text{ tag } \text{form}^{P_*})$ 

⊲ Evaluate forms and return their values unless interrupted by  $\mathbf{t}^{\mathrm{SO}}$  hrow.

 $(\mathbf{t}^0$ row tag form)

 $\sum_{i=0}^{\infty}$  Have the nearest dynamically enclosing **catch** with a tag  $\mathbf{e}_q^{\mathbf{e}_q}$  tag return with the values of *form*.

```
(\mathbf{s}leep n)⊳ Wait n seconds, return NIL.
```
#### <span id="page-21-0"></span>9.6 Iteration

( <sup>M</sup> do M do\*  $\mathcal{L}$  $\left(\begin{matrix} var \\ (var \; [start \; [step]]) \end{matrix}\right)$  $\Big\}^*$ ) (stop result<sup>¤</sup>\*) (**declare**  $\widehat{decl}^*$ )\*  $\left\{\begin{matrix} \overleftarrow{tag} \\ form \end{matrix}\right\}^*$ )

 $\downarrow \text{form}$ <sup>1</sup><br>
⊳ Evaluate **tagbody**-like body with vars successively bound according to the values of the corresponding start and step forms. vars are bound in parallel/sequentially, respectively. Stop iteration when stop is  $T_{\sim}$  Return values of result<sup>\*</sup>. Implicitly, the whole form is a  $\overrightarrow{block}$  named NIL.

- $(\text{d'otimes} (var \text{ } i \text{ } [result_\text{[NIII]}]) \text{ } (\text{ declare } \widehat{decl}^*)^* \text{ } \{tag \text{form}\}^*)$ 
	- $\triangleright$  Evaluate tagbody-like body with var successively bound to integers from 0 to  $i - 1$ . Upon evaluation of *result*, var is i. Implicitly, the whole form is a **block** named  $\overline{\text{NIL}}$ .

 $(\text{d'olist}~ (var~list~ [result_\text{S[NIII]}])~ (\text{declare}~ \widehat{decl}^*)^*~ \{\widehat{tag} [form]\}^*)$ 

 $\triangleright$  Evaluate tagbody-like body with var successively bound to the elements of list. Upon evaluation of result, var is NIL. Implicitly, the whole form is a  $\frac{1}{2}$  block named NIL.

## <span id="page-21-1"></span>9.7 Loop Facility

 $(log$ op  $form^*)$ 

⊲ Simple Loop. If forms do not contain any atomic Loop Facility keywords, evaluate them forever in an implicit block named NIL.

 $(\mathsf{loop} \; \mathit{clause}^*)$ 

⊲ Loop Facility. For Loop Facility keywords see below and Figure [1.](#page-22-2)

named  $n_{\overline{\text{NIL}}}$  $\triangleright$  Give loop's implicit block a name. {with  $\begin{cases} var-s \\ (var \end{cases}$  $(var-s^*)$  $\Big\}$  [d-type]  $[=$  foo]}<sup>+</sup>

{and  $\begin{cases} var-p \\ (var \end{cases}$  $(var-p^*)$  $\Big\}$  [d-type]  $[= bar]$ }\* where destructuring type specifier  $d$ -type has the form

 $\{$  fixnum float T NIL  $\{$  of-type  $\int_{t_{\text{turn}}}^{t_{\text{type}}}$ (type<sup>∗</sup> )  $\binom{1}{2}$ 

⊲ Initialize (possibly trees of) local variables var-s sequentially and var-p in parallel.

<span id="page-21-2"></span> $\left\{\{\text{for}\left|\text{as}\right\}\right\}_{(var)}$  $(var-s^*)$  $\left\{ \left[ d\text{-type} \right] \right\}^+$  {and  $\left\{ \begin{array}{c} var-p \\ (sum \end{array} \right\}$  $(var-p^*)$  $\Big\}$  [d-type]<sup>\*</sup>

⊲ Begin of iteration control clauses. Initialize and step (possibly trees of) local variables var-s sequentially and  $var-p$  in parallel. Destructuring type specifier  $d$ -type as with with.

#### $\{$ upfrom from downfrom  $\}$  start

- $\triangleright$  Start stepping with  $start$
- $\{$ upto downto to below above  $\}$  form

```
⊲ Specify form as the end value for stepping.
```
 $\{in |$ on $\}$  list

⊲ Bind var to successive elements/tails, respectively, of list.

- $\Gamma([foo] [,bar] [, \mathbf{Q} baz] [, .\widetilde{quux}] [bing])$ 
	- $\triangleright$  Backquote. **quote** foo and bing; evaluate bar and splice the lists baz and quux into their elements. When nested, outermost commas inside the innermost backquote expression belong to this backquote.
- #\c ⊲ (  $\rhd~$  (character "c"), the character c.
- $#B_n$ ;  $#On$ ; n.;  $#X_n$ ;  $#rR_n$

 $\triangleright$  Integer of radix 2, 8, 10, 16, or  $r: 2 \le r \le 36$ .

 $n/d$  > The ratio  $\frac{n}{d}$ .

## $\Big\{ [m] . n \big[ \{ \textbf{S} \big| \textbf{F} \big| \textbf{D} \big| \textbf{L} \big| \textbf{E} \} x_{\overline{\textbf{EO}}} ] \Big| m \big[ . [n] \big] \{ \textbf{S} \big| \textbf{F} \big| \textbf{D} \big| \textbf{L} \big| \textbf{E} \} x \Big\}$

 $\rhd$   $m.n \cdot 10^x$  as short-float, single-float, double-float, long-float, or the type from \*read-default-float-format\*.

- $\#C(a \; b)$  $\triangleright$  (complex a b), the complex number  $a + bi$ .
- $#'$ foo (**function** foo); the function named foo.
- $#n$ **A**sequence  $\triangleright$  *n*-dimensional array.

 $\#[n](\mathit{foo}^*)$ 

 $\triangleright$  Vector of some (or n) foos filled with last foo if necessary.

## $\#[n]*b^*$

 $\triangleright$  Bit vector of some (or n) bs filled with last b if necessary.

 $#S(type \{slot \ value\})^*$ <sup>∗</sup>) ⊲ Structure of type.

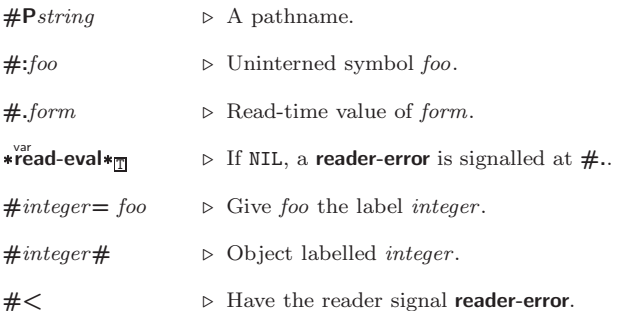

- 
- #+feature when-feature
- #–feature unless-feature

⊲ Means when-feature if feature is T; means unless-feature if feature is NIL. feature is a symbol from  $\ast$  features $\ast$ , or ({and or}  $feature<sup>*</sup>$ ), or (not  $feature)$ .

### var \*features\*

 $\vert c$ 

⊲ List of symbols denoting implementation-dependent features.

- <sup>∗</sup>|; \c  $\triangleright$  Treat arbitrary character(s) c as alphabetic preserving case.
- 13.4 Printer

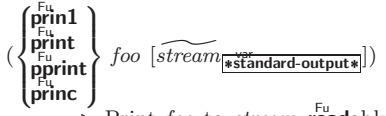

Print foo to *stream* readably, readably between a newline and a space, readably after a newline, or human-readably without any extra characters, respectively.  $\frac{F_u}{\text{print}}$ ,  $\frac{F_u}{\text{print}}$  and  $\frac{F_{\text{u}}}{F}$  princ return foo.

## $(p^{\text{Fu}}_{\text{min}})$  to-string  $foo$ )

## $\overline{\text{(prime-to-string } foo)}$

⊳ Print foo to *string* **read**ably or human-readably, respectively.

- <span id="page-22-1"></span> $\left( \text{read-line}\ \left[ \widetilde{stream}_{\text{strandard-input*}} \ \right] \left[ \text{cof-err}_{\text{III}}\ \left[ \text{cof-val}_{\text{MIL}} \ \right] \right.$  $\lceil recursive_{\overline{\text{NIL}}} \rceil \rceil \rceil)$  $\triangleright$  Return a <u>line of text</u> from *stream* and  $\frac{\tau}{2}$  if line has been ended by end of file.
- $(r_{\text{ead-sequence}}^{\text{Fu}} \overbrace{sequence\space stram}$  [:start  $start_{\text{col}}$ ][:end  $end_{\text{MTL}}]$ ] ⊲ Replace elements of sequence between start and end with elements from binary or character stream. Return index of sequence's first unmodified element.
- $(r<sup>Fu</sup>$  readtable-case  $readtable)$ <sub>[upcase</sub>

⊲ Case sensitivity attribute (one of :upcase, :downcase, :preserve, :invert) of readtable. setfable.

 $(\stackrel{\mathsf{Fu}}{\mathsf{copy-readtable}}\,\, [\,from\text{-}readtable_\text{\textbf{w} \text{-}readtable_\text{\textbf{m}}\,\, [to\text{-}readtable_\text{\textbf{ML}}]]\,)$ ⊲ Return copy of from-readtable .

 $(\overbrace{\mathsf{se}}^{\mathsf{F}_{\mathsf{u}}}$ -syntax-from-char to-char from-char  $[to\text{-readtable*}]$  $[from\text{-}readtable]$ ) ⊲ Copy syntax of from-char to to-readtable. Return T.

 $\mathbf{w}^{\text{var}}$ eadtable $\ast$ ⊳ Current readtable.

- $\ast$ read-base $\ast_{\overline{10}}$ ⊳ Radix for reading integers and ratios.
- \*read-default-float-format\*<sub>single-float</sub>

⊲ Floating point format to use when not indicated in the number read.

## $*$ read-suppress $*_{\overline{\text{NIL}}}$

⊲ If T, reader is syntactically more tolerant.

- $\left(\frac{\text{Fe}}{\text{Fe}}\right)$  macro-character char function  $\left[\text{non-term-p_{\text{NTL}}}\left[\tilde{rt}\frac{\text{p}_{\text{pre}}}{\text{pre}}\right]\right]$ ⊲ Make char a macro character associated with function of stream and *char*. Return T.
- 
- ( $\text{get-maro-character } char$  [ $rt_{\text{[rreadtable]}}$ ])<br>  $\triangleright$  <u>Reader macro function</u> associated with *char*, and  $\frac{\pi}{2}$  if *char* is a non-terminating macro character.
- $(\overline{\text{make-dispatch-maccro-character}}\ char\ [non-term-p_{\text{NTIL}}\ [rt_{\text{wrecadtable*}}]] )$ ⊲ Make char a dispatching macro character. Return T.
- $(\text{Set-dispatch-macco-character } char \, sub-character \, function \, [\widetilde{rt}_{\text{areadtable}}])$ ⊲ Make function of stream, n, sub-char a dispatch function of char followed by n, followed by sub-char. Return T.
- $(\mathbf{g}^{\text{Eu}}_{\text{et}}-\text{dispatch-macro-character } char \, subchar \, [rt_{\text{if} \text{readtable}}])$ ⊲ Dispatch function associated with char followed by sub-char .

## <span id="page-22-0"></span>13.3 Character Syntax

 $#$ | multi-line-comment<sup>\*</sup> |#

; one-line-comment<sup>∗</sup> ⊲ Comments. There are stylistic conventions:

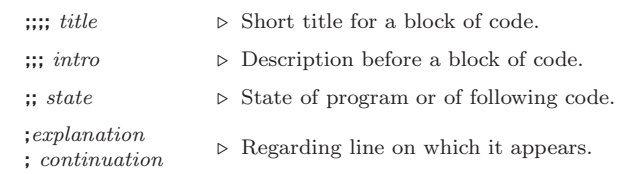

 $(foo^*[ . bar_{\overline{\text{NIL}}}])$  $\triangleright$  List of foos with the terminating cdr bar.

" ⊲ Begin and end of a string.

<span id="page-22-2"></span>'foo  $\triangleright$  (**quote** foo); foo unevaluated.

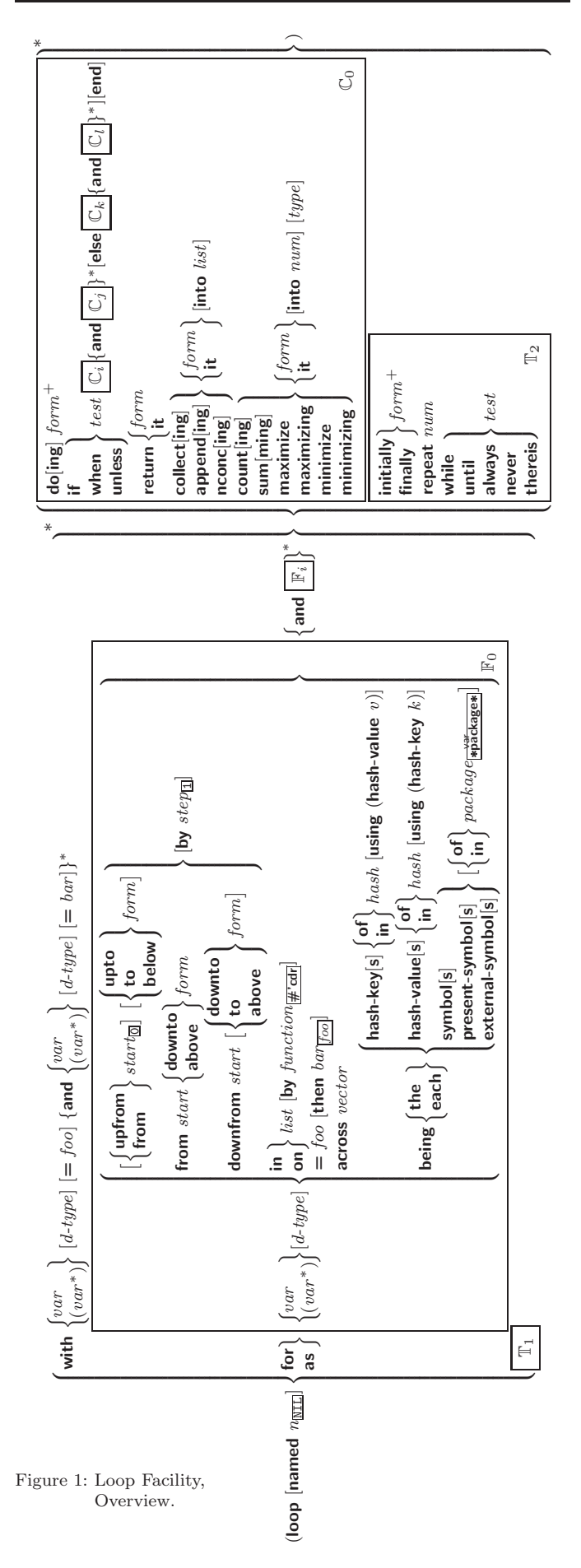

### <span id="page-23-4"></span><span id="page-23-3"></span><span id="page-23-1"></span><span id="page-23-0"></span>by  $\{step_{\textbf{I}}| function_{\textbf{\#'cdr}}\}$

⊲ Specify the (positive) decrement or increment or the function of one argument returning the next part of the list.

### $=$  foo [then bar<sub>foo]</sub>]

 $\rhd$  Bind var initially to foo and later to bar.

across vector

⊲ Bind var to successive elements of vector.

being  ${the|}$ each $}$ 

⊲ Iterate over a hash table or a package.

#### $\{$ hash-key hash-keys $\}$   $\{$  of  $|$ in $\}$   $hash-table$   $[$ using  $(hash-value value$

⊲ Bind var successively to the keys of hash-table; bind value to corresponding values.

#### $\{hash-value | hash-value \}$   $\{of | in\}$  hash-table [using  $(hash-key key)$ ]

⊲ Bind var successively to the values of hash-table; bind key to corresponding keys.

## {symbol|symbols|present-symbol|present-symbols| external-symbol external-symbols } [{of|in}

## $package \overline{* \text{package}}$

 $\triangleright$  Bind var successively to the accessible symbols, or the present symbols, or the external symbols respectively, of package.

#### <span id="page-23-2"></span> $\{$  do doing  $\}$  form<sup>+</sup>

⊲ Evaluate forms in every iteration.

 $\{$  if  $|$ when  $|$ unless $\}$  test i-clause  $\{$  and j-clause $\}^*$   $[$ else  $k$ -clause  ${[and \;l-clause]}^*$   $[end]$ 

⊲ If test returns T, T, or NIL, respectively, evaluate i-clause and j-clauses; otherwise, evaluate k-clause and l-clauses.

it  $\rho$  Inside *i-clause* or *k-clause*: value of *test*.

#### return  $\{form$  |it }

⊲ Return immediately, skipping any finally parts, with values of form or it.

#### ${collect}|collecting{form}|it}$  [into list]

 $\triangleright$  Collect values of *form* or it into *list*. If no *list* is given, collect into an anonymous list which is returned after termination.

#### $\{$ append appending nconc nconcing  $\}$   $\{form$  it  $\}$  [into  $list]$

⊲ Concatenate values of form or it, which should be lists, into *list* by the means of **append** or **nconc**, respectively. If no list is given, collect into an anonymous list which is returned after termination.

#### {count counting}  $\{form$  it} [into n]  $[type]$

 $\triangleright$  Count the number of times the value of  $form$  or of  $it$ is  $T$ . If no  $n$  is given, count into an anonymous variable which is returned after termination.

### ${sum|sum|sim|it}$  [into  $sum|$  [type]

⊲ Calculate the sum of the primary values of form or of it. If no sum is given, sum into an anonymous variable which is returned after termination.

 ${maximize}$  maximizing minimize minimizing  ${form}$  it  ${}$  [into max-min] [type]

⊲ Determine the maximum or minimum, respectively, of the primary values of form or of it. If no max-min is given, use an anonymous variable which is returned after termination.

{initially finally }  $form<sup>+</sup>$ 

⊲ Evaluate forms before begin, or after end, respectively, of iterations.

repeat num

⊳ Terminate loop after *num* iterations; *num* is evaluated once.

## 13 Input/Output

#### 13.1 Predicates

## $(\mathbf{s}^{\mathrm{Fu}}_2, \mathbf{f}^{\mathrm{fu}}_2)$

 $(\mathbf{p}$ athnamep  $\mathit{foo})$  $(readtablep~.$ ⊲ T if foo is of indicated type.

 $(i$ put-stream-p stream)

 $\overline{\text{(output-stream-p \; stream)}}$  $(\mathbf{in}^{\mathsf{Fu}})$  interactive-stream-p stream)  $\overline{\mathbf{op}}$ en-stream-p stream)

⊲ Return T if stream is for input, for output, interactive, or open, respectively.

 $(\mathbf{p}^{\mathsf{Fu}})$  (pathname-match-p  $path \; wildcard)$ 

 $\rhd$  T if path matches wildcard.

 $\bm{\mathsf{w}}$ ld-pathname-p  $\mathit{path} \; [\{\text{:host}|\text{:device}|\text{:direction}|\text{:numer}|\text{:type}|\text{:version}]$ NIL} )

⊲ Return T if indicated component in path is wildcard. (NIL indicates any component.)

### 13.2 Reader

( Fu y-or-n-p Fu yes-or-no-p [control arg<sup>∗</sup> ])

⊲ Ask user a question and return T or NIL depending on their answer. See p. [38,](#page-18-1) format, for control and args.

### $(\textbf{with-standard-io-syntax } form<sup>R</sup>$ )

⊲ Evaluate forms with standard behaviour of reader and printer. Return values of forms.

(  $\int$ read read<br>read-preserving-whitespace} [*stream* standard-input\*] [eof-err t  $[ eof-val_{\overline{\mathtt{MIL}}} \ [ recursive_{\overline{\mathtt{MIL}}}]] ] )$ ⊲ Read printed representation of object.

 $\left( \text{read-form-string} \ string \ [cof-error_{\overline{\mathbb{H}}} \ [cof-val_{\overline{\mathbb{ML}}} \right.$ 

 $\sqrt{2}$  $\int$ :start start<sub>0</sub>  $\left\{ \right\}$ :end end $_{\overline{\text{NIL}}}$  $\sqrt{\frac{1}{\text{preserve}}\text{-white}}$  $\lambda$  $\mathbf{I}$  $|1|)$ 

⊲ Return object read from string and zero-indexed position 2 of next character.

 $(\text{read-delimited-list } char \text{ [sfream} \text{#standard-input} \text{*} \text{ [recursively}])$ ⊲ Continue reading until encountering char. Return list of objects read. Signal error if no char is found in stream.

- $(\overline{\text{read-char}} \; [\widetilde{stream}_{\text{||}\text{estimated-input*}} \; [\text{cof-err}_{\text{||}\;}[\text{cof-val}_{\text{||}\text{||}\text{||}}$ 
	- $\lceil recursive_{\overline{\texttt{NIL}}}]\rceil\bigr]\bigr]\bigr)$

⊲ Return next character from stream.

 $\left(\text{read-char-no-hang }\left[\text{stream}_{\text{||}, \text{standard-input}\text{||}}\right]\left[\text{cof-error}_{\overline{\mathbb{Q}}}\left[\text{cof-val}_{\overline{\mathbb{ML}}} \right]\right]$  $[recursive_{\overline{\text{NID}}}]]|$ 

⊲ Next character from stream or NIL if none is available.

 $\left(\begin{matrix} \mathsf{F}^\mathsf{u} \\ \mathsf{peek-char} \end{matrix} \left[\begin{matrix} mode_{\overline{\mathbb{N}}\mathbb{1L}} \\ \end{matrix} \left[\begin{matrix} \widetilde{stream} \ast \widetilde{standard-input*} \end{matrix} \left[\begin{matrix} eof-error_{\overline{\mathbb{N}}}\end{matrix} \left[\begin{matrix} eof-val_{\overline{\mathbb{N}}\mathbb{1L}} \\ \end{matrix} \right] \right] \right)$  $[recursive_{\overline{\text{NIL}}}]]$ ]] ⊲ Next, or if mode is T, next non-whitespace character, or if

 $mode$  is a character, next instance of it, from  $\overline{stream}$  without removing it there.

 $(\overline{\text{unread-char}} \ \text{character} \ \overline{[stream]} \ \overline{\text{ssfrandard-input*}}])$  $\triangleright$  Put last read-chared *character* back into *stream*; return NIL.

 $(\widetilde{\mathsf{read}}\text{-}\mathsf{byte}\ \widetilde{\mathit{stream}} \ \big[\mathit{eof}\text{-}\mathit{err}_{\overline{\mathbbm{1}}} \ [\mathit{eof}\text{-}\mathit{val}_{\overline{\mathbb{ML}}}]\big])$ 

⊲ Read next byte from binary stream.

<span id="page-24-3"></span><span id="page-24-2"></span><span id="page-24-1"></span><span id="page-24-0"></span>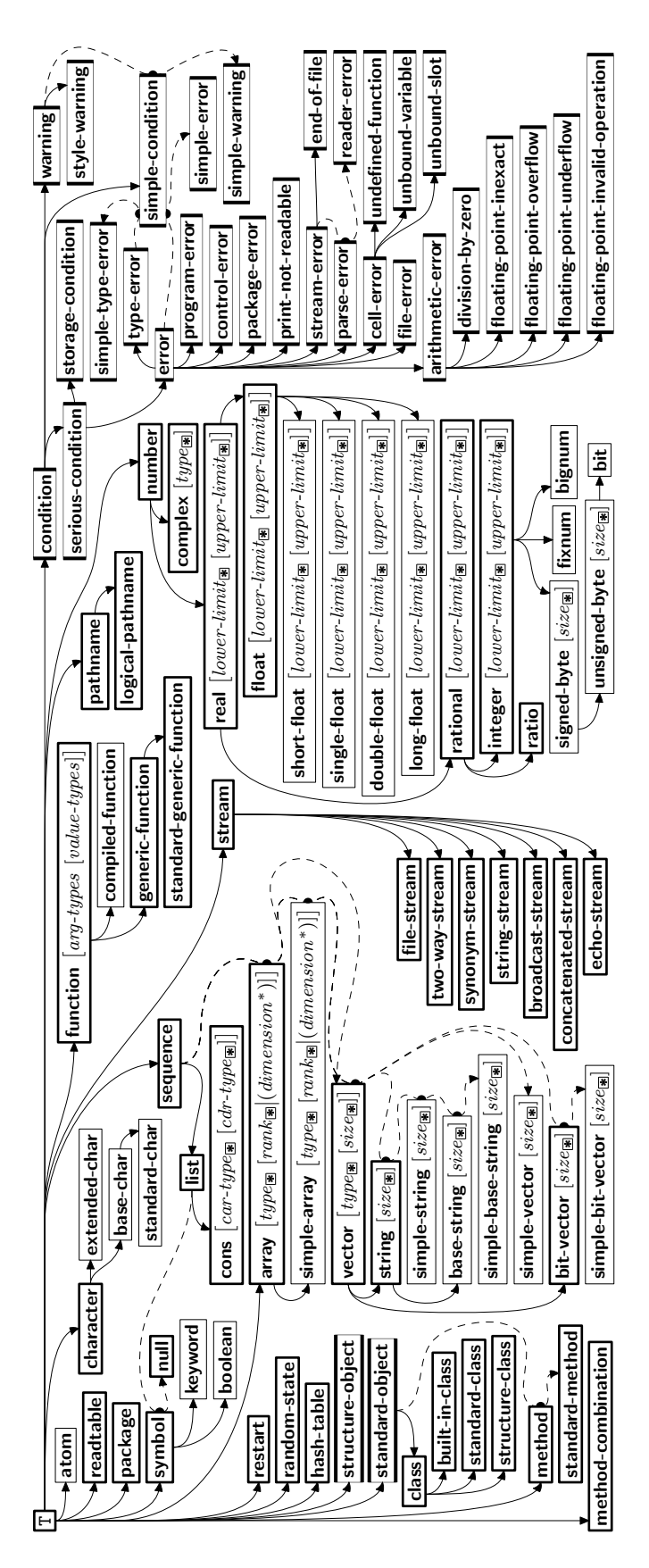

<span id="page-24-4"></span>Figure 2: Precedence Order of System Classes  $(\Box)$ , Classes  $(\Box)$ , Types  $(\Box)$ , and Condition Types  $(\Box)$ .

## $\{$  while until  $\}$  test

⊲ Continue iteration until test returns NIL or T, respectively.

#### $\{$ always never $\}$  test

⊳ Terminate loop returning NIL and skipping any finally parts as soon as test is NIL or T, respectively. Otherwise continue  $\log_{10}$  with its default return value set to T.

#### thereis test

 $\triangleright$  Terminate loop when test is T and return value of test, skipping any finally parts. Otherwise continue loop with its default return value set to NIL.

## $(log$ op-finish $)$

 $\triangleright$  Terminate loop immediately executing any finally clauses and returning any accumulated results.

## 10 CLOS

## 10.1 Classes

 $(s\ddot{\mathbf{0}}\mathbf{t}$ -exists-p foo bar)  $▶ \nightharpoonup T$  if *foo* has a slot *bar*.

 $(s$ lot-boundp *instance*  $slot$ )

```
⊳ T if slot in instance is bound.
```
∗

 $(\overline{\mathsf{def}} \mathsf{class}\; \mathit{foo}\; (\mathit{superclass}^*_{\overline{\mathsf{standard}\text{-}\mathsf{object}}}))$ slot

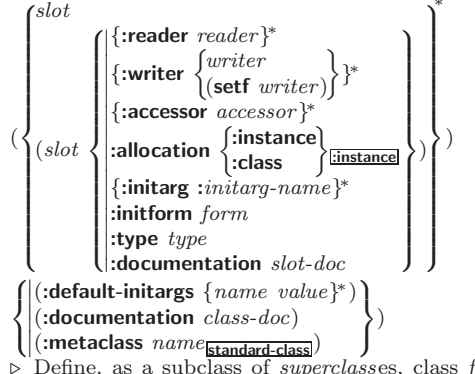

⊲ Define, as a subclass of superclass es, class foo. In a new instance  $i$ , a *slot*'s value defaults to  $\overline{form}$  unless set via :*initarg-name*; it is readable via (*reader i*) or (*accessor i*), and writeable via (*writer value i*) or  $(\text{setf}(accessor i) value)$ . With :allocation :class, slot is shared by all instances of class foo.

 $(\mathsf{find\text{-}class\} \ symbol \ [errorp_\text{I\!I} \ [environment]])$ ⊲ Return class named symbol. setfable.

 $(\stackrel{\mathsf{gF}}{\mathsf{make}}\text{-}\mathsf{instance}\ \textit{class}\ \{:\!\textit{initarg}\ \textit{value}\}^*\ \textit{other-keyarg}^*)$  $\triangleright$  Make new instance of  $class$ 

 $(r^{\text{eff}}$  initialize-instance instance  $\{:initarg\ value\}^*$  other-keyarg\*) ⊲ Change local slots of instance according to initargs.

 $(\mathbf{s}^{\mathsf{b}}\mathbf{ot}\text{-value } \mathit{foo}\ \mathit{slot})$  $▶$  Return value of  $slot$  in  $foo.$   $\textbf{setfable}.$ 

- $(\mathbf{s}^{\mathsf{Fu}})$  slot-makunbound  $instance\ slot)$ ⊲ Make slot in instance unbound.
- (  $\left(\begin{matrix} \text{With-slots} \\ \text{Muth-slots} \end{matrix}\right) \left(\begin{matrix} \widehat{val} \\ \widehat{val} \end{matrix}\right) \left(\begin{matrix} \widehat{val} \\ \widehat{val} \end{matrix}\right) \right)$ with-accessors  $(\widehat{(var\;accessor})^*)$  $\mathcal{L}$  $instance$  (declare  $\widehat{decl}^*$ )\*  $form^{\mathbb{P}_*})$ ⊲ Return values of forms after evaluating them in a lexical environment with slots of instance visible as setfable slots or

vars/with accessors of instance visible as setfable vars.  $(\hat{\textbf{class}}\textbf{-name class})$  $\triangleright$  Get/set name of class.

 $((\text{setf class-name})\ new-name\ class)$ 

 $(\overline{\text{class-of}}\ \text{foo})$ ⊳ Class foo is a direct instance of.

- <span id="page-25-3"></span><span id="page-25-2"></span> $(\epsilon^{\text{ff}}$ ange-class instance new-class  $\{ : \text{initarg value}\}^*$  other-keyarg\*) ⊲ Change class of instance to new-class.
- $(\tilde{\mathbf{m}}^F$ ake-instances-obsolete *class*) ⊳ Update instances of *class*.
- (  $\left| \right\rangle$ initialize-instance (*instance*)  $\left\{\begin{matrix} \mathbf{u} \\ \mathbf{u} \end{matrix}\right\}$  instance-for-different-class  $\mathit{previous} \text{ current}\right\}$  $\{ : \text{initarg value} \}^*$  other-keyarg\*) ⊳ Its primary method sets slots on behalf of make-instance/of  $\mathbf{c}^{\mathsf{F}}$  change-class by means of shared-initialize.
- <span id="page-25-1"></span> $(\mathring{\mathbf{u}}^{\text{F}}$ date-instance-for-redefined-class  $instances$   $added-slots$  $\emph{discarded-s} lots \ \textit{property-list} \ \{: \small\newline in it arg \ value\}^* \ \textit{other-keyarg}^* \)$ ⊲ Its primary method sets slots on behalf of  $n_{\text{make}}$ -instances-obsolete by means of shared-initialize.
- $(\tilde{\text{aff}} \text{locate-instance } class \ \{:initarg \ value\}^* \ other-keyarg^*)$ ⊲ Return uninitialized instance of class. Called by make-instance.

$$
(\text{shared-initalize } instance \begin{Bmatrix} slots \\ T \end{Bmatrix} \{:initarg value\}^* \text{ } other-keyarg^*)
$$

⊳ Fill *instance*'s *slots* using *initargs* and **:initform** forms.

 $\left(\mathbf{s}^{\mathsf{F}}$  slot-missing class object slot slot-boundp setf slot-value slot-makunbound  $\mathbf{r}$  $\mathbf{I}$ <u>]</u> [value])

⊲ Called in case of attempted access to missing slot. Its primary method signals error.

 $(\overline{\text{s}}^{\text{F}}$  slot-unbound class instance slot)

⊳ Called by **slot-value** in case of unbound *slot*. Its primary method signals unbound-slot.

#### <span id="page-25-0"></span>10.2 Generic Functions

 $(next-method-p)$  $\triangleright~$  T if enclosing method has a next method. (defgeneric  $\begin{cases} foo \\ foo \end{cases}$  $(\text{setf}~ \text{foo})$  (required-var <sup>∗</sup> - &optional var  $\begin{bmatrix} var \ (var) \end{bmatrix}^*$ ] [&rest  $\lceil \text{var} \rceil \text{ (kkey } \text{var} \rceil ( \lceil \text{key var} \rceil ) \text{)}^* \text{ (kallow-other-keys]} \text{)}$  $($  : argument-precedence-order  $required\text{-}var^+$  )  $\qquad$  $\overline{\phantom{a}}$ (:method-class class<sub>[standard</sub>]<br>(:method-combination c-tyg]<br>(:method defmethod-args)\*  $((\text{argument-precedence-order required-var})$ (declare (optimize  $arg^*$ )<sup>+</sup>)  $\left( :$ documentation  $\widehat{string} \right)$  $\Big|\overline{(\text{:generic-function-class } class_{\text{[standard-generic-function]}})}\Big|$   $($ :method-class  $class$ <sub>standard-method</sub> $)$  $($ :method-combination  $c$ -type $\frac{1}{\text{Standard}}$   $c$ -arg<sup>\*</sup>)  $\overline{\phantom{a}}$  $\begin{array}{c} \hline \end{array}$ ) ⊲ Define generic function foo. defmethod-args resemble those of **defmethod**. For  $c$ -type see section [10.3.](#page-26-0) (ensure-generic-function  $\int_{1/2}^{F_u}$  $\mathcal{L}$ 

 $(\text{setf}~ \text{foo})$  $\sqrt{ }$  $\begin{array}{c} \hline \end{array}$ :method-combination c-type<br>:method-combination c-type<br>:lambda-list lambda-list<br>:environment environment : argument-precedence-order  $\; required\text{-}var\,^+$  $\therefore$  declare (optimize  $arg^*$ )<sup>+</sup>  $:$ documentation  $string$ :generic-function-class class I I   :method-combination c-type c-arg<sup>∗</sup> :lambda-list lambda-list :method-class class  $\mathbf{r}$  $\overline{\phantom{a}}$  $\begin{array}{c} \hline \end{array}$ )

⊲ Define or modify generic function foo. :generic-function-class and :lambda-list have to be compatible with a pre-existing generic function or with existing methods, respectively. Changes to :method-class do not propagate to existing methods. For c-type see section [10.3.](#page-26-0)

## $(\mathbf{s}_1^{\mathbf{F}^{\mathbf{u}}}$ mple-condition-format-control  $\mathit{condition})$

 $\hat{\mathbf{S}}$  imple-condition-format-arguments  $\mathit{condition}$ )

⊳ Return format control or list of format arguments, respectively, of *condition*.

## \*break-on-signals\*<u>ntt</u>

⊲ Condition type debugger is to be invoked on.

## \*debugger-hook\*<sub>NIL</sub>

⊲ Function of condition and function itself. Called before debugger.

## 12 Types and Classes

For any class, there is always a corresponding type of the same name.

 $(\begin{array}{c} \n\text{[t] type of two type } \text{[environment]} \n\text{[m]} \n\end{array})$   $\triangleright \underline{\text{T}}$  if foo is of type.

 $(\substack{\mathsf{Fu}}{\mathsf{subtype}} \cdot \mathsf{type} \cdot \mathsf{a} \ \mathsf{type} \cdot \mathsf{b} \ [\mathsf{environment}])$ 

⊲ Return T if type-a is a recognizable subtype of type-b, and 2  $\overline{\texttt{NIL}}$  if the relationship could not be determined.

(the  $\widehat{type}$  form)  $\triangleright$  Declare <u>values of form</u> to be of type.

 $\mathbf{(c_0^{\mathrm{Fu}}}$ coerce object type) ⊲ Coerce object into type.

(typecase foo (type a-form<sup>P</sup>\*)<sup>\*</sup> [( $\begin{cases}$ otherwise T  $\left\{ b\text{-}form_{\overline{\text{NIL}}}^{p*}\right\}$ ⊲ Return values of the a-forms whose type is foo of. Return values of  $\overline{b\text{-}forms}$  if no type matches.

#### (  $\begin{Bmatrix} \text{ctypecase} \\ \text{letypecase} \end{Bmatrix}$  foo  $(\widehat{type}$  form<sup>p</sup>\*)\*)

⊳ Return values of the forms whose type is foo of. Signal correctable/non-correctable error, respectively if no type matches.

```
(t^{\text{rule}}) of foo)⊳ Type of foo.
```
 $(\text{check-type } place \ type \ [string_{\text{[a]an} \; type}])$ ⊳ Signal correctable type-error if place is not of type. Return NIL.

- $(\mathbf{stream\text{-}element\text{-}type}\ \mathit{stream})$ ⊳ Return type of stream objects.
- $(\text{array-element-type} \; array)$ ⊳ Element type array can hold.
- $(\begin{bmatrix} F_u \\ upg \end{bmatrix})$  array-element-type  $\mathit{type}\ [environment_{\overline{\mathtt{NTL}}}]\}$ ⊲ Element type of most specialized array capable of holding elements of type.

 $(\text{d}$ eftype foo  $(\text{macro-}\lambda^*)$   $(\text{ declare } \widehat{\text{dec}}\text{t}^*)^*$   $[\widehat{\text{doc}}]$  form<sup>p</sup>\*)

 $\triangleright$  Define type <u>foo</u> which when referenced as  $(foo \ \widehat{arg}^*)$  applies expanded forms to args returning the new type. For  $(maxro-\lambda^*)$  see p. [19](#page-18-0) but with default value of  $*$  instead of NIL. forms are enclosed in an implicit  $\mathbf{block}$  named foo.

 $(eql foo)$ (member foo∗) ⊲ Specifier for a type comprising foo or foos.

(satisfies predicate)

⊲ Type specifier for all objects satisfying predicate.

- (mod *n*)  $\triangleright$  Type specifier for all non-negative integers  $\lt n$ .
- (not type)  $\triangleright$  Complement of type.
- (and  $type^*$ m)  $\triangleright$  Type specifier for intersection of types.
- (or  $type*_{\overline{NTL}}$ )  $\triangleright$  Type specifier for union of types.

 $(\text{values type}^* \ [\text{&optional type}^* \ [\text{&rest other-args}]) )$ ⊲ Type specifier for multiple values.

\* ⊲ As a type argument (cf. Figure [2\)](#page-24-4): no restriction.

<span id="page-26-2"></span><span id="page-26-1"></span>⊲ Evaluate form with dynamically established restarts foo. Return values of form or, if by ( $\overrightarrow{inv}$  oke-restart foo arg\*) one restart foo is called, use string or report-function (of a stream) to print a description of restart foo and return the values of its restart-forms. arg-function supplies appropriate args if  $foo$  is called by invoke-restart-interactively. If (test-function condition) returns T, foo is made visible under condition. arg<sup>\*</sup> matches (ord- $\lambda^*$ ); see p. [18](#page-17-0) for the latter.

 $(r$ **estart-bind**  $((\begin{cases} \widehat{restart} \\ \texttt{NIL} \end{cases})$  restart-function

 $\int$ :interactive-function  $function$  $\mathsf{L}$   :report-function function  $\{\rangle^*\}$  form<sup> $P_*$ </sup>) J

test-function function

⊲ Return values of forms evaluated with restarts dynamically bound to restart-functions.

## $(i<sub>n</sub><sup>Fu</sup>ooke-restart \, restart \, arg*)$

 $\hat{\mathbf{u}}$  invoke-restart-interactively  $\hat{\mathbf{r}}$  restart) ⊲ Call function associated with restart with arguments given or prompted for, respectively. If restart function returns, re-

turn its values.

#### (  $\left\{\begin{matrix} \mathbf{F}_{\mathbf{u}}^{\mathbf{u}} \\ \mathbf{f}_{\mathbf{u}}^{\mathbf{F}_{\mathbf{u}}} \mathbf{d}\text{-} \mathbf{restart}\text{ }\text{ }nam_{e} \\ \mathbf{f}_{\mathbf{u}}^{\mathbf{F}_{\mathbf{u}}} \mathbf{d}\text{-} \mathbf{restart}\text{ }\text{ }nam_{e} \end{matrix}\right\} \text{ } [condition] )$

⊲ Return list of all restarts, or innermost restart name, respectively, out of those either associated with *condition* or un-associated at all; or, without condition, out of all restarts. Return NIL if search is unsuccessful.

 $(r<sup>Fu</sup>_{\text{c}})$  contains restart)  $\rightarrow$  Name of restart.

 $f$ a $b$ ort  $\int_{\frac{F_u}{\epsilon}}^{\frac{F_u}{\epsilon}}$  muffle-warning  $\begin{cases} \text{store-value } val \\ \text{five-value } val \end{cases}$  $c$ <sub>p</sub>ontinue  $\mathbf{s}^{\mathsf{t}}$ ore-value  $value$  $\lambda$  $\overline{ }$  $\cdot$  $[condition \overline{m\pi}$ ]

(

⊲ Transfer control to innermost applicable restart with same name (i.e. **abort**,  $\dots$ , **continue**  $\dots$ ) out of those either associated with *condition* or un-associated at all; or, without condition, out of all restarts. If no restart is found, signal control-error for abort and muffle-warning, or return NIL for the rest.

## ( M with-condition-restarts condition restarts form<sup>P</sup><sup>∗</sup> )

⊲ Evaluate forms with restarts dynamically associated with condition. Return values of forms.

## $(a$ <sup>Fu</sup> thmetic-error-operation  $condition)$

 $\overline{C}$  (arithmetic-error-operands  $\overline{condition}$ )

⊲ List of function or of its operands respectively, used in the operation which caused condition.

## $(c$ **ell-error-name**  $condition)$

 $\triangleright$  Name of cell which caused  $condition.$ 

<span id="page-26-0"></span> $(\mathbf{unbound\text{-}slot\text{-}instance}\ \textit{condition})$ 

⊲ Instance with unbound slot which caused condition.

## $(p_{\text{r}}^{\text{Fu}})$

⊲ The object not readably printable under condition.

## $(p_{\mathbf{a}}^{\mathsf{Fu}})$ ckage-error-package  $condition)$

 $(\mathbf{file}\text{-error-pathname}\ condition)$ 

- $\overline{\textbf{(stream-error-stream condition)}}$ 
	- $\triangleright$  <u>Package, path</u>, or <u>stream</u>, respectively, which caused the condition of indicated type.

## $(t^{Fu}_{ype-error-datum\ condition})$

## $(\mathbf{type}\text{-error-expected-type}\text{ }condition)$

⊲ Object which caused condition of type type-error, or its expected type, respectively.

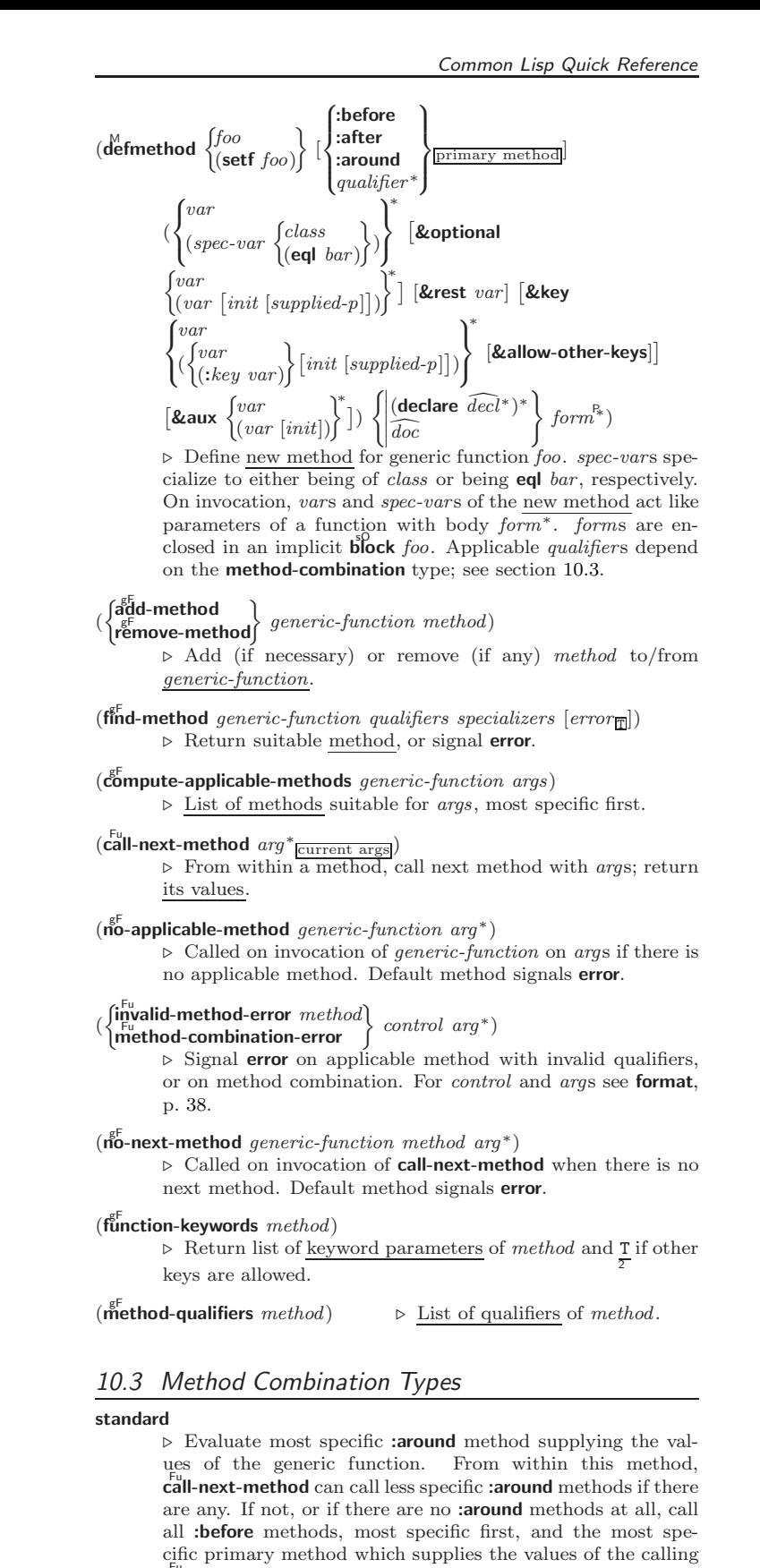

call-next-method if any, or of the generic function; and which can call less specific primary methods via  $\ddot{c}$ ul-next-method. After its return, call all :after methods, least specific first.

## $|and|or|append|list|nconc|program|max|min|+$

⊳ Simple built-in method-combination types; have the same usage as the c-types defined by the short form of define-method-combination.

<span id="page-27-2"></span><span id="page-27-1"></span>(define-method-combination  $c$ -type

 $\int$ :documentation  $\widehat{string}$  $\left| \cdot \right|$ :identity-with-one-argument  $\left| \cdot \right|$  $\lambda$ 

 $\sum_{c-type}$ 

⊲ Short Form. Define new method-combination c-type. In a generic function using c-type, evaluate most specific :around method supplying the values of the generic function. From within this method, call-next-method can call less specific **around** methods if there are any. If call less specific :around methods if there are any. not, or if there are no :around methods at all, return from the calling call-next-method or from the generic function, respectively, the values of (operator (primary-method gen-arg∗) <sup>∗</sup>), gen-arg<sup>∗</sup> being the arguments of the generic function. The primary-methods are ordered  $\left($ 

J )

 $\sqrt{2}$ :most-specific-first  $\overline{\text{ }^{\text{imost-specific-first}}}$  (specified as *c-arg* in defgeneric). Using c-type as the qualifier in define thod makes

the method primary.

(define-method-combination c-type (ord- $\lambda^*$ **method-combination** c-type  $(\text{ord-}\lambda^*)$  ( $(\text{group})$ 

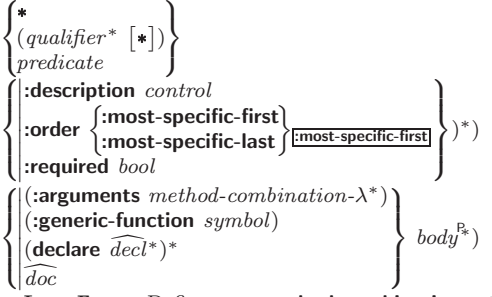

⊲ Long Form. Define new method-combination c-type. A call to a generic function using c-type will be equivalent to a call to the forms returned by  $body^*$  with  $ord-\lambda^*$  bound to  $c$ -arg<sup>\*</sup> (cf. defgeneric), with  $symbol$  bound to the generic function, with *method-combination-* $\lambda^*$  bound to the arguments of the generic function, and with groups bound to lists of methods. An applicable method becomes a member of the leftmost group whose predicate or qualifiers match. Methods can be called via **call-method**. Lambda lists  $(\text{ord-}\lambda^*)$  and (method-combination- $\lambda^*$ ) according to ord- $\lambda$  on p. [18,](#page-17-0) the latter enhanced by an optional **&whole** argument.

 $(\widehat{\mathsf{call-method}}\ \sqrt{\widehat{\mathsf{method}}}$  $(m$ ake-method  $\widehat{form}$ )  $\Big\}$ [(  $\int$ next-method  $(m$ ake-method  $\widehat{form}$ ) )∗ ) ) ⊲ From within an effective method form, call method with the arguments of the generic function and with information about its next-methods; return its values.

)

## <span id="page-27-0"></span>11 Conditions and Errors

For standardized condition types cf. Figure [2](#page-24-4) on page [32.](#page-24-4)

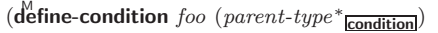

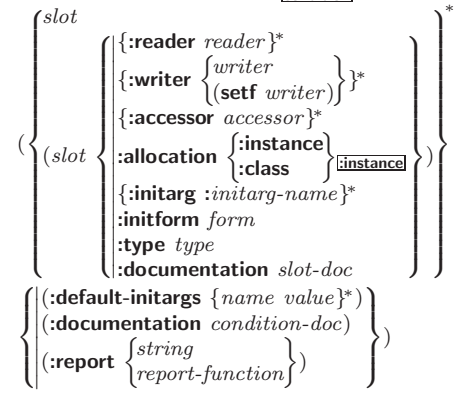

⊲ Define, as a subtype of parent-types, condition type foo. In a new condition, a slot's value defaults to form unless set via :*initarg-name*; it is readable via (*reader i*) or (*accessor i*), and writeable via (*writer value i*) or  $\left(\text{setf}(accessor\ i)\ value\right)$ . With :allocation :class, slot is shared by all conditions of type foo. A condition is reported by string or by report-function of arguments condition and stream.

 $(\stackrel{\text{Fu}}{\text{make-condition}} \; type \; \{: \:initarg-name \; \; value\}^*)$ ⊲ Return new condition of type.

$$
(\left\{\begin{matrix} \mathbf{S}^{\mathrm{Eu}}_{\mathrm{Eu}} \\ \mathbf{F}^{\mathrm{Eu}}_{\mathrm{Eu}} \\ \mathbf{F}^{\mathrm{Eu}}_{\mathrm{ev}} \end{matrix}\right\}~\left\{\begin{matrix} condition \\ type~ \{:initarg\text{-}name\ value\}^* \\ control~ arg^* \end{matrix}\right\})
$$

⊲ Unless handled, signal as condition, warning or error, respectively, condition or a new condition of type or, with format *control* and  $args$  (see p. [38\)](#page-18-1), simple-condition, simple-warning, or simple-error, respectively. From signal and warn, return NIL.

```
(c<sup>Fu</sup> error continue-control\int\mathbf{U}condition continue-arg∗
                                         type {:initarg-name value}
∗
                                         control arg∗
                                                                                    \overline{\mathcal{L}}\mathsf{L})
```
⊲ Unless handled, signal as correctable error condition or a new condition of type or, with **format** control and args (see p. [38\)](#page-18-1), simple-error. In the debugger, use format arguments continue-control and continue-args to tag the continue option. Return NIL.

## $(i$ gnore-errors  $form^{\mathbb{P}_{*}})$

⊲ Return values of forms or, in case of errors, NIL and the 2 condition.

 $(invoke-debugger\ condition)$ 

⊲ Invoke debugger with condition.

$$
(\text{assert test } [(place^*) \ [\begin{cases} condition \ continue\text{-}arg^* \\ type \ \{:initarg\text{-}name \ value\}^* \\ control \ arg^* \end{cases})])
$$

⊲ If test, which may depend on places, returns NIL, signal as correctable error condition or a new condition of type or, with **format** control and args (see p. [38\)](#page-18-1), **error**. When using the debugger's continue option, places can be altered before re-evaluation of test. Return NIL.

(handler-case foo (type ([var]) (declare  $\widehat{decl}^*)^*$  condition-form<sup>9</sup>\*)\*

 $[(\text{no-error} (ord-\lambda^*) (\text{declare} \widehat{decl}^*)^* form^R*)])$  $\triangleright$  If, on evaluation of *foo*, a condition of *type* is signalled, evaluate matching condition-forms with var bound to the condition, and return their values. Without a condition, bind  $ord$ - $\lambda$ s to values of  $foo$  and return values of  $forms$  or, without a :no-error clause, return values of  $\overline{foo}$ . See p. [18](#page-17-0) for  $(ord-\lambda^*)$ .

 $(\mathsf{h}^{\mathsf{M}}$ ndler-bind  $((condition-type\; \; \; \text{handler-function})^*)$  form<sup> $\mathsf{P}_*$ </sup>)

⊲ Return values of forms after evaluating them with condition-types dynamically bound to their respective handler-functions of argument condition.

$$
(\text{with-simple-restart})\left\{\begin{matrix} restart \\ NIL \end{matrix}\right\} \text{ control } arg^*) \text{ form}^{\mathbb{P}_*})
$$
  
\n
$$
\triangleright \text{ Return values of forms unless restart is call}
$$

ed during their evaluation. In this case, describe restart using format control and args (see p. [38\)](#page-18-1) and return NIL and T. 2

(restart-case form (foo (ord- $\lambda^*$ )  $\int$  $\mathbf{I}$  $\begin{array}{c} \begin{array}{c} \begin{array}{c} \begin{array}{c} \end{array} \\ \end{array} \\ \begin{array}{c} \end{array} \end{array} \end{array} \end{array}$ :interactive arg-function  $:$ report  $\left\{\begin{matrix} report\text{-}function\\ terms\end{matrix}\right\}$  $string$   $_{\frac{1}{100}}$ :test test-function $\mathbf T$  $\overline{\mathcal{L}}$  $\mathbf{J}$  $(\text{declarge }\widehat{decl}^*)^* \ \textit{restart-form}^{\mathbb{R}_*})^*)$